### МИНИСТЕРСТВО НАУКИ И ВЫСШЕГО ОБРАЗОВАНИЯ РОССИЙСКОЙ ФЕДЕРАЦИИ Федеральное государственное бюджетное образовательное учреждение высшего образования **«КУБАНСКИЙ ГОСУДАРСТВЕННЫЙ УНИВЕРСИТЕТ» (ФГБОУ ВО «КубГУ»)**

### **Факультет журналистики Кафедра издательского дела, стилистики и медиаиндустрии**

Допустить к защите Зав. кафедрой, д-р филол. наук, проф. \_\_\_\_\_\_\_\_\_\_\_\_\_\_\_\_\_\_ Г. А. Абрамова (подпись)  $-$  2021 г. Руководитель ООП, д-р филол. наук, проф. \_\_\_\_\_\_\_\_\_\_\_\_\_\_\_\_\_\_ Г. А. Абрамова (подпись)  $\frac{2021 \text{ r}}{2021 \text{ r}}$ 

## **ВЫПУСКНАЯ КВАЛИФИКАЦИОННАЯ РАБОТА (МАГИСТЕРСКАЯ ДИССЕРТАЦИЯ)**

# **ОСОБЕННОСТИ РЕДАКТОРСКОЙ ПОДГОТОВКИ ЭЛЕКТРОННЫХ ИЗДАНИЙ (НА ПРИМЕРЕ НАУЧНО-ПОПУЛЯРНЫХ ИЗДАНИЙ «N+1», «НАУКА И ЖИЗНЬ»)**

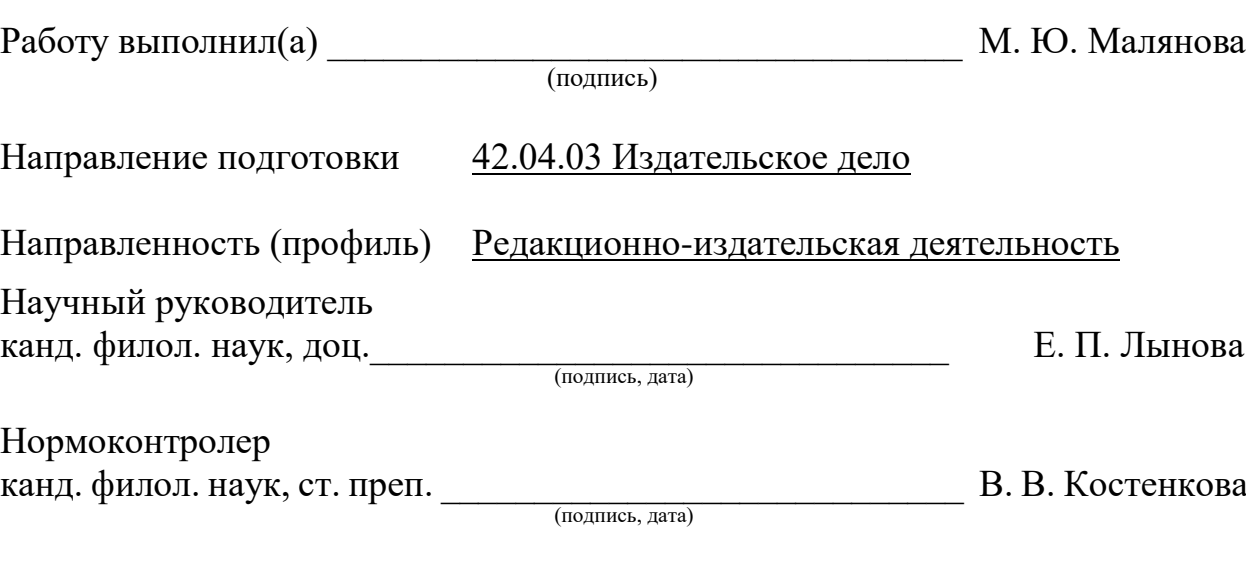

Краснодар 2021

# **СОДЕРЖАНИЕ**

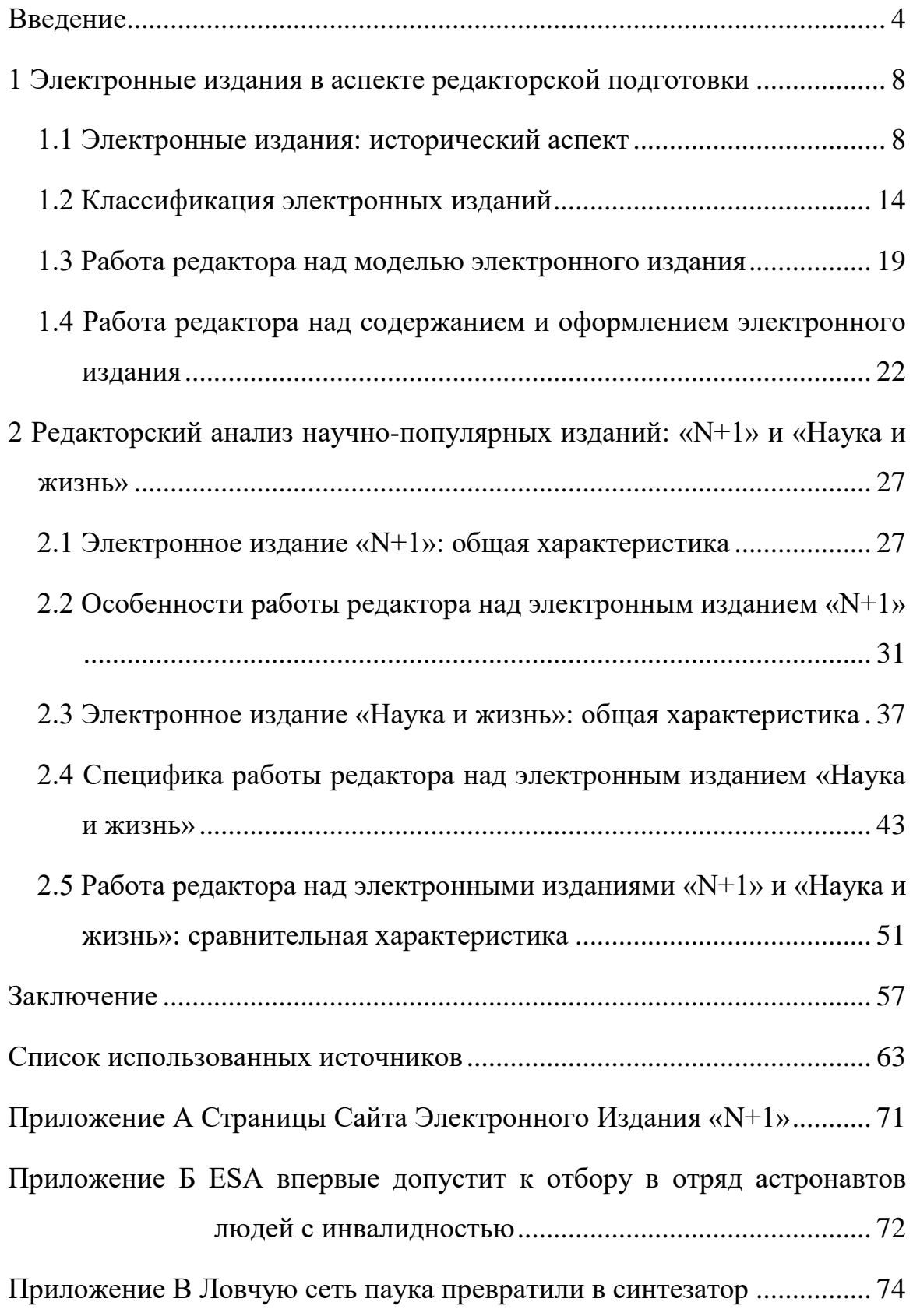

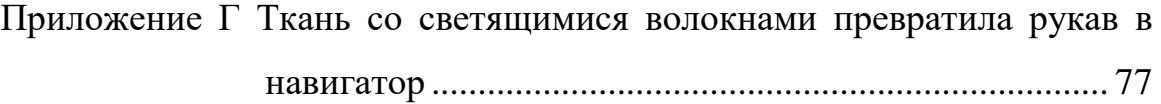

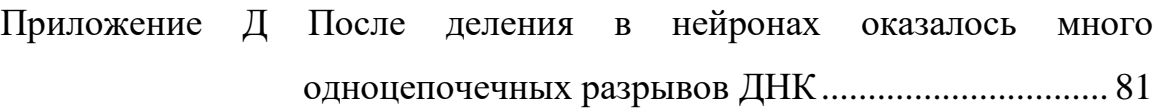

[Приложение Е Суперпозиция электронного состояния изменила](#page-83-0)  свойства тормозного [излучения................................](#page-83-0) 84

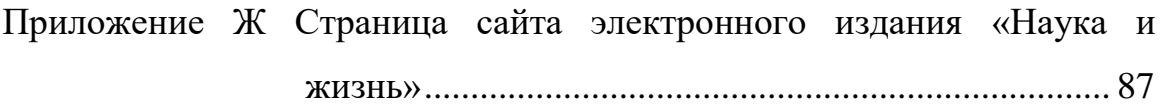

[Приложение И Растительная клетчатка портится от слишком мелкого](#page-87-0)  [помола..............................................................................](#page-87-0) 88

[Приложение К Морские слизни отращивают новое туловище на старой](#page-89-0)  голове [.................................................................................](#page-89-0) 90

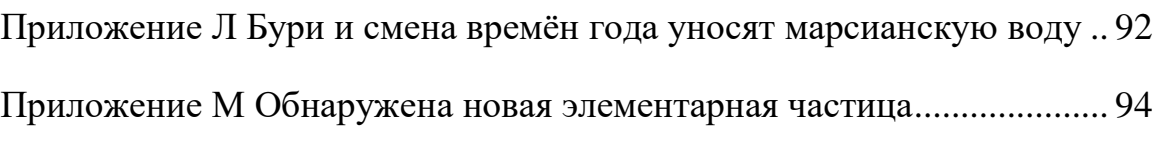

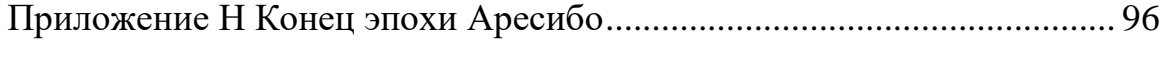

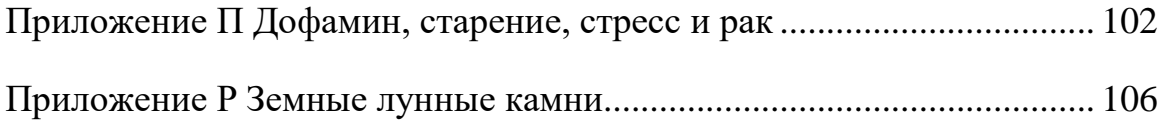

#### **ВВЕДЕНИЕ**

<span id="page-3-0"></span>Актуальность настоящего исследования определяется состоянием современного рынка электронных изданий в России. По данным отчета Федерального агентства по печати и массовым коммуникациям продажи бумажных книг в России в 2019 году вырос на 3,4 % по отношению к 2018 году, а рынок электронных книг в России в 2019 году продемонстрировал рост на 35 % по отношению к 2018 году [37, с. 5]. Из этой информации видно, что электронное книгоиздание и книгораспространение переживает в последние годы активный рост в России. Потому исследования, посвященные изучению редакторской подготовки электронных изданий и способам их распространения, требуют осмысления, обобщения, систематизации, структуризации и представления их как единого комплекса знаний.

Совокупность проблем, связанных с созданием, распространением и чтением электронных изданий рассматривает В. А. Вуль в своей книге «Электронные издания» [13]. Издание Е. И. Григорьевой «Электронные издания. Технология подготовки» посвящено вопросам редакторской подготовки электронных изданий. В нем рассматриваются правила и приемы подготовки текста для печатного и электронного формата издания, а также особенности основных компонентов издания [26]. Проблему определения термина «электронные издания» поднимают М. Э. Жебит и Е. П. Шеметова в их работе «Электронное издание: проблема определения» [29], проблему классификации – В. Н. Белозеров в его работе «Классификации электронных изданий и их стандартизация» [8].

Объект исследования – электронные издания в аспекте редакторской подготовки.

Предмет исследования – особенности редакторской подготовки электронных изданий.

Цель исследования – выявить особенности редакторской подготовки научно-популярных электронных изданий «N+1», «Наука и жизнь». В соответствии с целью необходимо решить следующие задачи:

изучить историю возникновения электронных изданий;

проанализировать классификацию электронных изданий;

 определить особенности работы редактора над моделью электронного издания;

 рассмотреть работу редактора над содержанием и оформлением электронного издания;

 проанализировать особенности работы редактора над электронным изданием «N+1»;

 проанализировать особенности работы редактора над электронным изданием «Наука и жизнь»;

 провести сравнительный анализ редакторской подготовки рассмотренных изданий.

Положения, выносимые на защиту:

1. Разработка концепции и формирование модели электронного издания является методологической основой всего процесса редакторской подготовки издания. В результате должно получится издание, внешний вид которого соотносится с его содержанием. Так как грамотно подготовленное издание будет способствовать привлечению новых читателей и увеличению прибыли.

2. Работа редактора над содержанием и оформлением электронного издания во многом отличается от работы редактора над материалами для печатного издания. Различия появляются уже на первом этапе работы, когда при подготовки электронного издания необходимо учитывать особенности платформ, на которых оно будет размещено, и с каких устройств возможно будет его считывание, тогда как при подготовке печатного издания необходимо учитывать требования типографии. В электронном издании

также появляется возможность использовать анимационные иллюстраций, аудиодорожки, видео и систему гиперссылок.

Методы исследования. Для решения поставленных задач и обеспечения достоверности исследования применён комплекс специальных и общенаучных методов: анализ, описание, сравнительный метод, наблюдение.

Новизна работы заключается в том, что впервые был проведен сравнительный анализ работы редактора над электронными изданиями «N+1» и «Наука и жизнь».

Теоретическая значимость исследования заключается в том, что нами была предпринята попытка обобщить, проанализировать и представить наиболее важную теоретическую информацию об основах работы редактора над электронными изданиями.

Практическая значимость исследования заключается в том, что результаты, полученные в ходе проведения исследования, могут быть использованы редакторами при работе с электронными изданиями и при составлении методических и учебных пособий для студентов, обучающихся по направлению «Издательского дела».

Апробация результатов работы. Основные положения магистерской работы обсуждались на заседании кафедры издательского дела, стилистики и медиаиндустрии Кубанского государственного университета. Ряд положений был апробирован в ходе научно-практической конференции «Традиции и инновации в массовой коммуникации» (Краснодар, 2019) и нашли отражение в статье: «Особенности работы редактора в научно-популярном интернет-издании «N+1». Ряд положений был апробирован в ходе научнопрактической конференции «Традиции и инновации в массовой коммуникации» (Краснодар, 2021) и нашли отражение в статье: «Электронные издания: особенности редакционно-издательской обработки информации».

Структура работы. Работа состоит из введения, двух разделов, заключения, списка использованных источников и приложений. Во введении

раскрыты актуальность темы исследования и степень её научной разработанности, определены объект и предмет, а также цели и задачи выпускной квалификационной работы, описаны материалы, и методы исследования, сформулированы положения, выносимые на защиту, определены новизна, теоретическая и практическая значимость магистерской диссертации, описана апробация результатов исследования и дана структура работы.

В первом разделе рассматриваются теоретические аспекты работы редактора над электронным изданием. Второй раздел посвящен изучению особенности работы редактора над электронными изданиями на примере научно-популярных изданий «N+1», «Наука и жизнь». В заключении подведен итог результатов исследования, сделаны выводы. Список использованных источников включает 58 наименований. Приложение к работе содержат примеры страниц электронных изданий «N+1» и «Наука и жизнь», статьи интернет-изданий «N+1» и «Наука и жизнь», которые были подвергнуты редакторскому анализу.

#### <span id="page-7-0"></span>**1 Электронные издания в аспекте редакторской подготовки**

#### <span id="page-7-1"></span>**1.1 Электронные издания: исторический аспект**

В XV веке Иоганн Гуттенберг разработал устройства для массового производства книг, создав печатный станок с подвижными литерами. Благодаря чему несколько веков основным способом получения и распространения информации были печатные издания (книги, газеты, журналы).

Во 70-х годах XX века Стивен Джобс и Стив Возняк создали первый компьютер для массовой аудитории. Это привело к распространению персональных компьютеров и использованию их иногда для набора текста в издательствах, вместо набора текста на пишущей машинке. Появляются магнитные диски, на которые записывали целое издание или какие-либо его части. Но работники издательств редко их использовали так как эти диски имели несколько минусов:

 магнитный слой диска, на котором храниться вся информация, легко можно было повредить при частом его использовании;

 ограниченный и довольно маленький объем информации, которую можно было перенести на диск;

 скорость записи и чтения информации были очень медленные [13, с. 10].

В последние десятилетия XX века технологии производства персональных компьютеров совершенствуются и рынок создания программного обеспечения быстро развивается. В 1980-х годах появляется программное обеспечение для автоматизации редакционно-издательских процессов. Благодаря этому типографии стали заниматься в основном печатными и послепечатными процессами, а операции набора и верстки стали обязанностями издательства при работе над изданием. Издание было представлено в электронной форме и хранилось в памяти персонального

компьютера в течении всего процесса подготовки его к печати. Под «электронным изданием» тогда понималось издание, хранимое в памяти компьютера или другом вещественном носителе, полностью готовое к сдаче в типографию для начала печатных и послепечатных процессов [13, с. 11].

Однако для того, чтобы электронные издания стали распространятся в невещественном формате и могли начать соперничать со своими печатными аналогами должны были появиться новые технологии. Это стало возможным благодаря Тиму Бернерсу-Ли, который в середине 90-х годов XX века создал и внедрил программу для чтения гиперссылок под названием «World Wide Web» (Всемирная паутина). Это сделало сеть Интернет доступной для массовой аудитории. Издательства стали использовать эту сеть для распространения своих периодических изданий в электронном формате, а компакт-диски – для непериодических изданий в электронном формате. Определение термина «электронное издание» расширилось. Его стали использовать для обозначения изданий, содержащих информацию из периодических и непериодических изданий и распространяющееся в любом электронном формате при помощи сети Интернет или компакт-дисков [13, с. 12].

В 2000-х годах на рынке стали появляться оригинальные электронные издания, не имеющие печатных аналогов. Также в изданиях в электронной форме в то время начинают использовать анимационные изображения, аудиодорожки, видео и другие мультимедийный элементы. Это поставило подобные издания в один ряд с радио и телевидением по показателям влияния на аудиторию [13, с. 12].

Современные электронные издания имеют преимущества перед печатными, так как они быстро доставляют новую информацию до аудитории. Также людям в настоящее время намного легче связаться с редакцией или другими читателями используя электронную почту, социальные сети или форумы на сайте издания.

Таким образом историю создания электронных изданий можно разделить на 4 периода:

 до начала 1980-х годов. В издательствах и редакциях начинают использовать компьютер при наборе текста для издания.

 с конца 1980-х до середины 1990-х годов. Появляются компьютерные издательские системы, издательство начинает заниматься набором и версткой изданий.

 с середины 1990-х годов до 2000 годов. Начинается распространение электронных изданий (аналогов печатных изданий) при помощи сети Интернет и компакт-дисков;

 с 2000 годов по настоящее время. Появляются оригинальные электронные издания, которые в основном распространяются в сети Интернет.

Сегодня термин «электронное издание» четко определен в ГОСТе Р 7.0.60-2020 «Издания. Основные виды. Термины и определения» и в ГОСТе Р 7.0.83-2013 «Электронные издания. Основные виды и выходные сведения»: «Электронное издание – это электронный документ (группа электронных документов), прошедший(ая) редакционно-издательскую обработку, предназначенный(ая) для распространения в неизменном виде, имеющий(ая) выходные сведения, где под электронным документом понимается документ, существующий в электронно-цифровой форме» [1, с. 2] [2, с. 2]. Также в ГОСТе Р 7.0.83-2013 «Электронные издания. Основные виды и выходные сведения» дано определение термина «периодическое электронное издание»: «Электронное издание, выходящее через определенные промежутки времени, постоянным для каждого года числом номеров (выпусков), с не повторяющимися по содержанию выпусками» [2, с. 2].

Если в прошлом люди получали информацию из бумажных книг, газет, журналов, то в настоящее время появляется все больше людей, которые предпочитаю узнавать что-либо используя компьютер, телефон и другие электронные устройства. Современный рынок электронных изданий в России

переживает в последние годы активный рост. В отраслевом докладе от Роспечати за 2020 год «Российская периодическая печать. Состояние, тенденции и перспективы развития» аналитики рынка отмечают, что 68,7 % россиян узнают новости используя электронные средства массовой информации [47, с. 96]. Благодаря чему появляются новые форматы представления информации и новые способы ее монетизации.

Продажа электронных версий изданий в настоящее время приобретает огромную популярность. Электронные издания могут распространяться в специальном защищенном формате, воспроизводящемся с помощью специального приложения; в виде обычного файла, который можно сохранить в памяти персонального электронного устройства или в гипертекстовом формате в сети Интернет на сайтах [52].

Так, например, научно-популярное издание «Наука и жизнь», которое выходит ежемесячно и в котором рассказывается о современных технологиях, об известных ученых, о новых научных открытиях, дает своей аудитории выбор: приобрести печатное издание или электронную версию издания в формате PDF. Объем издания составляет 144 страницы. Стоимость подписки на журнал:

печатная версия: 6 мес. – 900 руб.; 12 мес. – 1800 руб.;

электронная версия (PDF): 6 мес. – 1620 руб.; 12 мес. – 3000 руб. [18].

В данном случае аудитории предлагают выбрать между печатной и электронной версией, но варианта купить подписку сразу на обе версии нет, как например в специализированном журнале «Пресс-служба». Он издается для людей, работающих в качестве пресс-секретарей, менеджеров по связям с общественностью, в общем для тех, чья деятельность связана с информационной работой. В издании публикуются интервью с успешными коллегами, теоретические и практические материалы, рассказывающие об особенностях работы в пресс-службах, об успешно проведенных

PR-кампанях и т. д. Объем журнала 100 страниц. Стоимость подписки на журнал:

— печатная версия 6 мес.  $-8238$  руб.; 12 мес.  $-16476$  руб.;

— электронная версия (PDF): 6 мес. – 8 238 руб.; 12 мес. – 16 476 руб.;

печатная версия + электронная версия 6 мес. – 10 709,4 руб.; 12 мес. – 21 418,8 руб. [19].

Также электронные издания могут быть размещены в интернет магазинах таких как «ЛитРес», «Google Play», «App Store» и т. д. В качестве примера можно привести деловое аналитическое издание «Эксперт». Оно выходит раз в неделю и содержит материалы, рассказывающие о российской и зарубежной экономике и политике. Это издание предлагает своей аудитории помимо возможности покупки подписки на определенное время, покупать по одному номеру. Объем издания составляет от 80 до 100 страниц. Стоимость подписки на журнал:

‒ стоимость одного номера в приложении «ЛитРес»: 75 руб.;

‒ стоимость одного номера на сайте журнала: 85 руб.;

доступ к PDF версии печатного журнала: 1 мес.  $-350$  руб.; 3 мес.  $-$ 900 руб.; 6 мес. – 1740 руб.; 12 мес. – 3360 руб.;

‒ полный доступ ко всем материалам журнала на сайте Expert.ru: 1 мес. – 400 руб.; 3 мес. – 1100 руб.; 6 мес. – 1860 руб.; 12 мес. – 3600 руб.;

‒ еженедельная доставка печатной версии журнала: 3 мес. – 1230 руб.; 6 мес. – 2400 руб.; 12 мес. – 4680 руб.;

‒ стоимость подписки в «Google Play» и «App Store»: 1 мес. – 499руб.; 3 мес. – 1390 руб.; 6 мес. – 2190 руб.; 12 мес. – 3390 руб.

полный доступ ко всем материалам журнала на сайте Expert.ru + Еженедельная доставка печатной версии журнала: 3 мес. – 1560 руб.; 6 мес. – 3060 руб.; 12 мес. – 6600 руб. [20].

Оригинальные электронные издания в качестве способа распространения используют собственный сайт и аккаунты в социальных сетях. Какие-то из этих изданий доступны по подписке, а какие-то бесплатно.

Так, например, электронное информационное издание «Дождь», предоставляет неограниченный доступ ко всему контенту сайта за 1850 руб. в год [17], а новостное электронное издание «Meduza» предоставляет свои материалы бесплатно [21].

Сегодня можно выделить несколько проблем при распространении электронных изданий. Во-первых, проблема сохранности и воспроизводимости электронных изданий. Во-вторых, проблема нелегального копирования и распространения электронных изданий.

К тенденциям развития рынка электронных изданий в России можно отнести то, что аудитория в настоящее время все чаще предпочитает быстро получать качественную информацию в электронном формате используя персональные электронные устройства. Что приводит к появлению новых форматов представления информации и новым способам ее монетизации.

Также сегодня в редакциях понимают, что поддерживать лояльность к медиабренду становится все сложнее, поэтому создать сайт и группу в социальных сетях и наполнять их контентом уже недостаточно. Редакция должна объединять людей, создавая лояльное и вовлеченное сообщество, которое быть объединено общей миссией, действием или целью. Достичь этого позволяет сравнительно новый набор навыков: комьюнити-менеджмент и маркетинг (КММ). Одним из способов для построения и поддержания интереса аудитории становится использование сторителлинга (мастерства рассказывания историй). Все журналисты стараются не только тонко прописывать «персонажей» статьи, но и создавать для них сюжетные «арки», а саму историю по возможности превращать в «сериал».

Появляется все больше авторских медиа на таких платформах как «ВКонтакте», «Яндекс.Дзен», «YouTube», «Telegram». Это тенденция появилась по причине того, что социальные сети соперничают друг с другом и стараются повысить свою популярность.

Социальное финансирование теснит рекламную модель. Это означает, что люди все чаще готовы платить за получение качественной информации, не смотря на многообразие бесплатного контента, тем самым позволяя издательствам зарабатывать не на размещении рекламы в издании, а на опубликованных в нем материалах [47, с. 99].

### <span id="page-13-0"></span>**1.2 Классификация электронных изданий**

Существующие сегодня электронные издания имеют многослойный характер и требуют классификации. Поэтому рассмотрим несколько классификаций электронных изданий. Начнем с классификации предложенной В. А. Вуль в книге «Электронные издания» за 2003 год. В ней электронные издания классифицируются по следующим признакам:

- периодичность издания:
	- 1) периодические издания: газеты, журналы, ежегодники;
	- 2) непериодические издания: книги, реклама, серийные;
	- вид издания:
		- 1) общие издания;
		- 2) научные издания;
		- 3) учебные издания;
		- 4) детские издания;
		- 5) справочные издания;
		- 6) альбомы;
- способ распространения:
	- 1) издания на CD-ROM;
	- 2) сетевые издания;
- формат издания:
	- 1) издания в PDF-формате;
	- 2) гипертекстовые издания;
	- 3) сценарные издания;

4) мультимедийные издания: с аудио фрагментами, с анимационными фрагментами, с цифровыми видео [13, с. 17].

В 2013 году Росстандарт принял к утверждению ГОСТ Р 7.0.83-2013 «Электронные издания. Основные виды и выходные сведения», который заменил на территории России аналогичный по наименованию межгосударственный стандарт за 2001 год. В нем электронные издания классифицируются по следующим признакам:

- по новизне публикации:
	- 1) самостоятельное электронное издание;
	- 2) деривативное электронное издание;
- по природе основной информации:
	- 1) текстовое электронное издание;
	- 2) изобразительное электронное издание: статичное, динамичное;
	- 3) электронное аудиоиздание;
	- 4) мультимедийное электронное издание;
- по целевому назначению:
	- 1) официальное электронное издание;
	- 2) научное электронное издание;
	- 3) научно-популярное электронное издание;
	- 4) практическое электронное издание;
	- 5) нормативное электронное издание;
	- 6) учебное электронное издание;
	- 7) социально-политическое электронное издание;
	- 8) справочное электронное издание;
	- 9) электронное издание для досуга;
	- 10) рекламное электронное издание;
	- 11) художественное электронное издание;
	- 12) информационное электронное издание;
- по технологии распространения:
	- 1) локальное электронное издание;

2) электронное издание сетевого распространения;

3) электронное издание комплексного распространения;

по характеру взаимодействия с пользователем:

1) детерминированное электронное издание;

2) интерактивное (недетерминированное) электронное издание;

по периодичности:

1) непериодическое электронное издание;

2) сериальное электронное издание: периодическое электронное издание, продолжающееся электронное издание, обновляемое электронное издание;

по повторности выпуска:

1) первичное электронное издание;

2) повторное электронное издание;

3) версия электронного издания;

по информационно-технологической конструкции:

1) стандартные программно-технологические средства в электронном издании;

2) специализированные (авторские) программно-технологические средства в электронном издании;

по способу установки:

1) воспроизведение издания без установки на жесткий диск компьютера;

2) воспроизведение издания с установкой на жесткий диск компьютера;

по структуре:

1) одночастное электронное издание;

2) многочастное электронное издание [2, с. 2].

В 2020 году Росстандарт принял к утверждению ГОСТ Р 7.0.60-2020 «Издания. Основные виды. Термины и определения», который заменил на территории России аналогичный по наименованию межгосударственный стандарт за 2003 год. Одним из изменений, внесенных в новый ГОСТ Р 7.0.60-2020, стало появление классификации электронных изданий. В нем выделены следующие виды электронных изданий:

- самостоятельное электронное издание;
- деривативное электронное издание;
- интерактивное электронное издание;
- детерминированное электронное издание;
- текстовое электронное издание;
- изобразительное электронное издание/электронное изоиздание;
- электронное аудиоиздание/звуковое электронное издание;
- мультимедийное электронное издание;
- локальное электронное издание;

 сетевое электронное издание; электронное издание сетевого распространения [1, с. 6].

Классификация, представленная в ГОСТе Р 7.0.60-2020 «Издания. Основные виды. Термины и определения», имеет смешанный характер, так как единственная основа для классификации изданий – это представление информации в электронном виде. Например, текстовое, изобразительное, звуковое и мультимедийное электронное издание можно классифицировать по природе основной информации, а детерминированное и интерактивное электронное издание – по характеру взаимодействия с пользователем. Классификация, предложенная В. А. Вуль, разделяет электронные издания по 4 признакам (периодичность издания; вид издания; способ распространения; формат издания), но она была представлена в 2003 году. Таким образом, ГОСТ Р 7.0.83 «Электронные издания. Основные виды и выходные сведения» содержит в себе наиболее полную и современную классификацию электронных изданий.

Ни в одном из этих ГОСТов нет отдельной классификации для периодических электронных изданий, но на основе ГОСТа Р 7.0.60-2020

«Издания. Основные виды. Термины и определения» могут быть выделены следующие виды:

 Газета – это периодическое издание, доступное пользователям через информационно-телекоммуникационные сети и выходящее через непродолжительные интервалы времени, содержащее официальные материалы, оперативную информацию и статьи по актуальным общественнополитическим, научным, производственным и другим вопросам, а также литературные произведения и рекламу. Например, газет «Аргументы и факты», «Комсомольская правда».

 Журнал – это периодическое издание, доступное пользователям через информационно-телекоммуникационные сети и имеющее постоянную рубрикацию и содержащее статьи или рефераты по различным вопросам и/или другие виды публикаций. Например, «Вокруг света», «Cosmopolitan».

 Бюллетень – это периодическое или продолжающееся издание, доступное пользователям через информационно-телекоммуникационные сети и выходящее оперативно, содержащее краткие официальные материалы по вопросам, входящим в круг ведения выпускающей его организации. Например, «Информационный бюллетень ассоциации "История и компьютер"» информирует членов Ассоциации и широкую научную общественность о достижениях исторической информатики в России и за рубежом, научной жизни, преподавании новых информационных технологий на исторических факультетах [1, с. 17] [2, с. 2].

Календарь не был включен в данный перечень видов периодических электронных изданий, так как «электронный календарь» – это онлайн сервисы или приложения (для компьютера, смартфона, смарт-часов), которые помогают пользователям распланировать день/неделю/месяц и не забывать о важных делах. Например, «Google Календарь», «LeaderTask».

#### <span id="page-18-0"></span>**1.3 Работа редактора над моделью электронного издания**

Редактор начинает работу над электронным изданием с описания ее концепции. Под «концепцией издания» С. Г. Антонова понимает «совокупность взаимосвязанных и взаимообусловленных признаков будущего издания» [5, с. 9]. В нее входит:

описание аудитории (возраст, уровень образования, доход, и т. д.);

постановка целей и задач издания;

 обозначение средств, с помощью которых эти задачи будут решаться (дизайн, материалы, жанр);

технические характеристики (формат, объем, периодичность).

Разработка концепции издания – это процесс, в котором участвуют специалисты различного профиля: верстальщики, дизайнеры, журналисты, программисты, редакторы и т. д. Все они должны иметь высокую квалификацию и большой опыт работы, так как от качества разработки концепции зависит успешность выполнения задач издания в будущем. В результате должно получиться издание, внутреннее содержание которого будет идеально сочетаться с его внешним содержанием.

Все издание должно быть выдержано в едином стиле, который отвечает задачам, поставленным для достижения целей издательства. К тому же оформлению издания следует сочетаться не только с опубликованными статьями, но и рекламой, которая будет размещаться на страницах издания. Правильно разработанная концепция издания станет крепкой основой издания, которое не будет испытывать проблем в привлечении аудитории и будет известным долгое время, и соответственно, будет приносить прибыль издательству.

Также стоит заранее продумать дизайн издания, благодаря которому оно будет узнаваться аудиторией. Задача редактора заключается в том, чтобы проследить с одной стороны за тем привлекательный ли дизайн издания, созданный дизайнером, для его целевой группы и восприниматься ей как

что-то свое, знакомое, с другой стороны – выделяется ли он из общей массы электронных изданий сходной тематики.

На основе концепции редактор разрабатывает модель издания. В данной работе уделим особое внимание разработке модели периодического электронного издания. Под «моделью издания» И. М. Дзялошинский понимает «некий шаблон для оптимального выстраивания процесса изготовления информационного продукта, опирающийся на технологическую основу» [28, с. 26]. Он выделяет три модели издания: содержательная, оформительская (дизайнерская) и организационная.

К элементам содержательной модели относят:

- тематические направления издания;
- жанровая палитра материалов;
- модальность материалов;
- локальность материалов;
- источники информации;

 лексико-стилистические особенности издания в целом или отдельных авторских материалов [28, с 26].

Под тематическим направлением издания понимается не только характеристика содержащейся в нем информации в зависимости от аудитории, например, массовое, молодежное издание или в зависимости от целевого назначения, например, научно-популярное, литературно-художественное издание и т.д., но и составленный список постоянных (которые появляются в каждом номере) и непостоянных рубрик, на которые будут разделены все материалы, публикующиеся в издании. Отметим, и то, что рубрикация является именно тем элементом издания, который помогает читателю ориентироваться в его содержании.

Жанровая палитра подразумевает, что материалы, идущие друг за другом, должны быть написаны в разных публицистических жанрах, чтобы читателям, например, не приходилось читать подряд объемные статьи.

Модальность материалов выражается в определении отношения редакции к информации из публикуемых материалов. Это отношение может быть положительным, нейтральным, отрицательным и проблемным. Под локальностью материалов понимается определение географических границ будущих публикаций, т. е. будут ли описаны чаще новости города, края, страны или всего мира. Источники информации представляют собой список ресурсов для получения нужных сведений или их проверке. Это могут быть официальные документы, сайты других российских и зарубежных изданий и т. д.

К элементам оформительской модели относят разработку принципов художественно-технического оформления [28, с 49].

Под принципами художественно-технического оформления подразумевается разработка композиционно-графической модели издания. Она заключается в определении особенностей расположения материалов на сайте или на полосе (если издание будет представлено в формате PDF); в выборе гарнитуры шрифта и его начертании; в разработке единого оформления для заголовочного комплекса материалов в издании; в выборе графических и шрифтовых способов выделения информации внутри материалов; в определении элементов иллюстрирования информации, т. е. применение анимационных картинок, аудио дорожек, видеоряда. Не стоит забывать, что на первое место в подобном издании выходит не текст, а оформление, так как с помощью грамотно подобранного стиля и кегля шрифта, а также ярких мультимедийных материалов можно оказать сильное эмоциональное воздействие на читателя, а также донести большее количество информации за гораздо более короткий временной промежуток.

К элементам организационной модели относят:

- структуру издания;
- технологическая схему;
- финансово-экономическая схема;

 стимулирование сбыта: комплекс мероприятий для привлечения и удержания внимания читателей [28, с. 58].

Под структурой издания понимается многообразие организационнотворческих отношений среди работников редакции/издательства.

Под принципами технологической схемой подразумевается создание сетевого графика основных разделов и рубрик, т. е. составление примерного план с установленными временными промежутков при написании материалов для заполнения издания контентом. Этот график помогает редактору следить не только за выполнением работы авторами в нужное время, но и за наполняемостью издания информацией разного характера. Также в этой схеме описываются способы, которые будут использовать для распространяя издания.

В финансово-экономической схеме рассказывается об источниках дохода издательства и о статьях его расходов, на основе чего рассчитывается себестоимость производства и рентабельность предприятия за определенный период времени.

Организационная модель издания зависит от его целей и задач, от социально-демографического состава читательской аудитории и от территории распространения. При ее разработке следует учитывать материально-техническое оснащение редакции, состояние полиграфической базы и экономическую ситуацию, в которой функционирует издание.

# <span id="page-21-0"></span>**1.4 Работа редактора над содержанием и оформлением электронного издания**

Редактирование – это важная часть издательского процесса, так как редактор дорабатывает содержание и оформление материалов издания для последующих их публикаций. Целью редактирования является улучшение текста с сохранением индивидуальности авторского стиля и замысла автора. В задачи редактирования входит:

‒ устранение погрешностей содержания, обнаруженных в ходе редакторского анализа;

‒ придание материалу наиболее ясного звучания;

‒ проверка фактического материала с целью избавления текста от неточностей;

‒ устранение погрешностей композиции;

‒ исправление в тексте языковых и стилевых ошибок [41, с. 15].

Основой редактирования считается критический анализ редактора, выполненный с целью помочь автору улучшить форму и содержание текста ради интересов читателя, автора и издателя.

Работа редактора над электронным изданием отличается от работы над печатным. Различия появляются уже на первом этапе работы, когда при подготовки печатного оригинал-макета необходимо учитывать требования типографии. Также значительные различия вносит то, что в печатном издании невозможно применение анимационных картинок, аудио дорожек, видеоряда и системы гиперссылок, которые в свою очередь часто используются во многих форматах электронного издания.

Работая над электронным изданием редактор имеет больше свободы, чем при работе над другими видами изданий. Так как редакторские поиски и решения, используемые средства и приемы отличаются эффективностью воздействия на читателей и новизной.

При подготовке электронных изданий следует учитывать многие факторы. Во-первых, прежде всего надо обратить внимание на то, как информация будет размещаться на поверхности разных устройств: компьютере, планшете, телефоне. Так как это будет влиять на восприятие читателями информации, содержащейся в тексте издания, и на то, как быстро они смогут найти нужные им сведенья. Большую роль также будет играть правильно подобранные кегль, гарнитура и начертание шрифта. Читатели, как правило, предпочитают работать с текстами, которые воспринимаются

взглядом как нечто целое и расположены на экране компактно с применением простых по начертанию гарнитур.

Во-вторых, не стоит забывать об использовании иллюстративных элементов в тексте. Иллюстрация – важный инструмент для улучшения восприятия текста читателем. Их основные функции в изданиях: информационная, эмоционально-психологическая и эстетическая. Иллюстрации помогают читателям быстро воспринимать большой объем информации, например, в виде диаграмм или графиков, а также украшают издание. Более того, читатели электронных изданий автоматически предполагают наличие нетекстовых элементов. Помимо иллюстраций в электронном издании можно использовать анимационные изображения, аудиодорожки, видеоряд и т. д.

В-третьих, в электронных изданиях читатели должны иметь возможность при быстром просмотре на экране отыскать нужную информацию, поэтому следует использовать преимущественно короткие четкие предложения и сжатые абзацы.

В-четвертых, важным фактором при работе над изданием будет являться оформление текста издания. Так как если читающему будет не приятен стиль оформления, то производительности при работе с изданием снизится. Привлекательность текста для читающих может быть достигнута предоставлением им возможности (в определенных пределах) самостоятельно установить формат представления материала на экране персонального электронного устройства [13, с. 101].

Выводы. Электронные издания стали распространяться преимущественно по глобальной сети Интернет в начале XXI века. Под термином «электронное издание» понимается издание, содержащее в себе текстовые и мультимедийных материала и для воспроизведения, которого необходимы персональные электронные устройства.

Существующие сегодня электронные издания имеют многослойный характер и требуют классификации. Наиболее полная и современная классификация электронных изданий представлена в ГОСТе Р 7.0.83 «Электронные издания. Основные виды и выходные сведения». В нем электронные издания классифицируются по следующим признакам: по новизне публикации, по природе основной информации, по целевому назначению, по технологии распространения, по характеру взаимодействия с пользователем, по периодичности, по повторности выпуска, по информационно-технологической конструкции, по способу установки, по структуре.

Редактор начинает работу над электронным изданием, с постановки целей и задач издания, с описания средств, с помощью которых эти задачи будут решаться, с формирования основных технических характеристик и с анализирования аудитории. Таким образом редактор описывает концепцию издания на основе которой будет создана модель издания. Выделяют три модели издания: содержательную, оформительскую (дизайнерскую) и организационную.

Работа редактора над электронным изданием отличается от работы над печатным. Например, при подготовки печатного издания необходимо учитывать требования типографии, а при подготовке электронных изданий необходимо учитывать особенности публикаций на разных платформах и не забывать, что материал может быть просмотрен пользователем с разных персональных электронных устройств: компьютера, планшета, телефона.

Редактор при работе над электронным изданием имеет больше возможностей для использования новых и современных решений при оформлении, чем при работе над печатным изданием. Поэтому он должен уделять особое внимание иллюстративным элементам материала. Ведь они помогают читателям воспринимать большой объем информации, поясняют и украшают текст. Также аудитория электронных изданий

ожидает, что все материалы будут иметь нетекстовые элементы. Кроме иллюстраций в электронном издании можно использовать систему гиперссылок и мультимедийные элементы: анимационные изображения, аудиодорожки, видеоряд, и т. д. Редактору следует решить, какие из этих элементов можно добавить в материал для публикации, чтобы улучшить его понимание.

Продажа электронных версий изданий в настоящее время приобретает огромную популярность. Во-первых, электронные издания могут распространяться в специальном защищенном формате, воспроизводящемся с помощью специального приложения. Во-вторых, они могут распространяться в виде обычного файла, который можно сохранить в памяти компьютера, планшета или телефона для дальнейшего чтения. В-третьих, они распространяются на сайтах в гипертекстовом формате.

<span id="page-26-0"></span>**2 Редакторский анализ научно-популярных изданий: «N+1» и «Наука и жизнь»** 

### <span id="page-26-1"></span>**2.1 Электронное издание «N+1»: общая характеристика**

«N+1» – это электронное научно-популярной издание, начавшее свою работу 15 апреля 2015 года. Редакция издания занимается созданием и продвижением информации, связанной с разными научными областями. Освещаемые темы: биология, физика, химия, математика, филология, новые технологии, гаджеты, оружие, космические исследования, философия, лингвистика, психология, история, медицина, археология и т д.

Это издание ориентируется на молодую аудиторию (1980 год рождения и младше) и адаптируя свои материалы под социальные сети. На сайте работники редакции дают следующую характеристику изданию: «Мы ищем самое интересное и доставляем это читателям в понятной, ясной, привлекательной (и с визуальной точки зрения) форме. Мы – чуть больше, чем просто наука!» [22].

Основными сотрудниками редакции научно-популярного электронного издания «N+1» являются:

- ‒ генеральный директор: Всеволод Чагаев;
- ‒ издатель: Андрей Коняев;
- ‒ главный редактор: Илья Ферапонтов;
- ‒ заместитель главного редактора: Иван Шунин;
- ‒ руководитель диджитал дистрибуции: Кабардукова Зухра;
- ‒ выпускающий редактор: Николай Воронцов;

‒ реклама и партнерство: Егор Горшков, Елизавета Меренкова, Богдан Порохняк, Юрий Цюпко, Николай Кузьмин [22].

В этом списке не указан специалист в сфере менеджмента, который занимался бы только вопросами управления, поэтому можно предположить, что функции менеджера выполняют: Всеволод Чагаев и Илья Ферапонтов. Всеволод Чагаев отвечает за оптимизацию структуры издательства, Илья Ферапонтов следит за эффективностью работы коллектива.

Генеральным директором сначала была Анна Кронгауз, сейчас ее должность занимает Всеволод Чагаев. Главным редактором сначала был Андрей Коняев, кандидат физико-математических наук и бывший глава отдела «Наука» в «Ленте.ру». Сейчас он занимает должность издателя, а его место занял Илья Ферапонтов, научный журналист и сооснователь научной редакции агентства РИА Новости [44].

Сайт издания посещает 2 380 000 уникальных пользователей в месяц. По данным указанным на сайте в 2021 году аудитория «N+1» составляет в процентном соотношении:

по полу: 58,3 % – мужской;

 $41,7%$  – женский.

— по возрасту: 27,4 % – 25-34 лет;

21,8 % – 35-44 лет;

15,3 % – 55-64 лет;

14,6 %  $-$  45-54 лет;

 $11,2\% - 18-24$  лет;

9,7 % – 65 лет и старше [22].

Ситуация в 2018 году во многом отличается от сегодняшней. Так в 2018 году на сайт издания заходило 1 500 000 уникальных пользователей в месяц, а аудитория по полу составляла 84,9 % – мужской и 15,1 % – женский, по возрасту: 45,5 % – 25-34 лет, 37,7 % – 18-24 лет, 6,2 % – 45 лет и старше, 5,5 % – 35-44 лет, 5,1 % – младше 18 лет [22]. Как видно из этих данных аудитория площадки увеличилась на 1 миллион за 2 года. Несмотря на то, что издание ориентируется на молодую аудиторию, оно заинтересовало людей старшего поколения, так читатели в возрасте 45 лет и старше в 2018 году составляли 6,2 %, а в 2021 году значение выросло до 39,6 %; также издание стали читать большее количество женщин.

Как выглядит главная страница сайта можно посмотреть на рисунке А.1 и А.2 (Приложение А). Сверху расположены логотип издания, четыре основных раздела («Астрономия», «Физика», «Биология», «Роботы и дроны») и иконка лупы для поиска нужной информации. Под ними располагаются пять дополнительных разделов («Давайте разберемся», «Книжная полка», «Курсы», «Коронавирусные хроники», « $N + \text{Offline}}$ »). Затем мы видим заголовки материалов с указанием времени публикации. Они располагаются в хронологическом порядке: сначала идут материалы, выложенные сегодня, затем упоминаются статьи, опубликованные за последние несколько дней. Они оформлены в виде прямоугольников, которые загораются оранжевым цветом при наведении на них и напоминают публикации в социальных сетях.

Внизу страницы сайта издания располагается: подборка с самым высоким баллом сложности статей, вышедших за последние две недели; информация об издании, о способах сотрудничества с ним («О нас», «N + production», «Рекламодателям», «Наши материалы», «Вакансии», «Сложность»); иконки для перехода в социальные сети издания. Электронное издание «N+1» адаптируется под разные мониторы, т. е. его одинаково удобно читать с компьютера, планшета и телефона.

На главной странице сайта выделено 4 основных раздела:

‒ «Астрономия». В этом разделе публикуются материалы, рассказывающие о новостях и открытиях, связанных с астрономическими объектами (туманностями, галактиками), с спутниками Земли и других планет и т. д.

‒ «Физика». В данном разделе располагаются материалы, в которых сообщается о результатах различных экспериментов в области физики, объясняется их теоретическая и практическая значимость на сегодняшний день.

‒ «Биология». В этом разделе публикуются материалы, в которых сообщается об исследованиях и открытиях в медицинской области научного

знания, о работах, посвященных, изучению разнообразия жизни на земле и причинам исчезновения различных видов животных на земле.

‒ «Роботы и дроны». В данном разделе располагаются материалы, рассказывающие о разработке новых автоматизированных технических систем, о их возможностях на сегодняшний день и перспективах их использования в будущем.

Под ними располагаются 4 дополнительных раздела, которые меняются со временем. Раньше, в 2019 году, там располагались разделы: «Движение вверх», «Научные закрытия», «Блокчейн», «Мастерская будущего». На сегодняшний день, в 2021 году, там располагаются 5 новых раздела:

‒ «Давайте разберемся». Содержит статьи, посвященные объяснению и изучению какого-либо явления, предмета и т. д.

‒ «Книжная полка». В этом разделе публикуются отрывки из новых научно-популярных изданий, интервью с авторами.

‒ «Курсы». Информация о разнообразных научно-популярных мероприятиях с целью получения новых знаний.

‒ «Коронавирусные хроники». Этот раздел содержит материалы, посвященные тому, как развивается ситуация с новым коронавирусом.

‒ «N + Offline». Раздел содержит информацию о проведении мероприятий при поддержке издания [22].

В статьях издания «N+1» присутствуют как внутренние, так и внешние ссылки. Они выделяются в тексте материала оранжевым цветом. Справа текста располагаются колонка с недавно опубликованными материалами и встроенная реклама. Например, это можно увидеть на рисунке Б.1 (Приложение Б).

У материалов на сайте электронного издания «N+1» используется параметр оценки сложности материалов в диапазоне от 0 до 10, который называется «Коэффициент сложности». На сайте работники редакции дают следующую характеристику этому коэффициенту: «Наша сложность – это некоторая коллективная оценка редакции интеллектуальных усилий, которые

понадобились редактору для написания заметки. Мы полагаем, что эти усилия пропорциональны усилиям, которые, следовательно, потребуются читателю для прочтения» [22].

Электронное издание «N+1» имеет аккаунты на многих социальных платформах, которые использует для распространения своего издания: «Вконтакте», «Инстаграм», «Яндекс.Дзен», «Яндекс.Знатоки», «Одноклассники», «Facebook», «Soundcloud», «Telegram», «Twitter». В этих сетях выкладываются анонсы статей с сайта и подкасты, например, «Недреные технологии с Андреем Коняевым», «Тебя касается». Благодаря всему этому оно привлекает большее количество читателей.

К каналам продвижения электронного издания «N+1» относятся:

сайт «N+1» (по средствам гиперссылок);

аккаунты издания « $N+1$ » в социальных сетях;

‒ редакционные и дружественные группы в социальных сетях (например, группа «Образовач» в социальной сети «Вконтакте»).

# <span id="page-30-0"></span>**2.2 Особенности работы редактора над электронным изданием «N+1»**

Редакторский анализ текста будет осуществляется в следующей последовательности. Во-первых, будет выявлено соответствие содержания статьи к ее заглавию и указанным тегам. Во-вторых, будет определено насколько соответствует статья уровню научно-популярного издания и выявлено соответствие указанной сложности статьи к ее содержанию. В-третьих, следует указать какие элементы оформления были использованы. В-четвертых, будет выявлено какие гипертекстные связи характерны для статьи. В-пятых, будет определена целевая читательская аудитория, которой предназначен текст. С помощью этого плана будет проведен анализ статей интернет-издания «N+1», разной сложности.

Анализ статьи «ESA впервые допустит к отбору в отряд астронавтов людей с инвалидностью» от 17 февраля 2021 года. Теги: космонавтика (Приложение Б).

В данной статье рассказывается об изменениях в требованиях при отборе людей в отряд космонавтов для работы в международной организации Европейское космическое агентство (ESA). Следовательно, можно сказать, что название и указанные теги согласуются с информацией, содержащейся в материале.

Коэффициент сложности статьи составляет 1.3 балла. В статье нет терминов, и для ее понимания не требуется каких-либо специальных знаний. Элементом оформления в статье является иллюстрация, на которой изображено трое человек с различными физиологическими ограничениями.

В тексте статьи автор, используя внутренние ссылки, предлагая читающим ознакомиться с материалами схожей тематики, например, «SpaceX свозит в космос не тренировавшихся в NASA людей», «Модернизированная пассажирская капсула New Shepard слетала в космос», «Космоплан VSS Unity впервые полетел с пассажиром на борту». К внешним ссылкам в статье можно отнести ссылки на документы, содержащие информацию о требованиях к претендентам для работы в качестве космонавтов в организациях ESA, «Роскосмос» и на статью издания РБК «Рогозин предложил снизить требования к набору космонавтов».

Вследствие этого, можно сказать, что эта статья опубликована для людей не имеющих специальных знаний в космонавтике, т. е. для читателей-неспециалистов. Ее вполне можно было бы увидеть и в каком-нибудь не научно-популярном издании, так как в ней рассказывается об изменениях для приема на работу в качестве космонавта.

Анализ статьи «Ловчую сеть паука превратили в синтезатор» от 13 апреля 2021 года. Теги: мезонин, зоология, звук (Приложение В).

В данной статье рассказывается о том, как ученые преобразовали колебания паутины в звуки, различимые человеческим ухом. Следовательно,

можно сказать, что название и указанные теги согласуются с информацией, содержащейся в материале.

Коэффициент сложности статьи составляет 2.3 балла. В статье нет терминов, и для ее понимания не требуется каких-либо специальных знаний. Элементами оформления в статье выступают: анимированное изображение модели, демонстрирующее разрыв ловчей сети паука; несколько видео, демонстрирующих, как звучат разные участки сети паука в ответ на прикосновения, растяжение или разрыв. Элементы оформления выполняют информационную функцию.

В последнем абзаце статьи автор, используя внутренние ссылки, предлагает читателям ознакомиться с несколькими примерами необычных сонификаций в статьях «Грув наших датасетов» и «А теперь дискотека! Слушаем звездную музыку». К внешним ссылкам в статье можно отнести встроенные видео с «Youtube» и ссылку на видео с выступлением исследователей на конференции Американского химического общества.

Вследствие этого, можно сказать, что эта статья опубликована для людей не имеющих специальных знаний в зоологии, т. е. для читателей-неспециалистов. Ее вполне можно было бы увидеть и в каком-нибудь не научно-популярном издании, так как в ней простым языком сообщается о том, как можно использовать паутину для создания звука.

Анализ статьи «Ткань со светящимися волокнами превратила рукав в навигатор» от 12 марта 2021 года. Теги: материалы, гаджеты (Приложение Г).

В данной статье рассказывается о инженерах из Китая, Германии, США и Австралии, которые создали светящуюся ткань, не боящуюся растяжений и других деформаций, благодаря чему ее можно использовать в качестве основы при создании умной одежды. Следовательно, можно сказать, что название и указанные теги согласуются с информацией, содержащейся в материале.

Коэффициент сложности статьи составляет 4.4 балла. В статье используются термины, например, фотоанод, электролюминесценция. Также

читателям надо разобраться, каким образом создается ткань из трех видов волокон. Но при этом для ее понимания не требуется каких-либо специальных знаний, так как автор все подробно объясняет, поэтому статья соответствует уровню научно-популярного издания и указанной сложности.

Элементами оформления в статье выступают: иллюстрация строения светящейся ткани, анимированное изображение и видео использования созданной ткани. Элементы оформления выполняют информационную функцию.

В тексте статьи автор, используя внутренние ссылки, предлагает читателям ознакомиться либо с похожей умной одеждой «Nokia представила модульную умную куртку для спасателей», либо с похожими технологиями «Канадцы создали светящуюся и не боящуюся воды ткань», «Для носимых устройств разработали эластичный нательный дисплей». К внешним ссылкам в статье можно отнести встроенное видео с «Youtube», на котором демонстрируется принцип работы умного рукава и ссылку на оригинальную статью, опубликованную в издании «Nature».

Вследствие этого, можно сказать, что эта статья опубликована для людей не имеющих специальных знаний для разработки новых электронных устройств и технологий, т. е. для читателей-неспециалистов. Ее вполне можно было бы увидеть и в научно-популярном издании, и в какомнибудь не научно-популярном издании, так как в ней подробно и простым языком рассказывается о создании новой ткани, которую можно использовать в качестве основы для пошива умной одежды.

Анализ статьи «После деления в нейронах оказалось много одноцепочечных разрывов ДНК» от 26 марта 2021 года. Теги: биология, медицина, нейронауки (Приложение Д).

В данной статье рассказывается о биологах из национального института онкологии США, исследовавших происхождение разрывов в нейронах мозга после дифференцировки клеток и обнаружили повышенное количество повреждений ДНК после ее восстановления. Следовательно, можно сказать,

что название и указанные теги согласуются с информацией, содержащейся в материале.

Коэффициент сложности статьи составляет 5.9 балла. Читателям надо знать и понимать значение терминов из биологии, например, репарация ДНК, энхансер, нуклеотиды ДНК, ферменты «короткой заплатки» и «длинной заплатки», дифференцировка. Некоторые термины поясняются в тексте, например, «заплатки» – это меченые нуклеотиды в месте повреждения. Статья соответствует уровню научно-популярного издания и указанной сложности.

Элементами оформления в статье выступают: иллюстрация последовательности разрыва ДНК; график показывающий, что разрывы и репарация ДНК происходят на открытом хроматине в энхансерных районах. Элементы оформления выполняют информационную функцию.

В последнем абзаце статьи автор, используя внутренние ссылки, предлагает читателям ознакомиться с несколькими примерами использования исследований по репарации ДНК «Машинное обучение помогло CRISPR отредактировать геном по-настоящему», «Новый метод редактирования генома оказался точнее классического CRISPR/Cas9». К внешним ссылкам в статье можно отнести ссылку на оригинальную статью, опубликованную в издании «Nature»; ссылку на объяснение термина репарация ДНК (Википедия) и ссылку на более подробное объяснение двух возможных путей при замене азотистого основания в ДНК на английском языке (National Library of Medicine).

На основании этого мы можем сделать вывод, что статья предназначена для специалистов в области биологии и смежных областей, но при этом читатель-неспециалист поймет статью, так как автор одни термины объясняет в ходе повествования, с другими предлагает ознакомиться при переходе по гиперссылкам, указанным в статье.

Анализ статьи «Суперпозиция электронного состояния изменила свойства тормозного излучения» от 23 марта 2021 года. Теги: физика (Приложение Е).

В данной статье рассказывается о том, что физики из Израиля, Сингапура и США, исследуя влияние квантовой интерференции на спектральные и пространственные свойства тормозного излучения при рассеянии электронов на атомах и наноондуляторах, выясняли, что на направленность и монохроматичность тормозного излучения может повлиять придание состояниям налетающих электронов суперпозиционной формы. Следовательно, можно сказать, что название и указанные теги согласуются с информацией, содержащейся в материале.

Коэффициент сложности статьи составляет 8.8 балла. Читатели должны быть знакомы с терминами из физики, например, квантовая интерференция, квантовая суперпозиция, интерференция, тормозное излучение, электрон, двухщелевой опыт. Также предполагается, что читающие знакомы с квантовой механикой и квантовая теория электромагнитного взаимодействия заряженных частиц. Полностью оправдан уровень поставленной сложности. По содержанию статья соответствует уровню научно-популярного издания, несмотря на свою сложность, так как одни физические понятия объясняются в ходе повествования, с другими можно ознакомиться при переходе по гиперссылкам, указанным в статье.

Элементами оформления в статье выступают: иллюстрация для определения данного феномена. Они выполняют информационную функцию.

В последнем абзаце статьи автор, используя внутренние ссылки, предлагает читателям ознакомиться с тем какую важную роль играет квантовая электродинамика в понимании физики микромира в статье «Щель в доспехах». К внешним ссылкам в статье можно отнести ссылку на оригинальную статью, опубликованную в издании «Nature»; ссылки на объяснение многих терминов в основном на Википедию и ссылки на более подробное объяснение на английском языке о процессах коллективного излучения свободных электронов (ScienceDirect).
На основании этого мы можем сделать вывод, что статья предназначена для специалистов в области физики и смежных областей, так как не подготовленному читателю будет сложно понять, о чем говориться в статье.

Таким образом можно подвести итоги проведенного анализ следующим образом: редактор при работе с материалами для публикации в научно-популярном издании «N+1» должен обозначить на какую аудиторию рассчитана статья, т. е. подойдет она для читателей-неспециалистов или для специалистов из определенных научных областей; определить согласуется ли название и указанные теги с информацией, содержащейся в материале; установить соответствует ли статья указанному «Коэффициенту сложности» и критериям для написания научно-популярных текстов; решить какие нетекстовые элементы следует использовать для улучшения понимания текста материала читателями, например, добавить не только иллюстрации, но и анимационные изображения, видео и т. д.; подумать требуется ли нетекстовому материалу адаптация с целью устранения излишней детализации и добавить его описание; проследить за добавлением внутренних и внешних ссылок в статью.

#### **2.3 Электронное издание «Наука и жизнь»: общая характеристика**

«Наука и жизнь» – это научно-популярное издание, выходящее в России более 100 лет. В нем публикуются материалы, содержащие информацию о недавних научных открытиях, о новых технологиях и фундаментальных основах наук, о жизни ученых, о невероятных местах, в которых можно побывать на нашей планете. Освещаемые темы: физика, биология, астрономия, химия, математика, лингвистика, медицина, психология и другие науки.

Создатель журнала и его первый редактор – это Матвей Никанорович Глубоковский. Это был человек разносторонне развитый с широким кругозором. Он создал и выпустил первый номер издания «Наука и жизнь»

в 1890 году с целью просвещения и популяризации научных знаний среди массовой аудитории. Но из-за тяжелой болезни М. Н. Глубоковского журнал перестал выпускаться в 1900 году.

С 1934 года журнал «Наука и жизнь» вновь начал свою работу и стал выходить на постоянной основе, не прекращая свой выпуск ни в период Великой Отечественной войны, ни во время экономических кризисов. За все время издание стало известным среди массовой аудитории не только как научно-популярное издание, а как проводник в мир науки. На страницах издания за более чем 100 лет можно проследить за развитием науки и техники, изменениями в представлении об устройстве мира, переменами в истории родной страны [18].

В XX веке востребованность науки в российском обществе постоянно менялась. В моменты, когда политическая ситуация в стране была не очень, интерес общества к науке был минимальный, но в моменты совершения крупных достижений в научной сфере интерес общества к ней возрастал. Но не зависимо от ситуации, популяризаторы науки стремились нести ее в массы, а журнал «Наука и жизнь» за время своего существования является надежным распространителем научных знаний в современной и доступной форме для массовой аудитории [50].

За все время существования журнала у издания не часто менялся главный редактор, что напрямую влияло на концепцию журнала «Наука и жизнь». В середине XX века главным редактором был А. С. Федоров. При нем издание было ориентировано на образованную аудиторию. Материалы, публикуемые в журнале, имели теоретическую направленность, были интересны только научным сотрудникам. Тираж журнала «Наука и жизнь» составлял 50 тыс. экземпляров в 1950-м году, но с каждым годом он в среднем увеличивался на 18 тыс. экземпляров [50].

В 1961 году главным редактором стал В. Н. Болховитинов. Он поменял всю концепцию издания. Благодаря нему появились рубрики,

предназначенные для массовой аудитории. Они разбавили сложные научные статьи [50].

Издание «Наука и жизнь», изменив концепцию стало самым известным и популярным изданием в советское время. Поэтому, когда главным редактором стал И. К. Лаговский в 1981 году, издание пошло по пути сохранения традиций и практически не поменял своего вида. К изменениям можно отнести то, что из-за ситуации в стране на страницах издания стали появляться рекламные материалы и материалы на общественно-политическую тематику, например, статьи, содержащие советы для открытия и ведения собственного малого бизнеса. В 1980 году тираж одного номера составлял 3 млн экземпляров, в 1985 году тираж вырос до 3,6 млн экземпляров, но после распада СССР тираж журнала резко сократился до 100 тыс. экземпляров, а в 2000-е годы составлял менее 50 тыс. экземпляров [50].

В 2008 году на место главного редактора И. К. Лаговского, после его смерти, пришла Е. Л. Лозовская, которая работала в «Науке и жизнь» с 2001 года. Издание продолжало идти по пути сохранения традиций и позиционировать себя как журнал для всей семьи, так как каждый мог найти в нем материалы по своему вкусу. При этом она начала освоение сети Интернет: появляются сайт издания, аккаунты в социальных сетях, электронная версия печатного издания [50].

На сайте издания приводится примерное количество человек, ежемесячно посещающих сайт и суммарное количество читателей в социальных сетях: «Средняя ежемесячная аудитория портала www.nkj.ru – 0,8 млн уникальных посетителей, количество просмотров страниц портала – 1,3 млн. Совокупная аудитория соцсетей – 1,1 млн человек» [18]. При этом приводится тираж печатной версии журнала: «Журнал "Наука и жизнь" выходит ежемесячно тиражом 36 тыс. экземпляров и распространяется во всех регионах России, странах СНГ и дальнего зарубежья» [18]. Сравнив эти показатели можно сказать что сайт электронного издания «Наука и жизнь» в сети Интернет пользуется большим спросом, чем печатное издание.

Печатное издание и электронное издание, относится к одному бренду, но отличаются по содержанию, тематике, концепции и направленности на определенную аудиторию. Печатное издание можно назвать консервативным, оно сохраняет свои традиции и направленность, а электронное издание, напротив, постоянно развивается и меняется в зависимости от потребности аудитории.

Издание также продолжает борьбу с лженаукой. В 2017 году журналу была присуждена премия «За верность науке». Одной из важных задач издания, по мимо популяризации науки, является искоренение необоснованных суждений об окружающем мире. Поэтому для того чтобы опубликовать статью в печатном издании «Наука и жизнь» у автора должно быть профильное образование по теме публикации [18]. Это условие позволяет редакции издания сохранять качественное содержание и поддерживать доверие читателей в течении многих лет. Но также это условие ограничивает тематику публикуемых текстов в печатном издании. На сайте издания это условие отсутствует, что позволяет расширить тематику публикуемого материала, при этом он также проходит проверку на соответствие научным знаниям.

Статьи, опубликованные в электронном издании, имеют массовый формат и содержат мультимедийные элементы для лучшей визуализации представленной информации. Материалы, публикуемы на сайте, имею гиперссылки, с помощью которых читатели могут найти статьи схожей тематики. В печатном издании также можно встретить в материале упоминание связанных статей, но из-за их расположения в разных номерах при их поиске придется приложить больше усилий, поэтому эта особенность теряет свое значение.

Также они привлекают читателей за счет создания оригинального контента, так как материал, ранее опубликованный в других печатных изданиях (кроме научных) или в Интернете, не будет принят для публикации,

за исключением специально переработанного для журнала по согласованию с редакцией [18].

С изданием «Наука и жизнь» в электронном виде можно познакомиться либо с сайтом издания (www.nkj.ru), либо с номерами в PDF формате. Номера изданий можно найти в архиве журнала «Наука и жизнь», на его портале с 1890 года до 2021 года. Исследуя архив, было обнаружено, что номера журнала в PDF формате можно купить с 2007 года по 2021 год, а в печатном виде можно заказать с 2018 года по 2021 год за 187 руб. (объем 144 страницы). Стоимость номера журнала в PDF формате отличается в зависимости от года издания, например, с 2007 по 2015 один номер стоит 90 руб., с 2016 по 2017 – 120 руб., с 2018 по 2020 – 150 руб., с 2021 по н.в. – 168 руб. При этом все материалы журнала до 2009 года находятся в открытом доступе в виде статей на сайте, а начиная с 2009 года какая-то часть статей находится в открытом доступе, а другая часть в закрытом. Например, в номере 1 за 2009 год закрыто 11 статей из 54 (23 %), в номере 1 за 2018 год закрыто 23 статьи из 36 (64 %), в номере 1 за 2021 год закрыто 21 статья из 32 (66 %) [6].

На главной странице сайта выделено 12 основных разделов с которыми может ознакомиться пользователь:

‒ «Новости», содержит статьи, посвященные новым исследованиям и открытиям в разных областях науки.

‒ «События», содержит статьи, связанные с различными мероприятиями, которые будут проходить в скором времени.

‒ «Факт дня», включает в себе список всех статей, которые становились фактом дня за все время.

‒ «Открытый формат», содержит статьи, рассказывающие о какомто интересном явлении, факте, исследовании в разных областях науки.

‒ «Новости партнеров», содержит статьи, связанные с различными мероприятиями, которые проводят партнеры издания (телеканал «Культура», «Российский научный фонд», государственный «Дарвиновский музей»,

международный литературный клуб «Astra Nova», заочная школа «Юный математик» и многие другие)

‒ «Архив», состоит из всех номеров журнала «Наука и жизнь» с 1890 года до 2021 года.

‒ «Видео», содержит видеоматериалы, посвященные о какому-либо интересному явлению, факту, исследованию в разных областях науки

‒ «Подписка», содержит информацию о способах оформления подписки на издание: электронная версия (PDF) на 12 месяцев за 1872 руб. или на 6 месяцев за 936 руб.; печатная версия на 12 месяцев за 3420 руб. или на 6 месяцев за 1848 руб.

‒ «Магазин», содержит информацию о книгах издательства «Наука и жизнь», которые можно купить на сайте, например, «Поговори со мной... Записки ветеринара», «Благородных упражнений изустные преданья... Интеллектуальные игры и головоломки» и другие.

‒ «Библиотеки», содержит информацию о том, как читатели могут помочи библиотекам. Редакция предлагает оформить подписку на «Науку и жизнь» для какой-либо сельской библиотеки на выбор читателя. Акция «Поддержите сельские библиотеки!» проводится с 2015 года, и с ее помощью подписку получили более двухсот библиотек.

‒ «Реклама», содержит правила размещения рекламы в журнале «Наука и жизнь» и на портале «Наука и жизнь».

‒ «Форум», раздел для общения между пользователями издания на различные темы: «Научно-популярная дискуссия», «Маленькие хитрости», «Посиделки за чашкой чая» и т. д.

На рисунке Ж.1 можно увидеть, что на главной странице вверху сайта, расположены: строка для поиска нужной информации, ссылки на аккаунты журнала в социальных сетях, личный кабинет зарегистрированного пользователя и предложение оформить подписку на журнал. Ниже этого слева располагается список недавно опубликованных статей в разделах сайта (Новости, События и т.д). Справа можно увидеть обложку нового номера

издания с предложением купить бумажную или электронную его версию. Под ней находится «Факт дня». Он меняется раз в несколько дней (от 1 до 7) и представляет из себя ссылку на статью, рассказывающую о каком-то интересном явлении, например, древесные лягушки глушат посторонние звуки собственными лёгкими (10.03.2021, статья «Лёгкие против шума»), космос уменьшает сердце (02.04.2021, статья «Космическое сердце») (Приложение Ж). В статьях издания присутствуют как внутренние, так и внешние ссылки. Они выделяются в тексте материала голубым цветом и подчеркиванием. Сайт издания «Наука и жизнь» адаптируется под разные мониторы, т. е. его одинаково удобно читать с компьютера, планшета и телефона.

Е. Л. Лозовская так описывает аудиторию журнала: «Журнал "Наука и жизнь" читают люди среднего возраста. То есть, в основном наши читатели в возрасте от 25 до 50 лет. Их почти 70 % по нашим опросам. Среди них примерно треть – это те, кто профессионально занимаются научной или инженерной деятельностью. Примерно 15 % – студенты и школьники» [50].

Журнал «Наука и жизнь» имеет аккаунты на многих социальных платформах, которые использует для распространения своего издания: «Вконтакте», «Инстаграм», «Мой мир», «Одноклассники», «Facebook», «Telegram», «Twitter». В этих социальных сетях выкладываются анонсы статей с сайта. Благодаря всему этому оно привлекает большее количество читателей.

# **2.4 Специфика работы редактора над электронным изданием «Наука и жизнь»**

Редакторский анализ текста будет осуществляется в следующей последовательности. Во-первых, будет выявлено соответствие содержания статьи к ее заглавию, лиду и указанным тегам. Во-вторых, будет определено насколько соответствует статья уровню научно-популярного издания.

В-третьих, следует указать какие элементы оформления были использованы. В-четвертых, будет выявлено какие гипертекстные связи характерны для статьи. В-пятых, будет определена целевая читательская аудитория, которой предназначен текст. С помощью этого плана будет проведен анализ статей с сайта издания «Наука и жизнь».

Анализ статьи «Растительная клетчатка портится от слишком мелкого помола» от 25 марта 2021 года. Лид: измельчение растительных семян делает их крахмал более доступным для наших ферментов. Теги: питание и диета, растения, биохимия (Приложение И).

В данной статье рассказывается о том, как исследователи Королевского колледжа Лондона проанализировали скорость расщепления крахмала в желудке в зависимости от способа измельчения зерна. Следовательно, можно сказать, что название, лид и указанные теги согласуются с информацией, содержащейся в материале.

В статье нет терминов, и для ее понимания не требуется каких-либо специальных знаний, а слова, которые могут быть незнакомы читателю, объясняются в тексте статьи, например, «начиная с криопомола, когда зерно измельчается при очень низких температурах и потому из него образуются очень мелкие частицы». Статья соответствует требованиям написания научнопопулярных текстов.

Элементами оформления в статье выступает фотография нута в тарелке. Эта иллюстрация выполняет только эстетическую функцию и не несет в себе какой-либо информации.

В тексте статьи автор, используя внутренние ссылки, предлагает читателям ознакомиться с близким по теме статьи материалом «Микробы для здоровья». К внешним ссылкам в статье можно отнести ссылки на оригинальную статью, опубликованную в издании «Nature».

Вследствие этого, можно сказать, что эта статья опубликована для людей не имеющих специальных знаний в биологии или химии, т. е. для читателей-неспециалистов. Ее вполне можно было бы увидеть и

в каком-нибудь не научно-популярном издании, так как в ней простым языком сообщается о том, какой помол зерна полезнее использовать для употребления в пищу.

Анализ статьи «Морские слизни отращивают новое туловище на старой голове» от 10 марта 2021 года. Лид: несколько часов уходит у морских слизней на то, чтобы оторвать собственную голову от туловища, и потом ещё несколько недель на то, чтобы вырастить себя заново. Теги: регенерация, морские животные, моллюски (Приложение К).

В данной статье рассказывается о том, как голова морского слизня из рода Элизия может восстановить целое туловище, после его потери. Следовательно, можно сказать, что название, лид и указанные теги согласуются с информацией, содержащейся в материале.

В статье используются термины, например, хлоропласты, хордовые, фотосинтез, но они не мешают пониманию общего смысла материала, и предполагается, что читатели знакомы с ними из школьного курса биологии. Статья соответствует требованиям написания научно-популярных текстов.

Элементами оформления в статье выступают: фотография морского слизня и видео, демонстрирующее живого слизня, отбросившего свое тело. Эти элементы оформления выполняют информационную функцию.

В тексте статьи автор, используя внутренние ссылки, предлагает читателям ознакомиться с близким по теме статьи материалом «Можно ли отрастить себе чужую голову?». К внешним ссылкам в статье можно отнести встроенное видео с «Youtube» и ссылку на оригинальную статью, опубликованную в издании «Current-biology».

Поэтому, можно сказать, что эта статья опубликована для людей не имеющих специальных знаний в биологии, т. е. для читателейнеспециалистов. Ее вполне можно было бы увидеть и в каком-нибудь не научно-популярном издании, так как в ней подробно рассказывается

о способностях морского слизня из рода Элизия к регенерации и причинах этого явления.

Анализ статьи «Бури и смена времён года уносят марсианскую воду» от 23 марта 2021 года. Лид: наиболее интенсивно Марс теряет воду во время южного лета и пылевых бурь. Теги: астрономия, физика, Марс, вода (Приложение Л).

В данной статье рассказывается о том, что исследователи из экспериментальной спектроскопии ИКИ РАН, обработав данные SPICAM за восемь марсианских лет, высказали теорию о причинах потери воды Марсом. Следовательно, можно сказать, что название, лид и указанные теги согласуются с информацией, содержащейся в материале.

В статье нет терминов, и для ее понимания не требуется каких-либо специальных знаний, а слова, которые могут быть незнакомы читателю, объясняются в тексте статьи, например, «данные, полученные с помощью инфракрасного спектрометр SPICAM (сокращение от The Spectroscopy for the Investigation of the Characteristics of the Atmosphere of Mars, «спектроскопия для исследования характеристик атмосферы Марса»)». Статья соответствует требованиям написания научно-популярных текстов.

Элементами оформления в статье выступают фотография Марса и инфографика «Куда исчезла марсианская вода?». Эти элементы оформления выполняют информационную функцию.

В тексте статьи нет внутренних ссылок, а только одна внешняя ссылка на оригинальную статью, опубликованную в издании «American Geophysical Union».

Вследствие этого, можно сказать, что эта статья опубликована для людей не имеющих специальных знаний в физике или астрономии, т. е. для читателей-неспециалистов, так как в ней простым языком сообщается о возможных причинах потери воды на Марсе.

Анализ статьи «Обнаружена новая элементарная частица» от 5 марта 2021 года. Лид: физики объявили об обнаружении новой элементарной частицы – резонанса прелестно-странного кси бариона на Большом адронном коллайдере в ЦЕРН. Теги: физика, элементарные частицы, Большой адронный коллайдер, барион, CMS (Приложение М).

В статье рассказывается о том, что физики обнаружили новую элементарную частицу – резонанса прелестно-странного кси бариона. Следовательно, можно сказать, что название, лид и указанные теги согласуются с информацией, содержащейся в материале.

Читателям стоит ознакомиться с терминами из физики, например, барион, элементарная частица, верхние и нижние кварки, протон, нейтрон, электрон, спиновое, радиальное или орбитальное возбуждение, сверхпроводящий соленоид. По содержанию статья соответствует уровню научно-популярного издания, не смотря на свою сложность, так как некоторые термины объясняются в ходе повествования «Барион – это элементарная частица, состоящая из трёх кварков. Знакомыми всем представителями барионов служат протон и нейтрон, образованные из верхних (up) и нижних (down) кварков. Они совместно с электронами формируют всё стабильное видимое вещество нашей Вселенной».

Элементами оформления в статье выступают: схема распада возбуждённого прелестно-странного бариона, график вариантов топологии распада и фотография детектора CMS, построенного вокруг огромного цилиндрического магнита, который генерирует поле в 4 тесла. Элементы оформления выполняют информационную функцию.

В тексте статьи нет внутренних ссылок, а только одна внешняя ссылка на препринт статьи, опубликованный на сайте «Cornell University».

На основании этого мы можем сделать вывод, что статья предназначена для специалистов в области физики и смежных областей. Поэтому она в первую очередь будет представлять интерес для учащихся на научно-технических факультетах, например, физико-математическом,

а также для людей, изучающих физику для себя в свободное время. По содержанию статья подходит для публикации только в научно-популярных изданиях.

Также с помощью этого плана проанализируем статьи, опубликованные на сайте в разделе «Архив» из номеров печатного издания «Наука и жизнь», так как это издание можно приобрести в PDF формате.

Анализ статьи «Конец эпохи Аресибо», опубликованной в январском номере за 2021 год (Приложение Н).

В статье рассказывается о том, как был создан самый известный в мире радиотелескоп, какие открытия с его помощью были совершены, что стало причиной его поломки. Следовательно, можно сказать, что название и лид согласуются с информацией, содержащейся в материале.

Читателям стоит ознакомиться с терминами из астрофизики, например, ионосфера Земли, электронная концентрация, параболоид, пульсар, радиолокационное зондирование, мегамазер. По содержанию статья соответствует уровню научно-популярного издания, не смотря на свою сложность, так как некоторые термины объясняются в ходе повествования «ионосферы Земли (область атмосферы выше 80–100 км)», «Мегамазеры – мощные природные источники вынужденного излучения, служащие признаком всплеска звездообразования».

Элементами оформления в статье выступают: фотографии телескопа Аресибо до и после катастрофы, адоптированная иллюстрация «Геометрия лучей в сферическом отражателе телескопа Аресибо» из научной статьи Альтшулера Д. «The Arecibo Observatory: Fifty astronomical years». Элементы оформления выполняют информационную функцию.

В тексте статьи автор, используя внутренние ссылки, предлагает читателям ознакомиться с близким по теме статьи материалами в других номерах, например, «Сокращение орбитального периода обращения звёзд очень точно согласуется с предсказаниями общей теории относительности о потере энергии на излучение гравитационных волн (Нобелевская премия

по физике 1993 года, см. «Наука и жизнь» № 1, 1994 г.)», «Одним из направлений исследования ионосферы был и так называемый её нагрев (см. «Наука и жизнь» № 8, 2013 г.)».

На основании этого мы можем сделать вывод, что статья предназначена для специалистов в области астрофизики и смежных областей. Поэтому она в первую очередь будет представлять интерес для учащихся на научно-технических факультетах, а также для людей, интересующихся данной наукой. По содержанию статья подходит для публикации в научно-популярных изданиях.

Анализ статьи «Дофамин, старение, стресс и рак», опубликованной в февральском номере за 2021 год (Приложение П).

В статье рассказывается о том, что дофаминовая система мозга исключительно чувствительна к стрессам. От этой системы зависит не только то, что происходит в мозге, но и во всем теле. Дофамин может воздействовать на опухоль, подавляя деление ее клеток и развитие в ней сосудов. Но число дофаминергических нейронов уменьшается с возрастом или при депрессии. Следовательно, можно сказать, что название и лид согласуются с информацией, содержащейся в материале.

Читателям стоит ознакомиться с терминами из биологии, например, дофамин, нейрон, дофаминовая система мозга, злокачественная опухоль, стриатум, лимфоциты. По содержанию статья соответствует уровню научно-популярного издания, не смотря на свою сложность, так как некоторые термины объясняются в ходе повествования «Дофамин – это нейромедиатор, который нейроны используют для передачи электрохимических сигналов друг другу. Нейроны, синтезирующие дофамин, называют дофаминергическими», «что приводит к ухудшению когнитивных (познавательных), мотивационных и двигательных функций».

Элементами оформления в статье выступают: химическая формула дофамина, иллюстрация мозга, на которой объясняется в каких участках мозга

вырабатывается дофамин и как он распространяется. Элементы оформления выполняют информационную функцию.

В тексте статьи автор, используя внутренние ссылки, предлагает читателям ознакомиться с близким по теме статьи материалами в других номерах, например, «См. статью: Стасевич К. Иммунное оружие против рака, «Наука и жизнь» № 11, 2018 г.». К внешним ссылкам в статье можно отнести ссылки на научные исследования, упоминаемые в статье: О. А. Бочарова «Адгезионная концепция в биологии злокачественного роста», О. А. Бочарова, Е. В. Бочаров, В. Г. Кучеряну, Р. В. Карпова «Дофаминергическая система: стресс, депрессия, рак».

На основании этого мы можем сделать вывод, что статья предназначена для специалистов в области биологии и смежных областей. Поэтому она в первую очередь будет представлять интерес для учащихся в медицинских университетах, а также для людей, интересующихся данной наукой. По содержанию статья подходит для публикации в научно-популярных изданиях.

Анализ статьи «Земные лунные камни», опубликованной в апрельском номере за 2021 год (Приложение Р).

В статье рассказывается о том, какие камни люди в древности называли лунными, а какие – сегодня. Следовательно, можно сказать, что название и лид согласуются с информацией, содержащейся в материале.

Читателям стоит ознакомиться с терминами из геммологии, например, минерал, минералоид, горная порода, интерферировать. Некоторые объясняются в тексте статьи, например, «минералоид – твёрдое округлое биогенное образование, извлекаемое из раковин некоторых морских и речных моллюсков», «Будучи отполированным, минерал давал сияние, которое выглядело как голубовато-белый свет Луны в полнолуние. Этот эффект получил название адуляресценция». Статья соответствует требованиям написания научно-популярных текстов.

Элементами оформления в статье выступают: иллюстрации лунных камней, о которых упоминает автор (жемчужина, селенит, адуляр, беломорит, синтетический лунный камень). Элементы оформления выполняют информационную функцию.

В тексте статьи нет внутренних ссылок, а только одна внешняя ссылка на статью Ф. Д. Адамса «The birth and development of the geological sciences».

На основании этого мы можем сделать вывод, что статья предназначена для читателей-неспециалистов и для специалистов в области геммологии и смежных областей.

Таким образом можно подвести итоги проведенного анализ следующим образом: редактор при работе с материалами для публикации в научно-популярном издании «Наука и жизнь» должен обозначить на какую аудиторию рассчитана статья, т. е. подойдет она для читателей-неспециалистов или для специалистов из определенных научных областей; определить согласуется ли название, лид и указанные теги с информацией, содержащейся в материале; установить соответствует ли статья критериям для написания научно-популярных текстов; решить какие нетекстовые элементы следует использовать для улучшения понимания текста материала читателями, например, добавить не только иллюстрации, но и анимационные изображения, видео и т. д.; подумать требуется ли нетекстовому материалу адаптация с целью устранения излишней детализации и добавить его описание; проследить за добавлением внутренних и внешних ссылок в статью.

# **2.5 Работа редактора над электронными изданиями «N+1» и «Наука и жизнь»: сравнительная характеристика**

Издания «N+1» и «Наука и жизнь» – это издания, цель которых заключается в популяризации основ и достижений науки, культуры, техники среди широких масс читателей. Поэтому к общим чертам при работе редактора

над этими изданиями можно отнести то, что редактор должен уметь работать с научно-популярными материалами.

Процесс работы редактора над научно-популярным изданием можно разделить на две составляющие:

1) оценку научности содержания;

2) оценку используемых приемов отображения содержания, обеспечивающих популяризацию науки.

Под оценкой научности содержания подразумевается, что редактор должен проверить научную достоверность представленной в материале информации, т. е. не противоречит ли она известным научным учениям и фактам. Под оценкой используемых приемов отображения содержания, обеспечивающих популяризацию науки, понимается то, каким образом автор материала адаптирует научные знания для облегчения понимания их аудиторией, например, ведет рассказ от общего к частному, использует примеры из жизни понятные каждому и т. д.

Редактор должен ясно видеть, каким образом достигается понятность содержания материала читателю. Нет ли в изложении упрощенства, которое может стать причиной искажения достоверности информации и привести к дезориентации читателя. Не перегружен ли текст труднодоступным материалом.

Границы доступности каждого читателя постепенно расширяются в процессе восприятия содержания различных изданий, что ведет к наращиванию знания читателя и усилением заинтересованностью предметом. Если издание будет слишком упрощено, оно не вызовет интереса у читателя и не побудит его к прочтению.

Отбор фактического материала осуществляется редактором с оптимальной точки зрения. Лучше познакомить аудиторию с небольшим количеством фактов в полной мере. Так как стремление вскользь рассказать о множестве повредит содержанию произведения, читатель скорей всего

не сможет понять на что обратить свое внимание и потеряет нить рассуждения, из-за чего произведение не достигнет своей цели.

С. Г Антонова в учебнике «Редакторская подготовка изданий» выделяет описательно-повествовательный и проблемно-аналитический способы изложения материала [5, с. 78]. Выбор способа изложения прежде всего зависит от творческих способностей автора, и уже после этого от содержания, читательского адреса и целевого назначения издания.

Редактору важно помнить, что хорошая научно-популярное издание сочетает в себе черты свойственные научным работам и литературным произведениям. Текст должен быть увлекательным и содержать в себе удачные сравнения, например, с известными читателю явлениями.

Автор не должен напугать читателя сложностью темы с первого абзаца статьи, поэтому изложение материала рекомендуется вести от простого к сложному руководствуясь принципом «от известного к неизвестному». Важно создать общую картину мира, показывая роль тех или иных событий в науке, а не ограничиваться их описанием.

В научно-популярном издании часто используются интригующие заголовки для статей, также они могут оформляться и как прямое обращение к читателю, широко используются личные местоимения (вы, мы), глаголы повелительного наклонения и восклицательные/вопросительные предложения, иногда могут обыгрываться поговорки и пословицы: «Физики научились программировать макароны» («N+1»), «Мюоны наносят удар по Стандартной модели?» («Наука и жизнь»), «Аналитическая химия из шпината» («Наука и жизнь»). Все это помогает автору создать эффект непосредственного общения с читателями и привлечь их внимание.

Редактор должен подходить к анализу заголовок исходя из того, что они не только считаются одним из способов, которые обеспечивают текст занимательностью, но и являются важным структурным элементом,

от которого будет зависеть успех читателей при поиске нужных сведений при работе с изданием.

Важную роль в структуре научно-популярного издания играют иллюстрации. Редактор анализируя их должен учитывать, что излишнее наукообразие графиков и схем снизит действенность текста. Поэтому при переносе их из научного издания им требуется дополнительная обработка с целью устранения излишней детализации.

Большое значение будут иметь и подписи под иллюстративным материалом. Они выполняют информационную функцию и являются самостоятельным текстовым фрагментом. Поэтому редактор должен проследить связь между текстом, иллюстрацией и подписью к ней, определить являются ли они взаимодополняющими друг для друга.

Редактор должен следить за тем чтобы приемы занимательности были связаны с темой научно-популярной статьи, а также соответствовали содержащийся в ней информации. Помнить о том, что эти приемы должны помогать автору глубоко и образно раскрыть содержание его материала.

Издания «N+1» и «Наука и жизнь» – это издания, созданные в электронно-цифровой форме. Поэтому к общим чертам при работе редактора над этими изданиями также можно отнести то, что редактор должен знать особенности работы над статьями для публикаций в сети Интернет.

Работа редактора над электронным изданием отличается от работы над печатным. В частности, помимо традиционных этапов работы, таких как определение соответствия между содержанием статьи и ее заглавием, выявление целевой читательской аудитории, редактор должен указать нужные теги к статье, добавить внутренние и внешние ссылки в текст, решить какие элементы оформления стоит использовать (иллюстрации, анимации, видео).

К отличиям при работе редактора над этими изданиями можно отнести то что в издании «N+1» у статей есть параметр под названием «Коэффициент сложности» по шкале от 0 до 10. Эта сложность является оценкой редакции

интеллектуальных усилий, которые понадобились редактору для написания статьи, и эти усилия пропорциональны усилиям, которые потребуются читателю для прочтения. Поэтому редактор должен выявить соответствие указанной сложности статьи к ее содержанию.

Выводы. « $N+1$ » – это научно-популярное электронное издание, работающее с 15 апреля 2015 года. В издании публикуются материалы, рассказывающие об открытиях, явлениях и новостях из разных научных областей. Оно ориентируется на молодую аудиторию (1980 год рождения и младше) и адаптирует свои материалы под социальные сети. Сайт издания «N+1» удобно читать с любого устройства. В месяц его посещают более 2 млн уникальных пользователей.

На сайте выделено 4 основных раздела: «Астрономия», «Физика», «Биология», «Роботы и дроны»; и 5 дополнительных раздела, которые меняются со временем: «Давайте разберемся», «Книжная полка», «Курсы», «Коронавирусные хроники», « $N +$  Offline». В статьях издания « $N+1$ » присутствуют как внутренние ссылки на материалы, которые уже публиковались ранее в издании по данной теме или смежной с ней, так и внешние ссылки, например, объяснения терминов на внешних сайтах, указание источников информации (ссылки на научные статьи, из которых взята информация для материалов).

К отличительным особенностям издания можно отнести параметр под названием «Коэффициент сложности», т. е. работники редакции оценивают материалы от 0 до 10 баллов в зависимости от интеллектуальных усилий, которые были затрачены при написании статьи и которые понадобятся аудитории при ее прочтении. Электронное издание «N+1» имеет аккаунты на многих социальных платформах, которые использует для распространения своего издания. Благодаря всему этому оно привлекает большее количество читателей.

Издание «Наука и жизнь» – это научно-популярное издание для семейного чтения, которое работает с 1890 года. Журнал просуществовал 10 лет и был закрыт в 1900 году, но начал выпускаться вновь в 1934 году. С этого года он издается непрерывно, его выпуск не прекращался ни в период Второй мировой войны, ни во время экономических кризисов. На страницах издания можно проследить за развитием науки и технологий, представлений об устройстве мира, о судьбе страны. Аудитория журнала – это люди в возрасте от 25 до 50 лет. Активное продвижение самого журнала и бренда «Наука и жизнь» в Интернете началось в 2008 году, когда Е. Л. Лозовская стала главным редактором. Сайт издания посещает более 0.8 млн уникальных пользователей в месяц.

С изданием «Наука и жизнь» в электронном виде можно познакомиться либо с сайтом издания (www.nkj.ru), либо с номерами в PDF формате. Сайт издания «Наука и жизнь» удобно читать с любого устройства. В статьях издания «Наука и жизнь» присутствуют как внутренние, так и внешние ссылки. На сайте выделено 12 основных разделов: «Новости», «События», «Факт дня», «Открытый формат», «Новости партнеров», «Архив», «Видео», «Подписка» «Магазин», «Библиотеки», «Реклама», «Форум». К особенности данного сайта журнала можно отнести наличие раздела «Факт дня», который меняется на главной странице сайта издания раз в несколько дней и рассказывает о каком-либо интересном явлении читателям. Журнал «Наука и жизнь» имеет аккаунты на многих социальных платформах, которые использует для распространения своего издания. Благодаря всему этому оно привлекает большее количество читателей.

При работе над изданиями «N+1» и «Наука и жизнь» редактор должен учитывать особенности подготовки электронных научно-популярных изданий: оценить научность содержания, следить за соответствием указанных тегов к содержанию статьи, решить какие элементы оформления стоит использовать, проследить за добавлением внутренних и внешних ссылок в статью.

### **ЗАКЛЮЧЕНИЕ**

В результате проведенного исследования по теме «Особенности редакторской подготовки электронных изданий (на примере научно-популярных изданий "N+1", "Наука и жизнь")» нами была изучена специальная литература, включающая учебные пособия по подготовке издания к выпуску, благодаря чему были подробно рассмотрены особенности редактирования электронных изданий.

В ходе выполнения выпускной квалификационной работы в первом разделе была рассмотрена проблема определения термина «электронные издания», изучены история возникновения электронных изданий и способы их распространения, проанализирована классификация издания, определены особенности работы редактора над электронным изданием.

Начиная с 70-х годов XX века редакции СМИ и издательства начали постепенно переходить к компьютерному набору и верстке изданий, что было обусловлено совершенствованием компьютерной техники и развитием информационных технологий. С этого момента издание хранилось в электронном формате во время его подготовки к сдаче в типографию и печати. Это стало причиной появления термина «электронное издание», который тогда подразумевал под собой издание, хранимое в памяти компьютера или другом вещественном носителе, полностью готовое к сдаче в типографию для начала печатных и послепечатных процессов. В настоящее время термин «электронное издание» четко определен в ГОСТе Р 7.0.60-2020 «Издания. Основные виды. Термины и определения» и в ГОСТе Р 7.0.83-2013 «Электронные издания. Основные виды и выходные сведения»: «Электронное издание – это электронный документ (группа электронных документов), прошедший(ая) редакционно-издательскую обработку, предназначенный(ая) для распространения в неизменном виде, имеющий(ая) выходные сведения, где под электронным документом понимается документ, существующий в электронно-цифровой форме». [1, с. 2] [2, с. 2].

История развития электронных изданий была разделена на 4 периода: до начала 1980-х, с конца 1980-х до середины 1990-х годов, с середины 1990-х годов до 2000 годов, с 2000 годов по настоящее время.

Способы распространения электронных версий изданий в настоящее время также разнообразны. На выбор пользователю предлагается возможность скачивать файл с электронной версией издания непосредственно на персональное электронное устройство для дальнейшего чтения, читать издание непосредственно с сайта или использовать специально сформированные электронные версии печатных изданий, который возможно читать только с помощью специального приложения. Так, редакция научно-популярного издания «Наука и жизнь» предлагает читателям оформить подписку на электронную или печатную версию, предоставляя аудитории право выбора. Однако возможности приобрести подписку на обе версии данного издания (печатную и электронную), как, например, у журнала «Пресс-служба», нет.

Помимо покупки подписки на сайте, некоторые редакции размещают номера своих изданий на платформе «ЛитРес», в «Google Play» и «App Store». Так, на журнал «Эксперт», который является еженедельным деловым аналитическим изданием и стремится помочь российским кампаниям в современном и сложном мире экономики и бизнеса, возможно не только оформить подписку, но и приобретать данное издание по одному номеру.

Издания, которые не имеют печатных аналогов, как правило распространяются с помощью собственного сайта и социальных сетей, таких как «Вконтакте», «Инстаграм», «Яндекс.Дзен», «Одноклассники», «Facebook», «Telegram», «Twitter». Издания могут быть доступны по подписке, а также распространяться бесплатно. Так, некоторые электронные издания предоставляют неограниченный доступ ко всему контенту сайта на год за фиксированную стоимость («Дождь»), а другие предоставляет свои материалы бесплатно («Meduza»).

Наиболее полная и современная классификация электронных изданий представлена в ГОСТе Р 7.0.83 «Электронные издания. Основные виды и выходные сведения», так как классификация, представленная в ГОСТе Р 7.0.60-2020 «Издания. Основные виды. Термины и определения», имеет смешанный характер, так как ее единственная основа – это представление информации в электронном виде; а классификация, предложенная В. А. Вуль, хотя и разделяет электронные издания по 4 признакам, но была представлена в 2003 году.

Поскольку информация электронного издания будет «считываться» с экранов разных устройств (компьютера, планшета, смартфона), то она должна гармонично вписываться в интерфейс разных платформ, поэтому большую роль играет правильно подобранная гарнитура, особое внимание уделяется выбору шрифта, кегля, специфике размещения заголовков и иллюстративного материала. Это оказывает влияние на восприятие информации, содержащейся в издании, и на то, как быстро пользователи смогут найти необходимые сведения. Читатели, как правило, предпочитают работать с текстами, которые воспринимаются взглядом как нечто целое и располагаются на экране компактно, с применением простых по начертанию гарнитур.

Принципиальным отличием в работе редактора над содержательной составляющей электронного издания становится возможность использования анимационных иллюстраций, аудиодорожек, видеоряда, системы гиперссылок и тегов. Следовательно, к особенностям редакторской работы над электронными изданиями можно отнести:

работать с простыми по начертанию гарнитурами;

‒ учитывать размещение блоков информации на поверхности экрана и их взаимодействие с осветленным пространством экрана;

‒ обязательно использовать нетекстовые элементы;

‒ следить за удобочитаемостью электронного текста;

‒ учитывать особенности реакции пользователя на стиль оформления электронного текста.

Во второй разделе выпускной квалификационной работы мы познакомились с интернет-изданиями «N+1» и «Наука и жизнь».

«N+1» – это научно-популярное интернет-издание, работающее с 2015 года. Их уникальное предложение заключается в том, что команда интернет-издания «N+1» создает и продвигает научно-популярный контент сразу во многих научных областях привлекая большее количество читателей.

На сайте издания выделено 4 основных раздела и 5 дополнительных раздела, которые меняются со временем. В статьях издания  $\langle N+1 \rangle$ присутствуют как внутренние, так и внешние ссылки. Они выделяются в тексте материала оранжевым цветом. Сайт издания адаптируется под разные мониторы, т. е. его одинаково удобно читать с компьютера, планшета и телефона.

Особенность данного сайта является использование оценки материалов от 0 до 10 в зависимости от их сложности. Этот параметр является коллективной оценкой редакцией интеллектуальных усилий, которые понадобились при написании и редактировании статьи и прямо пропорциональны усилиям, которые потребуются аудитории при прочтении. В самом низу страницы сайта издания можно ознакомится с подборкой самых сложных статей, выложенных на сайт за последние две недели.

«Наука и жизнь» – это научно-популярное издание, которое выходит в печатно виде с 1890 года, а в электронном – с 2008 года. Публикует статьи о недавних научных открытиях и об истории науки, о новых технологиях и фундаментальных основах наук, о людях, посвятивших жизнь науке, и об исторических личностях, о вещах, которые окружают людей, и об удивительных местах на планете Земля. Издание «Наука и жизнь» активно занимается популяризацией и пропагандой научных знаний. Например, их уникальное предложение заключается в том, что они не принимают к рассмотрению материалы, ранее опубликованные в других

изданиях, в том числе в Интернете, за исключением специально переработанных для журнала по согласованию с редакцией. А также в издании проводится акция «Поддержите сельские библиотеки!» с 2015 года.

В статьях издания присутствуют как внутренние, так и внешние ссылки. Они выделяются в тексте материала голубым цветом и подчеркиванием. Сайт издания «Наука и жизнь» адаптируется под разные мониторы, т. е. его одинаково удобно читать с компьютера, планшета и телефона.

Особенность данного сайта является раздел «Факт дня», который можно увидеть на главной странице сайта издания или справа от читаемой статьи. Он меняется раз в несколько дней и представляет из себя ссылку на материал, рассказывающий о каком-то интересном явлении,

Издания «N+1» и «Наука и жизнь» – это издания, цель которых заключается в популяризации основ и достижений науки. Поэтому к общим чертам при работе редактора над этими изданиями было отнесено то, что редактор должен уметь работать с научно-популярными текстами. В частности, редактор проверяет научную достоверность представленной в материале информации; оценивает научность содержания и приемы популяризации, которые направлены на облегчение понимания и восприятия материала читателями; анализирует иллюстративный материал, подписывает и адаптирует его, например, устраняя на графиках и схемах излишнюю детализацию, которая может снизить понимание текста,

Издания «N+1» и «Наука и жизнь» – это электронные издания. Поэтому к общим чертам при работе редактора над этими изданиями также можно отнести то, что редактор должен знать особенности работы над статьями для публикаций в сети Интернет. В частности, помимо традиционных этапов работы, таких как определение соответствия между содержанием статьи и ее заглавием, выявление целевой читательской аудитории, редактор должен указать нужные теги к статье, добавить внутренние и внешние ссылки в текст, решить какие элементы оформления стоит использовать (иллюстрации, анимации, видео).

К отличиям при работе редактора над этими изданиями можно отнести то, что в издании «N+1» у статей есть параметр под названием сложность по шкале от 0 до 10. Поэтому редактор должен выявить соответствие указанной сложности статьи к ее содержанию.

В целом можно констатировать, что цель и задачи, поставленные в данной работе, достигнуты.

### **СПИСОК ИСПОЛЬЗОВАННЫХ ИСТОЧНИКОВ**

1 ГОСТ Р 7.0.60-2020. Издания. Основные виды. Термины и определения : национальный стандарт Российской Федерации : издание официальное : утвержден и введен в действие Приказом Росстандарта от 18 сентебря 2020 года № 655-ст : введен впервые : дата введения 2020-12-01 / подготовлен Федеральным государственным унитарным предприятием «Информационное телеграфное агентство России (ИТАР-ТАСС)» филиал «Российская книжная палата», Российским книжным союзом, Международной рекламной ассоциацией. – Москва : Стандартинформ,  $2020. -41$  c.

2 ГОСТ Р 7.0.83-2013. Электронные издания. Основные виды и выходные сведения : утвержден и введен в действие Приказом Федерального агентства по техническому регулированию и метрологии от 15 октября 2013 г.  $N_2$  1163-ст : введен впервые : дата введения 2014-03-01/ подготовлен Федеральным государственным унитарным предприятием Научно-технический центр «Информрегистр» (ФГУП НТЦ «Информрегистр») и Федеральным государственным бюджетным учреждением науки Всероссийский институт научной и технической информации Российской академии наук (ВИНИТИ РАН). – Москва : Стандартинформ, 2019. – 19 с.

3 Андреева, Н. В. Отраслевые электронные мультимедийные издания в системе электронной коммуникации / Н. В. Андреева // Культурная жизнь Юга России. – 2016. – № 2 (61). – С. 137–142.

4 Антонова, С. Г. Редактирование. Общий курс : учебник для студентов вузов, обучающихся по специальности «Издательское дело и редактирование» / С. Г. Антонова, В. И. Соловьёв, К. Т. Ямчук. - Москва: Школа издательского и медиа бизнеса. Университетская книга, 2013. – 316 с. – ISBN 978-5-9792-0058-3.

5 Антонова, С. Г. Редакторская подготовка изданий: учебник / С. Г. Антонова. – Москва : Московский государственный университет печати, 2002. – 468 с. – ISBN 5-8122-0285-0.

6 Архив журнала «Наука и жизнь» // Наука и жизнь [сайт]. – 2021. – URL: https://www.nkj.ru/archive/ (дата обращения: 10.04.2021).

7 Бейненсон, В. А. Продвижение СМИ в социальных сетях: возможности и проблемы / В. А. Бейненсон // Вестник ННГУ. – 2016. –  $N_2$ 5. – С. 239–243.

8 Белозеров, В. Н. Классификации электронных изданий и их стандартизация / В. Н. Белозеров, В. И. Ауссем // Библиотека по естественным наукам РАН : [сайт]. – 2021. – URL: http://www.benran.ru/SEM/Sb\_13/sbornik/79.pdf. (дата обращения: 07.03.2021).

9 Бочаров, К. А. Технологии создания электронного издания / А. К. Бочаров // Гаудеамус. – 2014. – № 2 (24). – С. 159–162.

10 Болховитинова, С. М. Композиция изданий: Особенности проектирования различных типов изданий : учебное пособие / С. М. Болховитинова. – Москва : Московский государственный университет печати, 2012. – 317 с. – ISBN 5-8122-0172-2.

11 Волкова, Н. В. Аппарат печатного и электронного изданий : учебно-справочное пособие / Н. В. Волкова. – Тверь: Издатель А. Н. Кондратьев, 2014. – 50 с.

12 Волкова, Н. В. Профессиональная диверсификация в издательском деле: от редактора печатного издания – к контент-менеджеру сайта / Н. В. Волкова // Фундаментальные и прикладные исследования: проблемы и результаты. – 2014. – № 16. – С. 21–25.

13 Вуль, В. А. Электронные издания : учебник / В. А. Вуль. – Санкт-Петербург : Петербургский институт печати, 2003. – 308 с. – ISBN 5-94157-047-3.

14 Галкин, С. И. Техника и технология СМИ: Художественное конструирование газеты и журнала : учебное пособие / С. И. Галкин. – Москва : Аспект Пресс, 2005. – 215 с. – ISBN 978-5-7567-0382-5.

15 Гальченкова, Ю. А. Научно-популярные интернет-публикации: проблемы веб-редактирования / Ю. А. Гальченкова // Вестник МГУП. – 2013. –  $N_2$  7. – C. 46–49.

16 Гасов, В. М. Методы и средства подготовки электронных изданий : учебное пособие / В. М. Гасов, А. М. Цыганенко. – Москва : МГУП, 2002. – 735 с. – ISBN 5-8122-0427-6.

17 Главная страница электронного издания «Дождь» // Дождь [сайт]. – 2021. – URL: https://tvrain.ru (дата обращения: 30.03.2021).

18 Главная страница электронного издания «Наука и жизнь» // Наука и жизнь [сайт]. – 2021. – URL: https://www.nkj.ru (дата обращения: 30.03.2021).

19 Главная страница электронного издания «Пресс-служба» // Пресс-служба [сайт]. – 2021. – URL: http://press-service.ru (дата обращения: 30.03.2021).

20 Главная страница электронного издания «Эксперт» // Эксперт [сайт]. – 2021. – URL: https://expert.ru (дата обращения: 30.03.2021).

21 Главная страница электронного издания «Meduza» // Meduza [сайт]. – 2021. – URL: https://meduza.io (дата обращения: 30.03.2021).

22 Главная страница электронного издания «N+1» // N+1 [сайт]. – 2021. – URL: https://nplus1.ru (дата обращения: 14.04.2021).

23 Голуб, И. Б. Литературное редактирование : учебник и практикум для вузов / И. Б. Голуб. – Москва : Издательство Юрайт, 2021. – 397 с. – ISBN 978-5-534-06578-7. – URL: https://urait.ru/bcode/469458 (дата обращения: 13.02.2021).

24 Горохов, В. М. Основы редактирования : Теорет. курс авториз. излож. / В. М. Горохов, Т. Л. Прудникова. – Москва : Московский экстерный гуманитарный университет, 1992. – 140 с.

25 Гордиенко, Т. В. Журналистика и редактирование : учебное пособие / Т. В. Гордиенко. – Москва : Издательский Дом ФОРУМ, 2017. – 176 с. – ISBN 978-5-8199-0536-4.

26 Григорьева, Е. И. Электронные издания. Технология подготовки : учебное пособие для вузов / Е. И. Григорьева, И. М. Ситдиков. – Москва : Юрайт, 2021. – 439 с. – ISBN 978-5-534-06328-8. – URL: https://urait.ru/bcode/474082 (дата обращения: 03.03.2021).

27 Григорьева, Е. И. Основы издательского дела. Электронное издание : учебное пособие / Е. И. Григорьева, И. М. Ситдиков. – Москва : Юрайт, 2021. – 439 с. – ISBN 978-5-534-06330-1. – URL: https://urait.ru/bcode/474106 (дата обращения: 13.04.2021).

28 Дзялошинский, И. М. Концепция современного периодического издания : учебно-методическое пособие / И. М. Дзялошинский, М. И. Дзялошинская. – Москва : МедиаМир, 2012. – 344 с. – ISBN 978-5-91177-040-2.

29 Жебит, М. Э. Электронное издание: проблема определения / М. Э. Жерибит, Е. П. Шеметова // Вестник НГПУ. – 2015. – № 6 (28). – С. 172–182. – URL: https://cyberleninka.ru/article/n/elektronnoe-izdanieproblema-opredeleniya (дата обращения: 05.03.2021).

30 Жолнерович, П. П. Редактирование: проблемы терминологического характера / П. П. Жолнерович // Текст. Книга. Книгоиздание. – 2020. – № 24. – С. 173–191.

31 Запекина, Н. М. Технологии полиграфии : учебное пособие для вузов / Н. М. Запекина. – Москва : Юрайт, 2021. – 178 с. – ISBN 978-5-534-10598-8. – URL: https://urait.ru/bcode/474923 (дата обращения: 10.02.2021).

32 Зверева, Е. А. Новые медиаформаты трансляции контента журнальных изданий / Е. А. Зверева // Вестник Новосибирского государственного университета. – 2013. – № 10. – С. 49–55.

33 Зербалиева, Н. Ф. Анализ ошибок в печатных и электронных СМИ / Н. Ф. Зербалиева, Г. С. Раджабова // Концепт. – 2015. – № 15. – С. 16–20. – URL: https://cyberleninka.ru/article/n/analiz-oshibok-v-pechatnyh-ielektronnyh-smi (дата обращения: 06.04.2021).

34 История создания электронных изданий / А. А. Алисов, С. В. Кондратенко, А. А. Кузьменко [и др.] // Эргодизайн. – 2018. – № 1. – С. 5–9. – URL: https://e.lanbook.com/journal/issue/311269 (дата обращения: 03.03.2021).

35 Карамашева, Е. Создание индивидуального облика издания / Е. Карамашева // КомпьюАрт [сайт]. – 2020. – URL: https://compuart.ru/article/9115 (дата обращения: 09.03.2021).

36 Ким, М. Н. Особенности работы мультимедийных журналистов и редакторов в конвергентных редакциях / М. Н. Ким // Управленческое консультирование. – 2020. – № 12 (144). – С. 130–139.

37 Книжный рынок России: Состояние, тенденции и перспективы развития. – Москва : Федеральное агентство по печати и массовым коммуникациям, 2020. – 89 с.

38 Козырев, В. А. Русский язык и культура речи. Современная языковая ситуация : учебник и практикум для бакалавриата и магистратуры / В. А. Козырев. – Москва : Юрайт, 2019. – 167 с. – ISBN 978-5-534-07089-7. – URL: https://urait.ru/bcode/434722 (дата обращения: 23.01.2021).

39 Колесниченко, А. В. Техника и технология СМИ. Подготовка текстов : учебник и практикум для вузов / А. В. Колесниченко. – Москва : Юрайт, 2021. – 321 с. – ISBN 978-5-534-14550-2. – URL: https://urait.ru/bcode/477932 (дата обращения: 25.03.2021).

40 Лаврентьев, А. Н. Цифровые технологии в дизайне. История, теория, практика : учебник и практикум для вузов / А. Н. Лаврентьев [и др.] ; под редакцией А. Н. Лаврентьева. – Москва : Юрайт, 2020. – 208 с. – ISBN 978-5-534-07962-3. – URL: https://urait.ru/bcode/454519 (дата обращения: 13.02.2021).

41 Мильчин, А. Э. Методика редактирования текста : учебник / А. Э. Мильчин. – Москва : Логос, 2005. – 524 с. – ISBN 5-98704-033-7.

42 Миронова, М. В. Проектирование и анализ концепции книжных изданий : учебное пособие / М. В. Миронова, А. М. Лобин. – Ульяновск : УлГТУ, 2009. – 110 с. – ISBN 978-5-9795-0470-4.

43 Мыгаль, М. С. Журналистский гипертекст в системе массмедийной интернет-коммуникации / М. С. Мыгаль // Вопросы журналистики, педагогики, языкознания. – 2011. – № 18 (113). – С. 101–108.

44 «Образовач» запустил сайт о науке N+1 // TJournal : [сайт]. – 2021. – URL: https://tjournal.ru/54712-n-plus-one-obrazovach (дата обращения: 18.04.2021).

45 Олексюк, А. В. Эволюция, современное состояние и перспективы развития электронного книгоиздания // Педагогическая наука и практика. –  $2016. - N_2$  3 (13). – C. 39–44.

46 Пилейко, А. И. Адаптация медиаконтента к веб-среде сайтов и социальных сетей / А. И.Пилейко // Труды БГТУ. Серия 4: Принт- и медиатехнологии. – 2017. – № 4 (195). – С. 96–102.

47 Российская периодическая печать. Состояние, тенденции и перспективы развития. – Москва : Федеральное агентство по печати и массовым коммуникациям, 2020. – 123 с.

48 Сафина, А. Р. Типология современных российских интернет-СМИ / А. Р. Сафина // Достижения вузовской науки. – 2013. – № 2. – С. 156–161. – URL: https://cyberleninka.ru/article/n/tipologiya-sovremennyhrossiyskih-internet-smi (дата обращения: 12.03.2021).

49 Сбитнева, А. А. Литературное редактирование : история, теория, практика : учеб. пособие / А. А. Сбитнева. – Москва : Флинта : Наука, 2020. – 208 с. – ISBN: 978-5-9765-0768-5.

50 Семыкин, В. С. Трансформация концепции журнала «Наука и жизнь» во второй половине XX века – начале XXI века : специальность 42.03.02 «Журналистика» : выпускная квалификационная работа / Семыкин

Владимир Станиславович ; Санкт-Петербургский государственный университет : Институт «Высшая школа журналистики и массовых коммуникаций». – Санкт-Петербург : 2016. – URL: https://studres.ru/product/transformatsiya-kontseptsii-zhurnala-quotnauka-i-zhizn-quot-vo-vtoroy-polovine-xx-veka--nachale-xxi-veka (дата обращения: 15.04.2021).

51 Сергеев, Е. Ю. Технология производства печатных и электронных средств информации : учебное пособие для вузов / Е. Ю. Сергеев. – Москва : Юрайт, 2021. – 227 с. – ISBN 978-5-534-10033-4. – URL: https://urait.ru/bcode/474845 (дата обращения: 23.03.2021).

52 Смирнов, А. К. К вопросу распространения электронных версий журналов // Научная периодика: проблемы и решения. – 2011. – № 1. – С. 24–27. – URL: https://cyberleninka.ru/article/n/k-voprosu-rasprostraneniyaelektronnyh-versiy-zhurnalov (дата обращения: 16.03.2021).

53 Тертычный, А. А. Жанры периодической печати: учебное пособие для вузов / А. А. Тертычный. – Москва : Аспект Пресс, 2014. – 350 с. – ISBN 978-5-7567-0875-2.

54 Тулупов, В. В. Техника и технология СМИ: бильдредактирование : учебное пособие для вузов / В. В. Тулупов. – Москва : Юрайт, 2021. – 182 с. – ISBN 978-5-534-09230-1. – URL: https://urait.ru/bcode/474862 (дата обращения: 07.02.2021).

55 Фролова, В. И. О меняющейся роли редактора в эпоху обновления интернет-коммуникации / В. И. Фролова // Вестник ВУиТ. – 2015. – № 4 (19). – С. 51–56. – URL: https://cyberleninka.ru/article/n/o-menyayuscheysya-roliredaktora-v-epohu-obnovleniya-internet-kommunikatsii (дата обращения: 08.04.2021).

56 Хлопунова, О. В. Рынок электронных книг России: современное состояние, проблемы и перспективы развития / О. В. Хлопунова, А. Д. Будников. // Вопросы экономики и управления. – 2017. – № 1 (8). –

С.60–63. – URL: https://moluch.ru/th/5/archive/51/1761/ (дата обращения: 07.04.2021).

57 Чефранов, С. Д. Технология производства печатных и электронных средств информации : учебное пособие для вузов / С. Д. Чефранов. – Москва : Юрайт, 2021. – 134 с. – ISBN 978-5-534-13110-9. – URL: https://urait.ru/bcode/477103 (дата обращения: 11.02.2021).

58 Шабаан Д. Печатные СМИ против электронных СМИ / Д. Шабаан // Sciences of Europe. – 2020. – № 55-3 (55). – С. 21–24. – URL: https://cyberleninka.ru/article/n/pechatnye-smi-protiv-elektronnyh-smi (дата обращения: 06.04.2021).

## **ПРИЛОЖЕНИЕ А**

## **Страницы сайта электронного издания «N+1»**

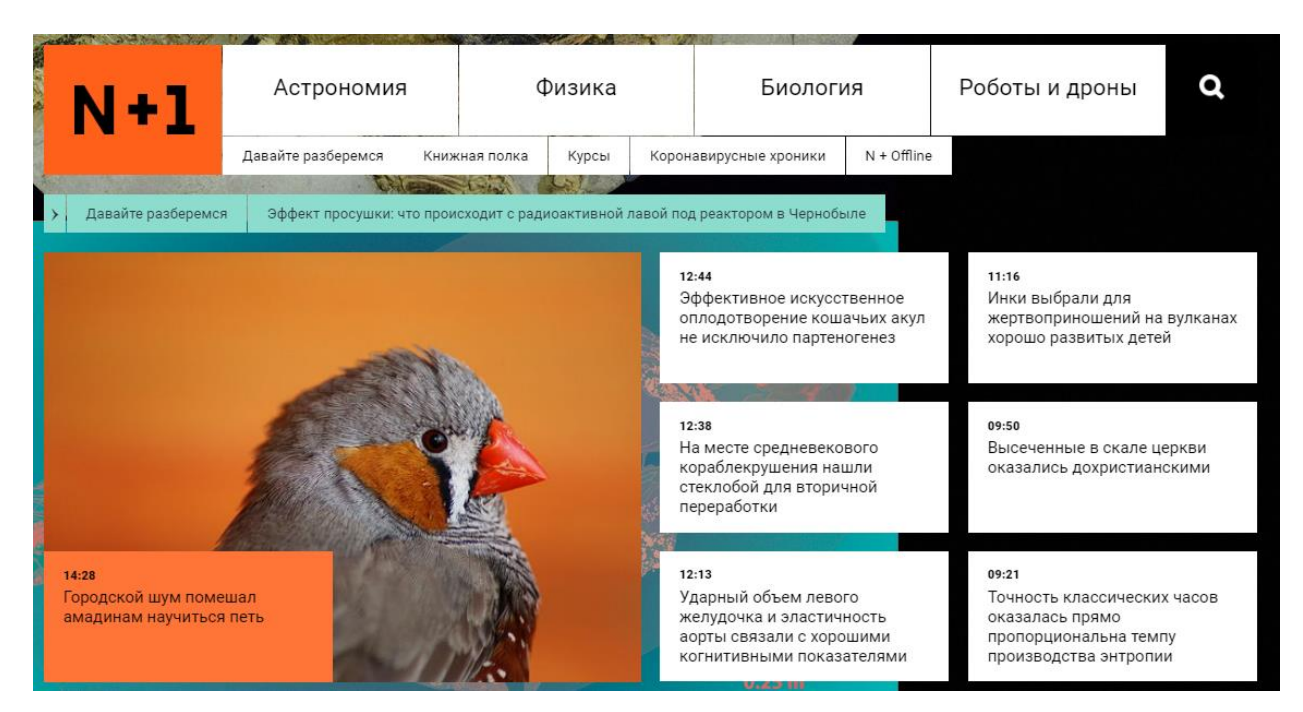

Рисунок А.1 – Главная страница сайта издания «N+1» вверху

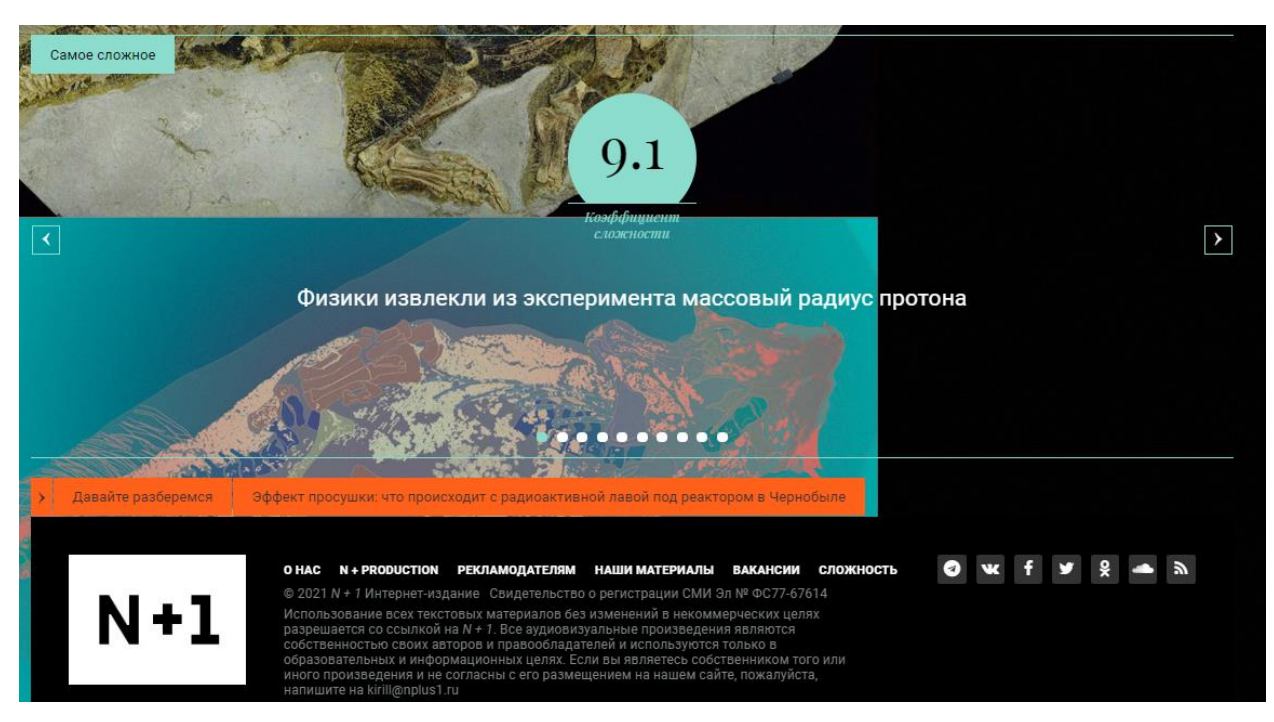

Рисунок А.2 – Главная страница сайта издания «N+1» внизу

### **ПРИЛОЖЕНИЕ Б**

### **ESA впервые допустит к отбору в отряд астронавтов людей**

#### **с инвалидностью**

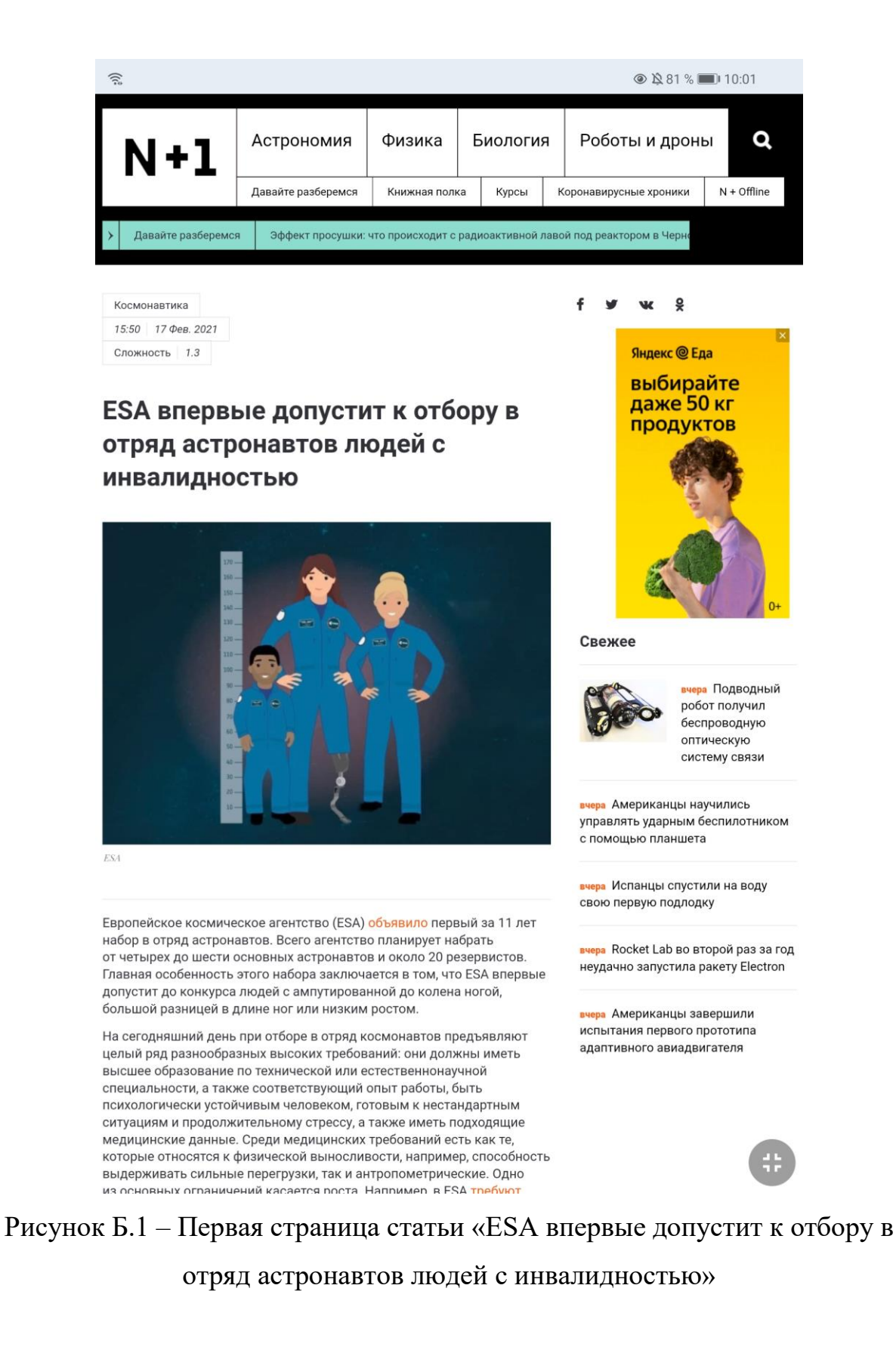
#### 念

которые относятся к физической выносливости, например, способность выдерживать сильные перегрузки, так и антропометрические. Одно из основных ограничений касается роста. Например, в ESA требуют, чтобы рост претендента составлял от 153 до 190 сантиметров, а в «Роскосмосе» требования к космонавтам чуть мягче: от 150 ло 190 сантиметров

Современные космические корабли, скафандры и прочая техника, с которой взаимодействует космонавт, постепенно совершенствуется и становится удобнее, поэтому космические агентства постепенно задумываются о том, что требования к космонавтам можно снизить. К примеру, год назад глава «Роскосмоса» Дмитрий Рогозин предложил смягчить часть требований, объяснив, что иначе «нам еще долго придется отбирать в отряд суперменов».

ESA. открывшее первый за более чем десять лет набор в отряд астронавтов, выпустило новые правила по допуску кандидатов. Теперь на возможность стать астронавтом и отправиться в космос смогут претендовать люди с физиологическими ограничениями. Поскольку пока это пилотный проект, агентство планирует принять одного такого человека, а также ограничило список ограничений, которые больше не будут препятствовать участию в отборе:

- ампутация или врожденное отсутствие одной или двух ног ниже колена или ниже голеностопного сустава.
- разница в длине ног, появившаяся в результате травмы или имеющаяся с рождения.
- низкий рост (менее 130 сантиметров).

Представитель агентства отметил, что оно хочет, чтобы человек с такими антропометрическими данными попал в состав нового отряда астронавтов, но не гарантирует, что это случится. Кроме того, ESA отметило, что не просто допустит людей с такими формами инвалидности и физиологических особенностей, а будет работать вместе с инженерами из других организаций над тем, чтобы модифицировать космическое оборудование в соответствии с их потребностями

Всего в отряд смогут попасть около 25 человек: 4-6 станут основными астронавтами и будут назначены на миссии, а еще около 20 будут резервистами.

В последнее время космос становится все ближе к людям, которые раньше не смогли бы отправиться в полет за пределы земной атмосферы по тем или иным причинам. Например, недавно SpaceX объявила, что проведет в конце 2021 года первую миссию, в составе которых не будет ни одного человека, проходившего подготовку в космическом агентстве. Более того, три из четырех мест достанутся членам экипажа бесплатно - за счет организотора миссии, который будет командиром полета. Кроме того, в последние годы появилось две компании, Blue Origin и Virgin Galactic, которые планируют отправлять туристов к границе космоса на уровне 100 километров или даже за ее пределы. Такой полет продолжается лишь около десяти минут, но зато стоит гораздо меньше - 250-300 тысяч долларов против нескольких десятков миллионов.

Григорий Копиев

Нашли опечатку? Выделите фрагмент и нажмите Ctrl+Enter.

#### **@ 1280 %** 10:01

#### **Яндекс** @ Еда

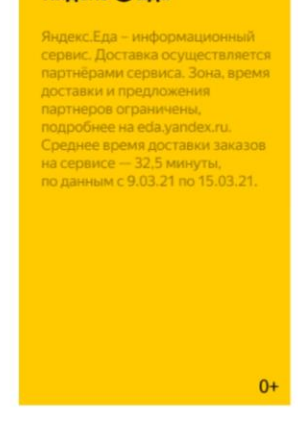

#### Свежее

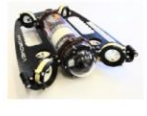

вчера Подводный робот получил беспроводную оптическую систему связи

вчера Американцы научились управлять ударным беспилотником с помощью планшета

вчера Испанцы спустили на воду свою первую подлодку

вчера Rocket Lab во второй раз за год неудачно запустила ракету Electron

вчера Американцы завершили испытания первого прототипа адаптивного авиадвигателя

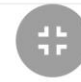

Рисунок Б.2 – Вторая страница статьи «ESA впервые допустит к отбору в отряд астронавтов людей с инвалидностью»

## **ПРИЛОЖЕНИЕ В**

### **Ловчую сеть паука превратили в синтезатор**

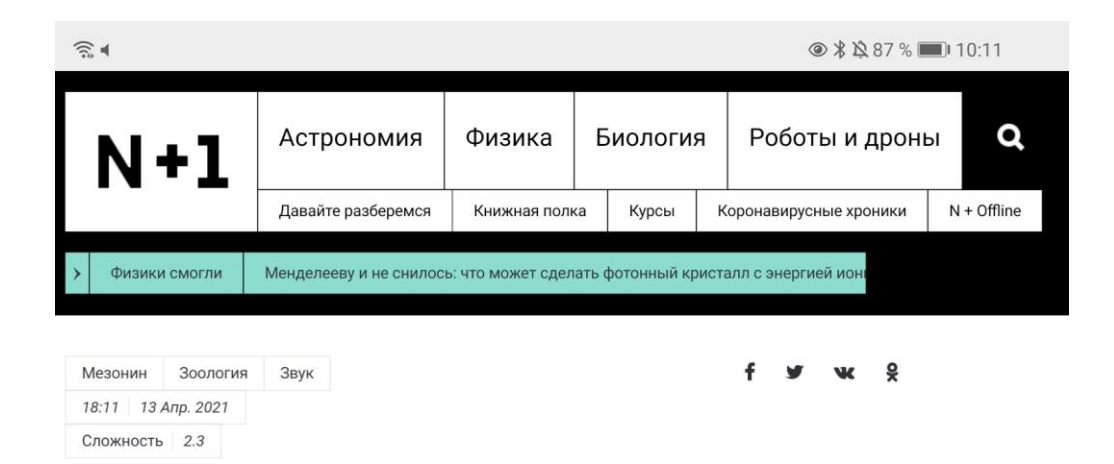

## Ловчую сеть паука превратили в синтезатор

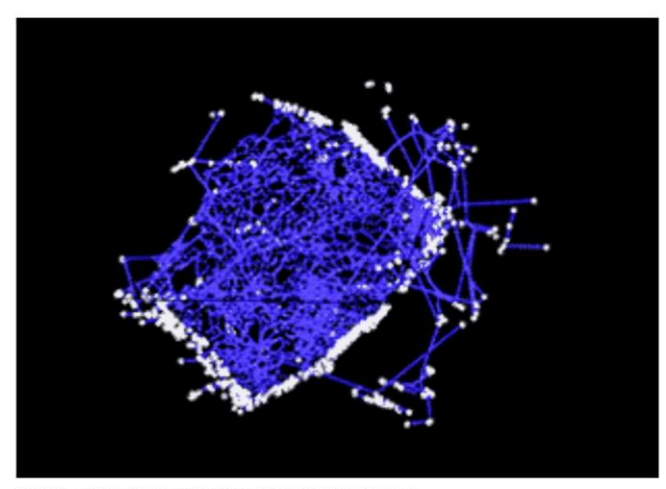

Модель, демонстрирующая разрыв ловчей сети паука. Markus 7. Buehler / YouTube

Ученые преобразовали колебания паутины в звуки, различимые человеческим ухом. Необычная методика позволяет лучше понять, как пауки строят ловчие сети и собирают с их помощью информацию об окружающем мире. Кроме того, ее можно использовать для создания музыкальных композиций. О своем исследовании авторы рассказали на конференции Американского химического общества, которая в этом году проходит в онлайн-формате.

Ловчая сеть паука - один из наиболее совершенных охотничьих инструментов в дикой природе. Ее высокая эффективность отчасти связана с тем, что она представляет собой продолжение органов чувств хозяина. Сидящий в центре сети паук анализирует вибрации паутинных сетей и своевременно узнает, что в них запуталась добыча. Кроме того, колебания паутины оповещают пауков об опасности и помогают им общаться с сородичами.

Команда исследователей под руководством инженера и специалиста по материаловедению Маркуса Бюлера (Markus J. Buehler) из Массачусетского технологического института разработала

#### Свежее

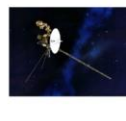

20:19 «Вояджер-1» зафиксировал новый тип излучения плазменных волн в межзвезлном пространстве

19:44 Метилирование мозжечка указало на эволюционные отличия человека от других приматов

19:04 Российские инженеры научили дрон искать боршевик

18:41 Большой Ангкор подтвердил статус одного из самых густонаселенных городов доиндустриальной эпохи

17:18 Зоологи научились разводить гигантских морских звездподсолнухов в неволе

## Рисунок В.1 – Первая страница статьи «Ловчую сеть паука превратили в

синтезатор»

Команда исследователей под руководством инженера и специалиста по материаловедению Маркуса Бюлера (Markus J. Buehler) из Массачусетского технологического института разработала необычную методику, которая позволяет лучше понять, как паук собирает информацию с помощью паутины.

На первом этапе ученые провели лазерное сканирование ловчей сети паука-кругопряда Cyrtophora citricola. Представители этого вида строят трехмерные сети, которые не очень похожи на плоские сети привычных нам пауков. На основе полученных изображений Бюлер и его коллеги построили компьютерную модель, демонстрирующую, как именно тысячи паутинных нитей соединяются между собой. С помощью симуляции исследователи получили возможность в реальном времени отслеживать реакцию ловчей сети различные формы физического воздействия. В первую очередь их интересовали колебания отдельных нитей. По словам Бюлера, паучья сеть напомнила его команде музыкальный инструмент со множеством струн. Это навело ученых на мысль перевести колебания паутины в звуки, различимые человеческим ухом.

Исследователи (и помогавший им современный художник из Аргентины Томас Сарацено (Tomás Saraceno)) рассчитали частоту вибраций паутинных нитей на основе их длины, толщины, эластичности и структуры белков, из которых они состоят. Затем они присвоили частотам, на которых колеблются нити, определенные звуковые частоты. Также ученые установили ряд дополнительных правил, определяющих соответствия между колебаниями отдельных нитей и звуками, в которые они преобразуются. Например, чем ближе к наблюдателю находится нить, тем громче она звучит.

В результате ученые получили своеобразный синтезатор, на котором можно играть, дотрагиваясь до виртуальной ловчей сети. Они записали несколько видео, демонстрирующих, как звучат разные участки сети С. citricola в ответ на прикосновения, растяжение или разрыв. Кроме того, они сонифицировали разные этапы ее строительства.

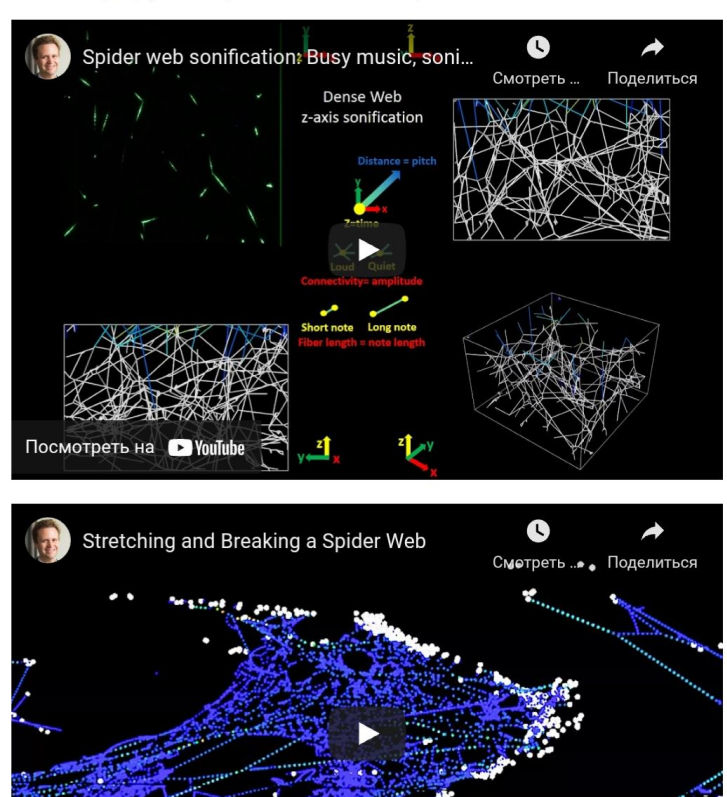

### Свежее

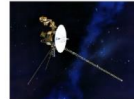

20:19 «Вояджер-1» зафиксировал новый тип излучения плазменных волн в межзвездном пространстве

19:44 Метилирование мозжечка указало на эволюционные отличия человека от других приматов

19:04 Российские инженеры научили дрон искать борщевик

18:41 Большой Ангкор подтвердил статус одного из самых густонаселенных городов доиндустриальной эпохи

17:18 Зоологи научились разводить гигантских морских звездподсолнухов в неволе

## Рисунок В.2 - Вторая страница статьи «Ловчую сеть паука превратили в

синтезатор»

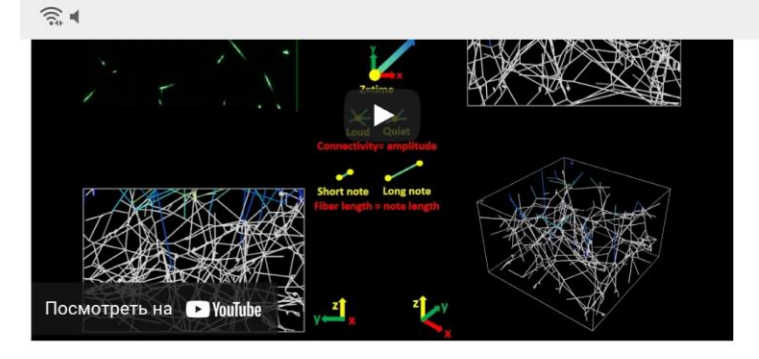

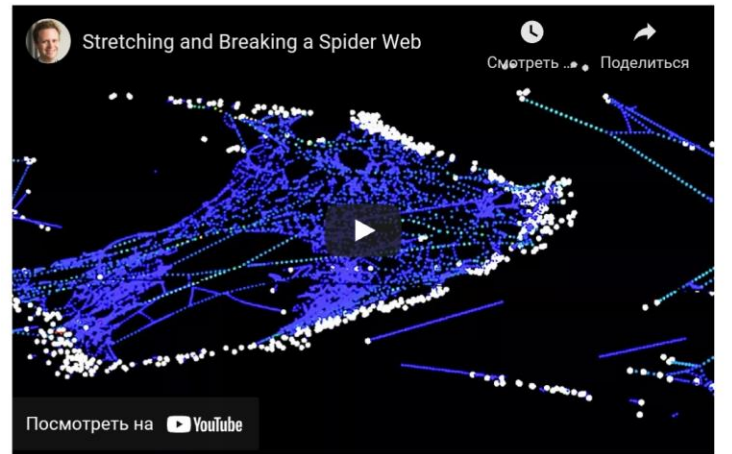

Бюлер и его коллеги надеются, что их методика поможет больше узнать о том, как паукам удается строить сложные конструкции из паутины. Кроме того, она может использоваться в творческих целях, например, для создания необычных музыкальных композиций.

Сонификация данных становится все более популярной среди ученых и музыкантов. Хотя ее нельзя назвать по-настоящему строгим научным инструментом, она позволяет привлечь интерес к различным областям исследований. В материале «Грув наших датасетов» вы можете познакомиться с несколькими примерами необычных сонификаций и услышать, как могли бы звучать элементарные частицы. микроорганизмы и годичные кольца. А недавно мы рассказывали о звездной музыке, основанной на астрофизических данных.

Сергей Коленов

Нашли опечатку? Выделите фрагмент и нажмите Ctrl+Enter.

Свежее

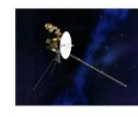

20:19 «Вояджер-1» зафиксировал новый тип излучения плазменных волн в межзвездном пространстве

19:44 Метилирование мозжечка указало на эволюционные отличия человека от других приматов

19:04 Российские инженеры научили дрон искать борщевик

18:41 Большой Ангкор подтвердил статус одного из самых густонаселенных городов доиндустриальной эпохи

17:18 Зоологи научились разводить гигантских морских звездподсолнухов в неволе

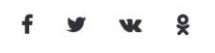

Читайте также

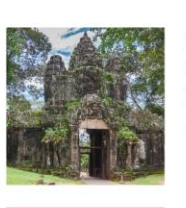

Большой Ангкор подтвердил статус одного из самых густонаселенных городов доиндустриальной эпохи

Физики построили создающий материю из вакуума лазер

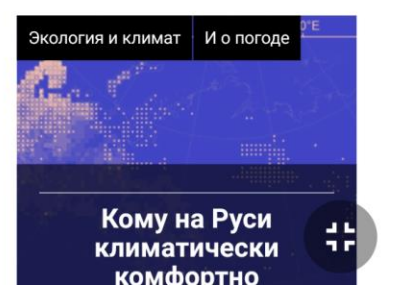

Рисунок В.3 - Третья страница статьи «Ловчую сеть паука превратили

в синтезатор»

## **ПРИЛОЖЕНИЕ Г**

**Ткань со светящимися волокнами превратила рукав в навигатор**

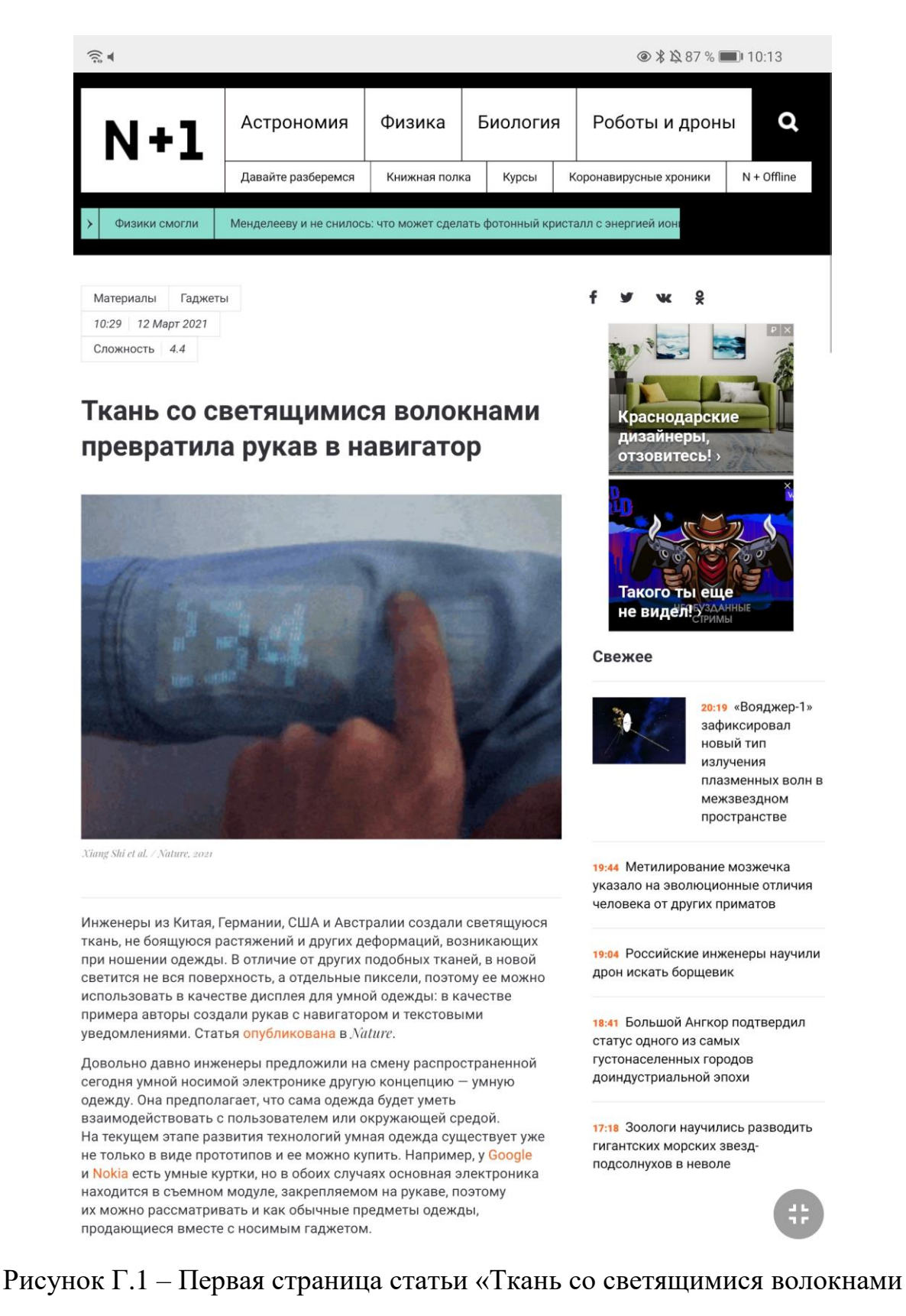

превратила рукав в навигатор»

#### $\widehat{\mathbb{R}}$  d

В классическом понимании, которого придерживаются многие инженеры из этой области, сама основа умной одежды должна иметь возможность интерактивного взаимодействия с человеком и окружающей средой, поэтому большинство прототипов умной одежды состоят из функциональных тканей, которые могут получать сигналы при помощи сенсорных панелей или выводить информацию (как правило, с помощью свечения). В случае со светящимися тканями пока их прототипы в основном могут светиться либо равномерно по всей поверхности, либо в отдельных волокнах, но предварительно заданных.

Инженеры под руководством Пэйнина Чэня (Peining Chen) и Хуэйшэна Пэна (Huisheng Peng) из Фуданьского университета создали для умной одежды ткань, в которой часть волокон образуют светящиеся пиксели, которые можно включать и выключать независимо от других. Ткань состоит из трех видов волокон. В основе лежит хлопковые волокна, которые образуют базовую перекрещивающуюся структуру, а в нее вплетено два других вида волокон: одно прозрачное

и электропроводное, а второе состоит из электролюминесцентного материала, излучающего свет под действием электрического поля. Функциональные волокна вплетены в основную сетку из хлопкового волокна перпендикулярно друг другу.

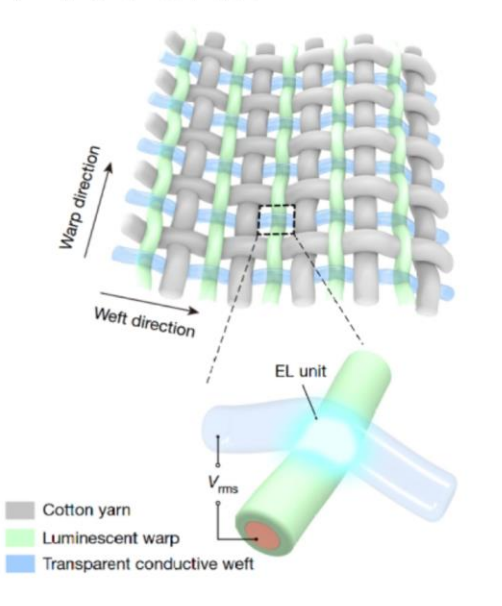

Строение светящейся ткани Xiang Shi et al. / Nature, 2021

При приложении напряжения к двум пересекающимся волокнам прозрачному и электролюминесцентному - в месте их контакта возникает свечение. Таким образом, эти пересечения можно рассматривать как независимые пиксели, которые можно активировать в произвольном порядке, чтобы выводить на них информацию.

Использовав эту конструкцию ткани, авторы создали несколько прототипов, чтобы показать ее потенциальные применения. Самый примечательный из них - это рукав с дисплеем для рубашки. Помимо дисплея в нем есть сенсорная панель, солнечная панель, вырабатывающая энергию и аккумулятор. Все эти компоненты тоже вплетены в ткань и состоят из волокон.

Клавиатура состоит из вплетенных в ткань углеродных и металлических волокон. В обычном состоянии они, хотя и находятся

## @ \* 10.87% 10.14

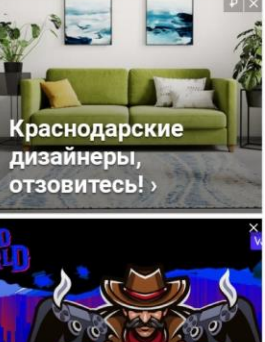

Свежее

Такого ты еще

не видел!

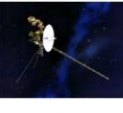

 $20.19$  «Воялжер-1» зафиксировал новый тип излучения плазменных волн в межзвездном пространстве

19:44 Метилирование мозжечка указало на эволюционные отличия человека от других приматов

19:04 Российские инженеры научили дрон искать борщевик

18:41 Большой Ангкор подтвердил статус одного из самых густонаселенных городов доиндустриальной эпохи

17:18 Зоологи научились разводить гигантских морских звездподсолнухов в неволе

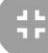

## Рисунок Г.2 - Вторая страница статьи «Ткань со светящимися волокнами

превратила рукав в навигатор»

#### $\widehat{\mathbb{R}}$  4

Клавиатура состоит из вплетенных в ткань углеродных и металлических волокон. В обычном состоянии они, хотя и находятся рядом, но не контактируют, поэтому при подведении напряжения на пересечении волокон образуются элементы с большим сопротивлением. Если палец нажимает на область клавиатуры. то волокна соприкасаются и сопротивление резко падает. Солнечная панель состоит из вплетенных в ткань титановых нитей, на поверхности которых авторы предварительно вырастили нанотрубки из оксида титана. Они выступают в качестве фотоанодов и позволяют вырабатывать ток в цепи, в которую также включен аккумулятор. Он состоит из двойных волокон: цинковой нити и волокна из углеродных нанотрубок.

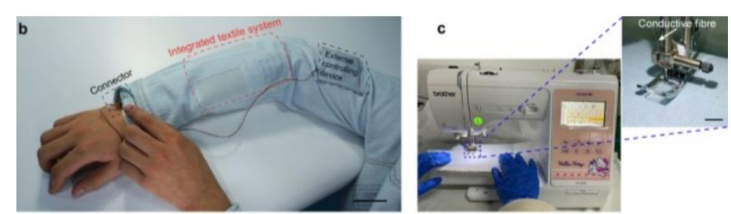

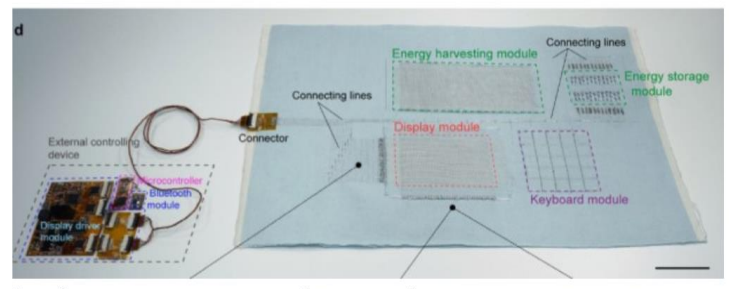

Умный рукав с дисплеем, солнечной и сенсорной панелями и аккумулятором Xiang Shi et al. / Nature, 2021

Вышив основные компоненты на швейной машинке, инженеры подсоединили к ним внешний блок управления с микроконтроллером и Bluetooth-модулем, через который рукав может получать сообщения, местоположение и прочие данные

Один из примеров того, как можно использовать подобную умную одежду - это навигация. В случае с умным рукавом на его поверхности во время ходьбы отображается упрощенная карта перекрестка и метка текущего местоположения. Также авторы показали, что на рукав можно выводить уведомления - иконку письма. После этого пользователь может нажать на сенсорный экран и открыть уведомление - в таком случае на дисплее отобразится текст послания.

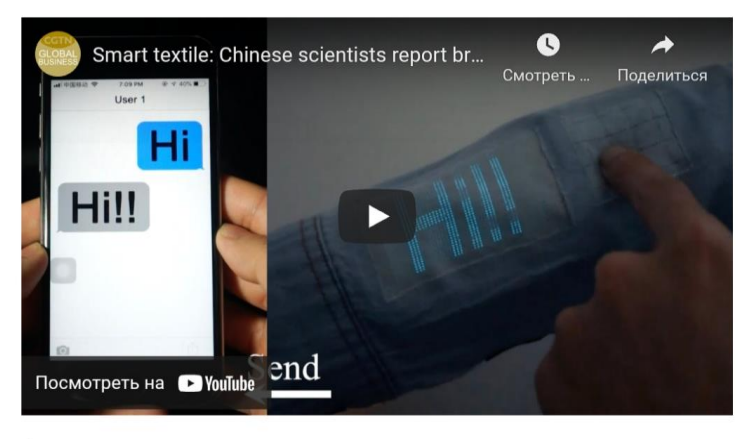

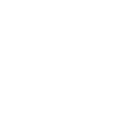

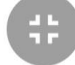

Авторы показали, что ткань можно применять на практике, подвергнув

Рисунок Г.3 - Третья страница статьи «Ткань со светящимися волокнами

превратила рукав в навигатор»

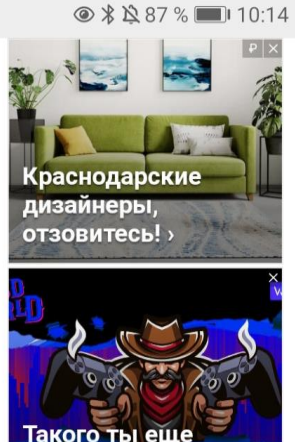

не видел! 5/3/

#### Свежее

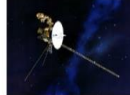

20:19 «Вояджер-1» зафиксировал новый тип излучения плазменных волн в межзвездном пространстве

19:44 Метилирование мозжечка указало на эволюционные отличия человека от других приматов

19:04 Российские инженеры научили дрон искать борщевик

18:41 Большой Ангкор подтвердил статус одного из самых густонаселенных городов доиндустриальной эпохи

17:18 Зоологи научились разводить гигантских морских звездподсолнухов в неволе

 $\widehat{\mathbb{R}}$  4

BDIBUANID YBEAUMNICHNA - NKUHKY HNUDMA. HUUNE JIUIU HUNDJUBAICHD может нажать на сенсорный экран и открыть уведомление - в таком случае на дисплее отобразится текст послания.

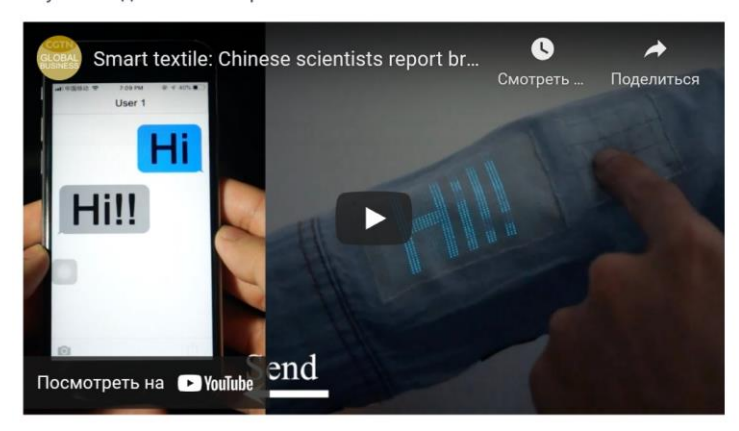

Авторы показали, что ткань можно применять на практике, подвергнув ее сильным нагрузкам. В частности, они мяли ее и сгибали пополам, а затем измерили освещенность. Выяснилось, что яркость пикселей после этого разнилась менее чем на 15 процентов, тогда как изначально этот показатель составлял 8 процентов. Также инженеры провели сто стирок с добавленными стальными шарами для повышенного износа и не обнаружили заметного падения яркости пикселей.

В 2018 году японские инженеры создали прозрачный и эластичный дисплей, который можно носить прямо на коже. В качестве примера они приклеили его на ладонь и вывели на него данные о сердцебиении человека

Григорий Копиев

Нашли опечатку? Выделите фрагмент и нажмите Ctrl+Enter.

● \* △ 87 % ■ 10:14

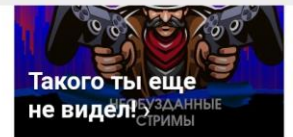

### Свежее

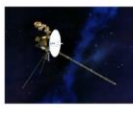

20:19 «Вояджер-1» зафиксировал новый тип излучения плазменных волн в межзвездном пространстве

19:44 Метилирование мозжечка указало на эволюционные отличия человека от других приматов

19:04 Российские инженеры научили дрон искать борщевик

18:41 Большой Ангкор подтвердил статус одного из самых густонаселенных городов доиндустриальной эпохи

17:18 Зоологи научились разводить гигантских морских звездподсолнухов в неволе

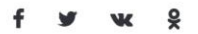

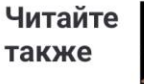

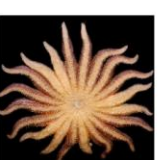

гигантских морских звездподсолнухов в неволе

Зоологи научились разводить

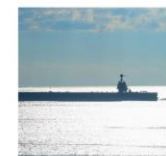

Американский авианосец «Джеральд Форд» пройдет взрывные испытания

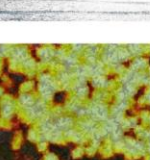

Российские инженеры научили дрон искать борщевик

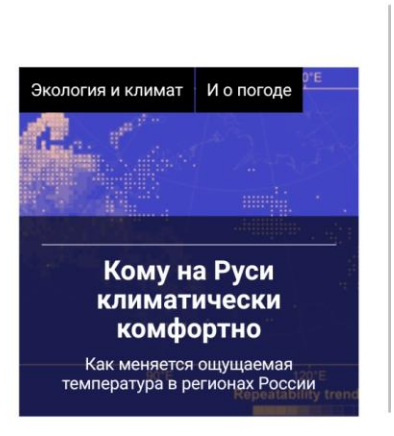

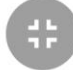

Рисунок Г.4 - Четвертая страница статьи «Ткань со светящимися волокнами превратила рукав в навигатор»

## **ПРИЛОЖЕНИЕ Д**

# **После деления в нейронах оказалось много одноцепочечных разрывов ДНК**

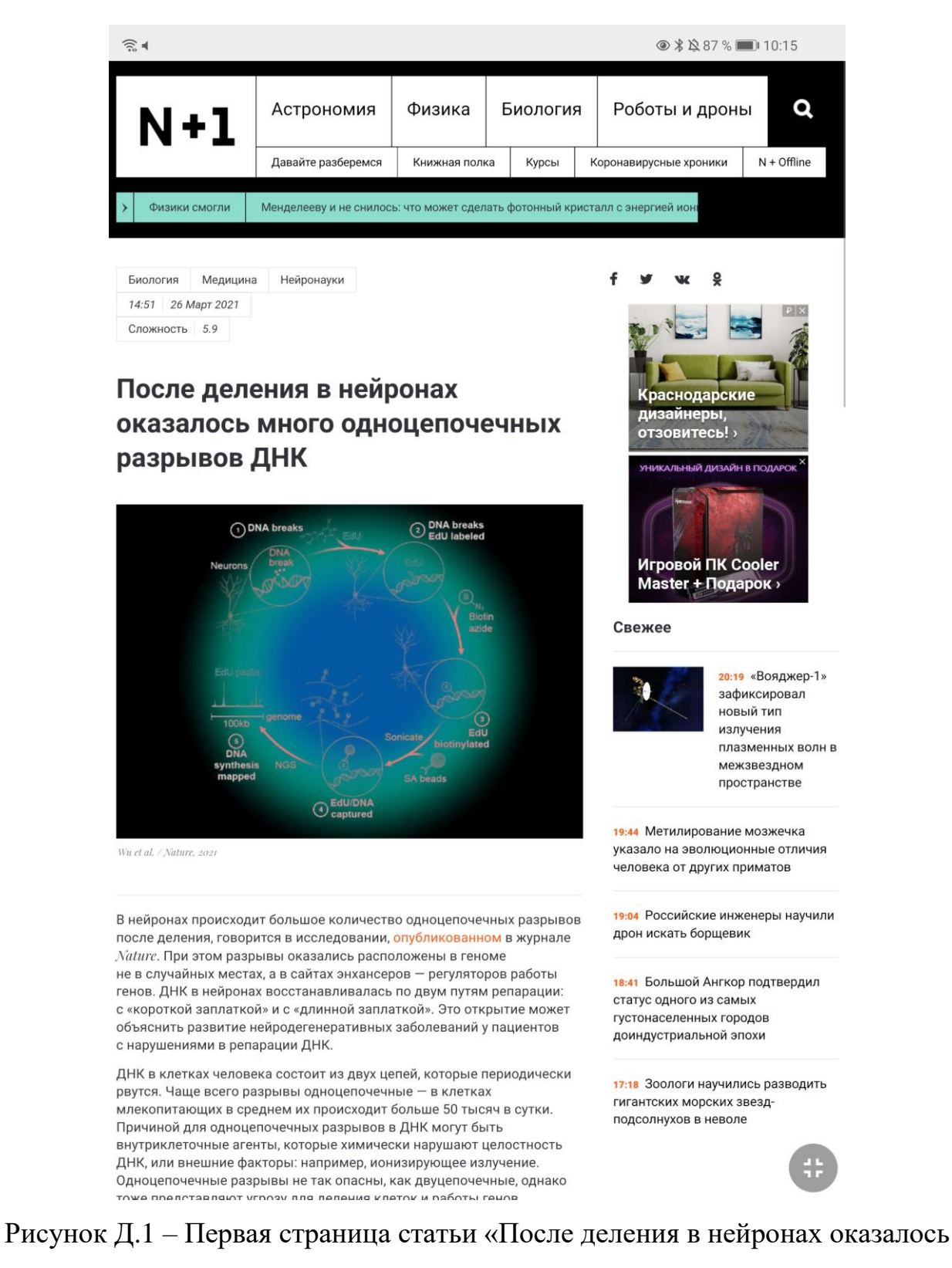

много одноцепочечных разрывов ДНК»

#### $\widehat{\mathbb{R}}$

Одноцепочечные разрывы не так опасны, как двуцепочечные, однако тоже представляют угрозу для деления клеток и работы генов.

Если бы каждые сутки клетки накапливали по 50 тысяч одноцепочечных разрывов, никак на них не реагируя, они не смогли бы делиться и функционировать, отчего вскоре бы погибли. Чтобы справляться с таким количеством повреждений, в ядре существуют специальные системы, способные восстанавливать ДНК - ферменты репарации. Чаще всего во время репарации происходит зачистка участка вокруг разрыва, который потом достраивается заново. В частности, при замене в ДНК азотистого основания возможны два пути: с «короткой заплаткой», при котором происходит удаление и замена только одного поврежденного нуклеотида, и с «длинной заплаткой», где заново достраивается более длинный участок вокруг разрыва.

Биологи из национального института онкологии США под руководством Вэй У (Wei Wu) исследовали происхождение разрывов в нейронах мозга после дифференцировки. Для этого они создали систему учета восстановления ДНК: добавили к нейронам меченые нуклеотиды ДНК, которые встроились в нее в местах повреждений, и восстановили последовательности после репарации. Оказалось, что участков, которые прошли репарацию одноцепочечных разрывов в нейронах, намного больше, чем, например, в мышечных клетках.

Тогда биологи решили проверить: одноцепочечные разрывы происходили в случайных местах генома или в определенных последовательностях. Они провели анализ участков, которые прошли процесс репарации, и обнаружили, что они несут белковые метки энхансеров - районов, которые способны усиливать экспрессию генов, с которыми они взаимодействуют. При этом эти энхансеры были специфичны для нейронов и усиливали работу генов, отвечающих за нейронную «клеточную судьбу».

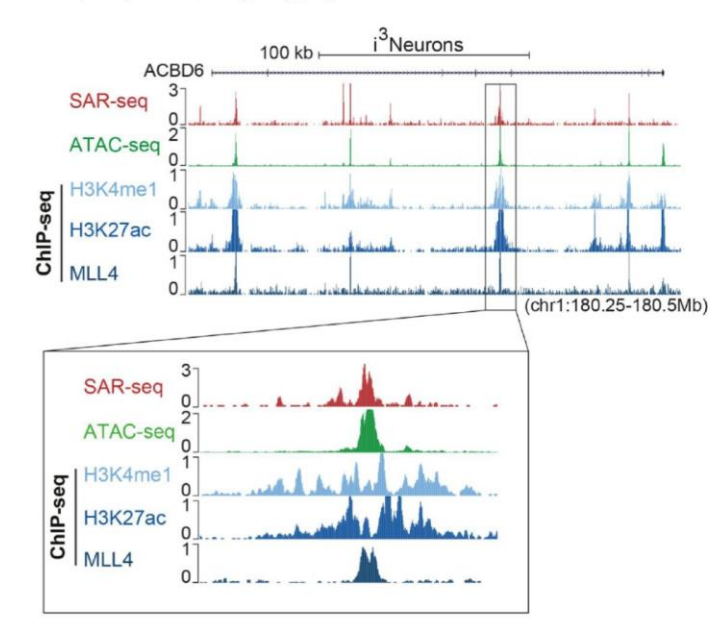

Краснодарские дизайнеры отзовитесь! » .<br>ЛЬНЫЙ ДИЗАЙН В ПОДАРС Игровой ПК Cooler

Master + Подарок »

@ \* N 87 % 10.15

#### Свежее

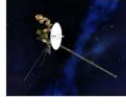

 $20:19$  «Воялжер-1» зафиксировал новый тип излучения плазменных волн в межзвездном пространстве

19:44 Метилирование мозжечка указало на эволюционные отличия человека от других приматов

19:04 Российские инженеры научили дрон искать борщевик

18:41 Большой Ангкор подтвердил статус одного из самых густонаселенных городов доиндустриальной эпохи

17:18 Зоологи научились разводить гигантских морских звездподсолнухов в неволе

Распределение участков, прошедших репарацию (красный), открытого хроматина (заленый) и трех разных меток энхансеров (синий). Видно, что пики совпадают, то есть разрывы и их репарация происходят на открытом хроматине в энхансерных районах.

Wu et al. / Nature, 202

Чтобы проверить, по какому из путей происходит репарация одноцепочечных разрывов в нейронах, биологи отключили по очереди

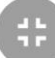

Рисунок Д.2 - Вторая страница статьи «После деления в нейронах оказалось

### много одноцепочечных разрывов ДНК»

#### $\widehat{\mathbb{R}}$   $\blacksquare$

Чтобы проверить, по какому из путей происходит репарация одноцепочечных разрывов в нейронах, биологи отключили по очереди ферменты «короткой заплатки» и «длинной заплатки». Оказалось, что в первом случае «заплатки» (количество меченых нуклеотидов в месте повреждения) становились больше, а во втором - меньше. Это свидетельствует о том, что активны могут быть оба пути репарации, которые заменяют друг друга. Исследователи считают, что открытие повышенного количества повреждений ДНК в районах энхансеров у нейронов может быть связано с развитием нейродегенеративных заболеваний, которые вызваны дефектами в ферментативных системах репарации.

Репарация ДНК важный процесс не только для естественных процессов в клетках, но и для экспериментов: например, на ее механизмах основано редактирование генома. На основе механизмов репарации недавно научились при помощи машинного обучения предсказывать результат редактирования CRISPR, а ферменты репарации используют и для более новых подходов к трансгенезу.

Анна Муравьева

Нашли опечатку? Выделите фрагмент и нажмите Ctrl+Enter.

◎ \* △ 86 % ■ 10:16

плазменных волн в межзвездном пространстве

19:44 Метилирование мозжечка указало на эволюционные отличия человека от других приматов

19:04 Российские инженеры научили дрон искать борщевик

18:41 Большой Ангкор подтвердил статус одного из самых густонаселенных городов доиндустриальной эпохи

17:18 Зоологи научились разводить гигантских морских звездподсолнухов в неволе

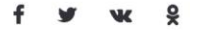

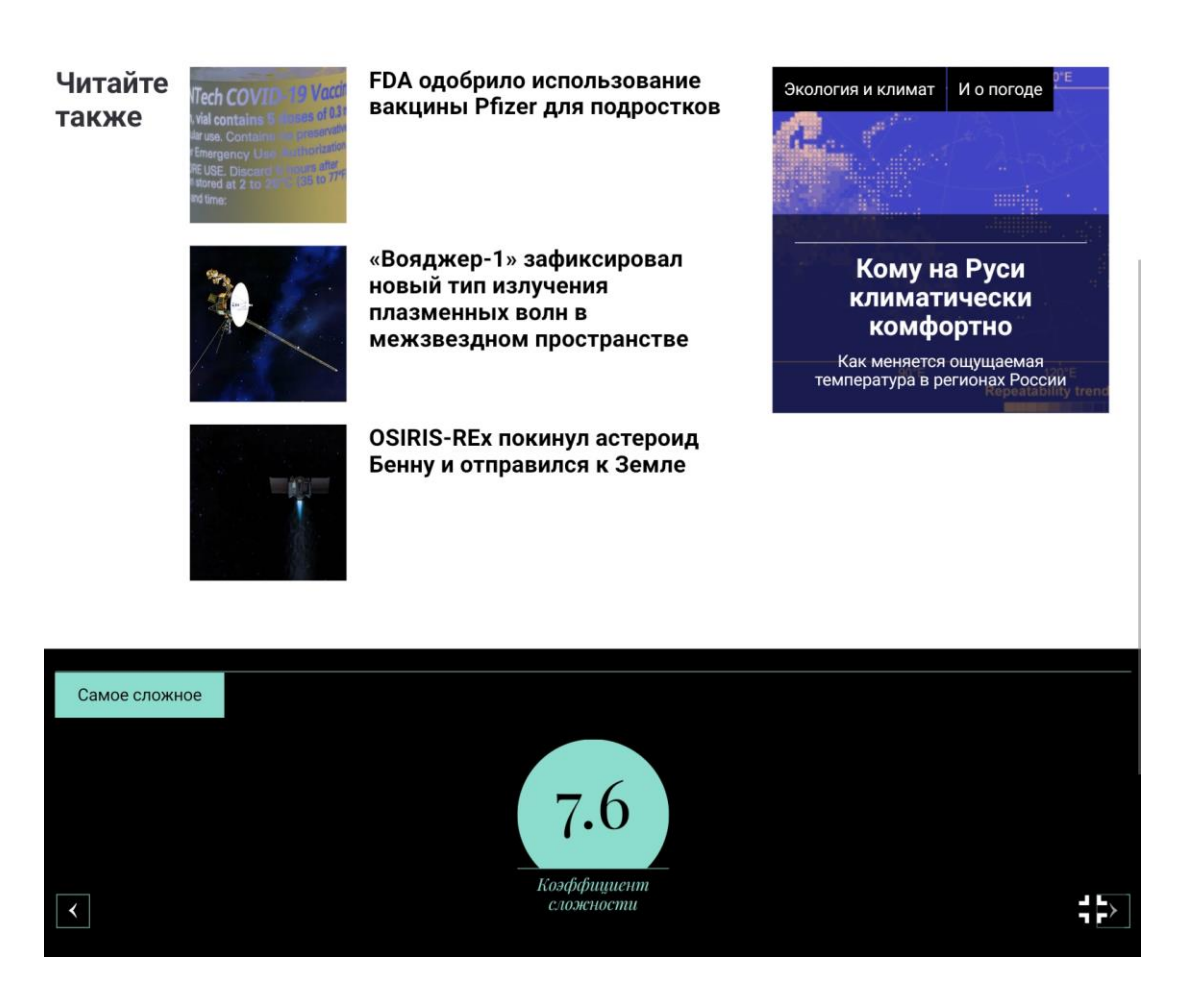

Рисунок Д.3 - Третья страница статьи «После деления в нейронах оказалось много одноцепочечных разрывов ДНК»

## **ПРИЛОЖЕНИЕ Е**

## **Суперпозиция электронного состояния изменила свойства**

### **тормозного излучения**

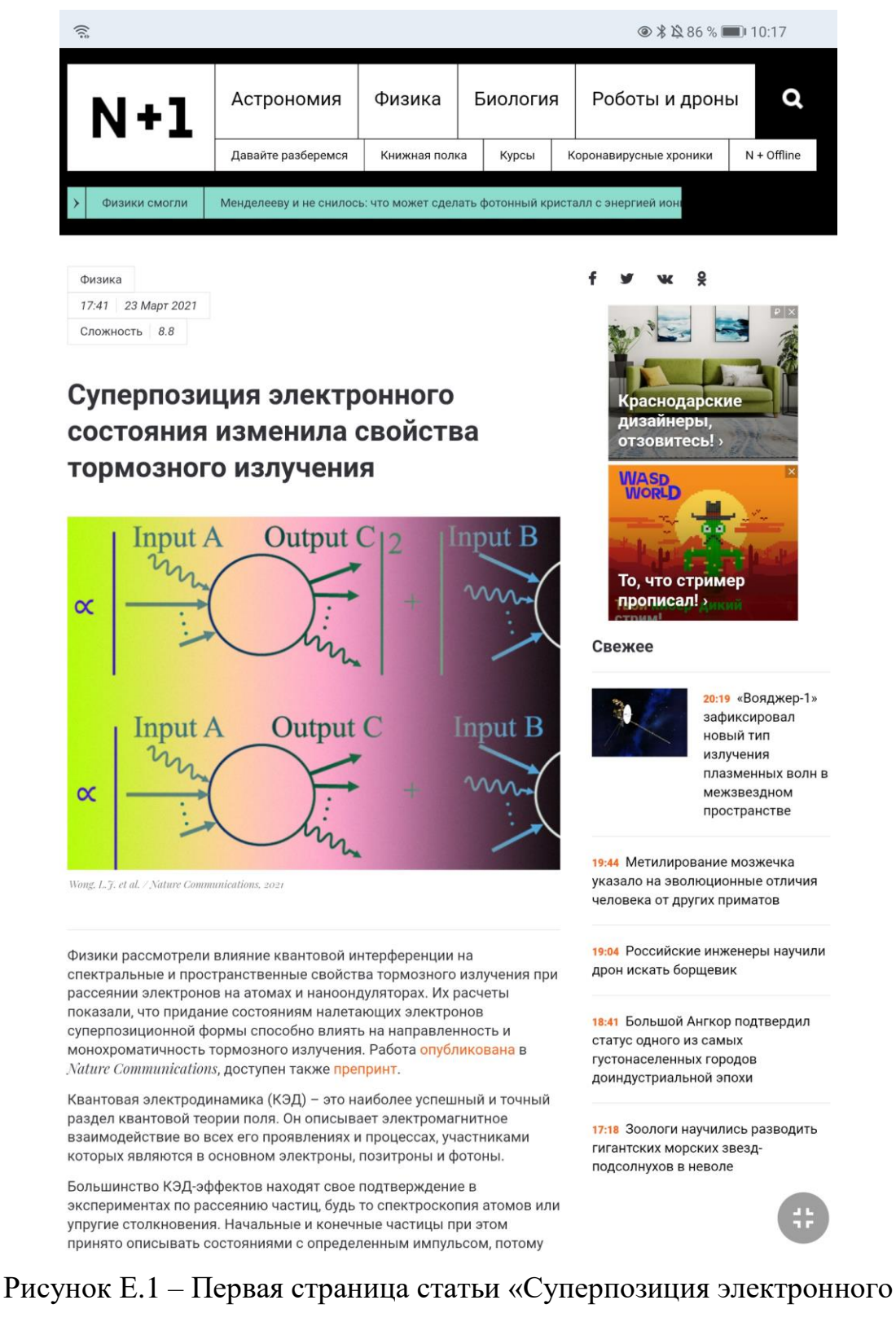

## состояния изменила свойства тормозного излучения»

 $\widehat{\mathbb{R}}$ 

принято описывать состояниями с определенным импульсом, потому что, согласно квантовой механике, частица, которая достаточно долго летит без взаимодействия (например, в трубе спектрографа или в ускорителе), со временем стремится к такому состоянию. Это нашло свое отражение в том, что состояния с определенным импульсом лежат в основе вычислений, проводимых в КЭД.

Вместе с тем квантовая механика допускает состояния суперпозиции, в которых импульс частицы может быть неопределенным. Можно было бы ожидать, что суперпозиция состояний начальных частиц приведет к суперпозиции состояний конечных частиц и к соответствующим эффектам квантовой интерференции, однако такого никогда не наблюдалось в эксперименте. Причина этого в том, что интерференционные члены в сечении рассеяния зануляются из-за законов сохранения энергии и импульса.

Физики из Израиля, Сингапура и США при участии Томаса Кристенсена (Thomas Christensen) показали, что можно найти такой диапазон суперпозиционных состояний, при которых интерференционные члены останутся ненулевыми из-за одинакового баланса энергий и импульсов, и это повлияет на результат всего КЭД-процесса. Чтобы проверить свои догадки с помощью вычислений, они рассмотрели процесс тормозного излучения при рассеянии электрона на нейтральном атоме углерода и на наноонлуляторе.

В качестве налетающей частицы авторы рассмотрели электрон в состоянии суперпозиции, состоящей из равной суммы двух состояний с определенным импульсом. Импульсы в обоих случаях равны по модулю, но отличаются по направлению на +15 и -15 градусов относительно оси рассеяния соответственно. Такие состояния можно получить голографическими методами в электронной микроскопии, либо с помошью бипризмы или иного аналога двух-шелевого эксперимента. Получившееся спектральное и пространственное распределение тормозного излучения авторы сравнили с двумя случаями: излучением от электрона в состоянии с определенным импульсом, направленным вдоль оси рассеяния, и излучением от электрона в таком же суперпозиционном состоянии, но без учета интерференционных членов (некогерентный случай).

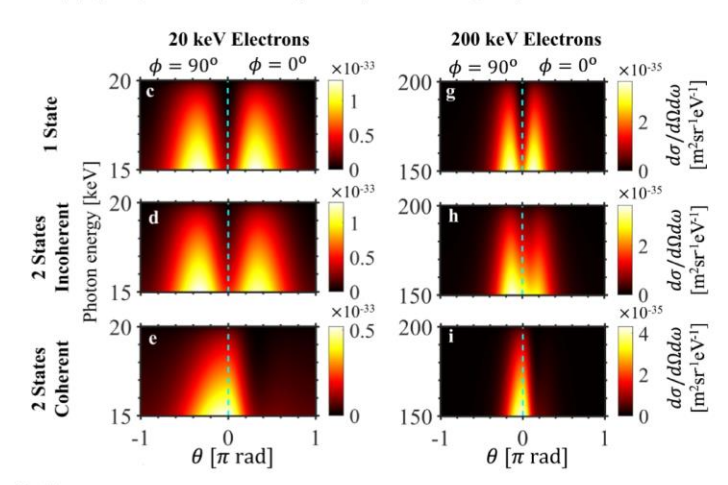

@ \* N 86 % 10.18

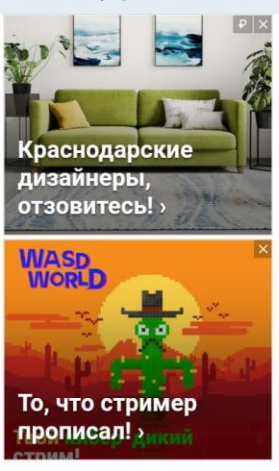

#### Свежее

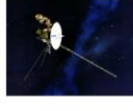

20:19 «Вояджер-1» зафиксировал новый тип излучения плазменных волн в межзвездном пространстве

19:44 Метилирование мозжечка указало на эволюционные отличия человека от других приматов

19:04 Российские инженеры научили дрон искать борщевик

18:41 Большой Ангкор подтвердил статус одного из самых густонаселенных городов доиндустриальной эпохи

17:18 Зоологи научились разводить гигантских морских звездподсолнухов в неволе

Дифференциальное сечение тормозного излучения на атоме углерода для состояния с определенным импульсом (первая строка) и для некогерентного (вторая строка) и когерентного (третья строка) рассеяния. По оси абсцисс отложен угол относительно оси рассеяния, по оси ординат - энергия фотона.

Wong, L.T. et al. / Nature Communications, 2021

Анализируя полученные зависимости дифференциальных сечений рассеяния на атоме углерода, которые пропорциональны

Рисунок Е.2 - Вторая страница статьи «Суперпозиция электронного

## состояния изменила свойства тормозного излучения»

 $\widehat{\mathbb{R}}$ 

Анализируя полученные зависимости дифференциальных сечений рассеяния на атоме углерода, которые пропорциональны интенсивности тормозного излучения, авторы заметили, что в когерентном случае излучение стремится распространяться вдоль оси рассеяния, в то время как в обычной ситуации и в некогерентном случае поле излучения принимает коническую форму. Такое поведение было обнаружено для разных энергий электронов.

Результаты, полученные при вычислении рассеяния на наноондуляторе, обнаружили другой эффект. Дело в том, что в спектрах излучения электронов, рассеиваемых на ондуляторах, помимо основной компоненты обычно наблюдается длинный «хвост», который напоминает спектр синхротронного излучения. Такой хвост был обнаружен в дифференциальных сечениях в случае состояния с определенным импульсом и в некогерентном случае, в то время как при когерентном рассеянии его не было.

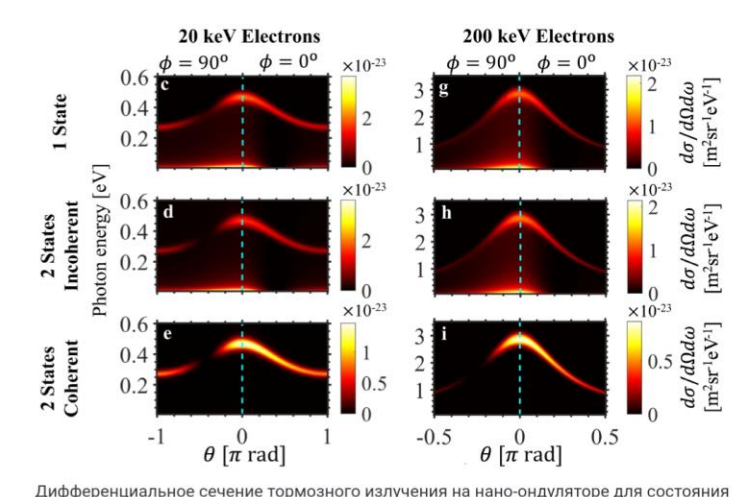

с определенным импульсом (первая строка) и для некогерентного (вторая строка) и когерентного (третья строка) рассеяния. По оси абсцисс отложен угол относительно оси рассеяния, по оси ординат - энергия фотона.

Wong, L. T. et al. / Nature Communications, 2021

Авторы отмечают, что обнаруженные эффекты похожи на эффекты, встречаемые в фотонных кристаллах, а также в процессах коллективного излучения свободных электронов. Однако ключевое отличие новой работы в том, что здесь речь идет о формировании суперпозиционного состояния у всего лишь одного электрона. Физики ожидают, что идея, представленная в работе, может быть расширена и на другие КЭД-процессы с участием протонов или ионов, равно как и на остальные разделы квантовой теории поля.

Квантовая электродинамика сыграла и продолжает играть важную роль в процессе нашего понимания физики микромира. Подробнее почитать об этом вы можете в нашем материале «Щель в доспехах».

Марат Хамадеев

Нашли опечатку? Выделите фрагмент и нажмите Ctrl+Enter.

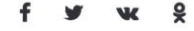

22 МАЯ ДК РАССВЕТ 15:00

Владимир Сурдин

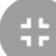

Рисунок Е.3 - Третья страница статьи «Суперпозиция электронного

## состояния изменила свойства тормозного излучения»

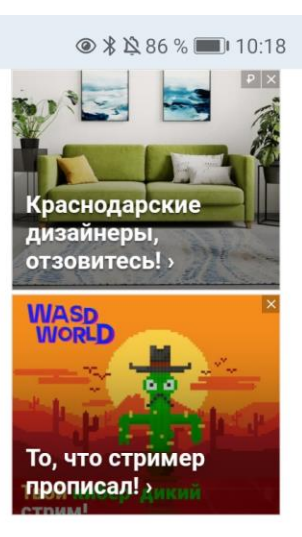

#### Свежее

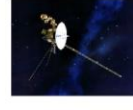

20:19 «Воялжер-1» зафиксировал **НОВЫЙ ТИП** излучения плазменных волн в межзвездном пространстве

19:44 Метилирование мозжечка указало на эволюционные отличия человека от других приматов

19:04 Российские инженеры научили дрон искать борщевик

18:41 Большой Ангкор подтвердил статус одного из самых густонаселенных городов доиндустриальной эпохи

17:18 Зоологи научились разводить гигантских морских звездподсолнухов в неволе

## **ПРИЛОЖЕНИЕ Ж**

## **Страница сайта электронного издания «Наука и жизнь»**

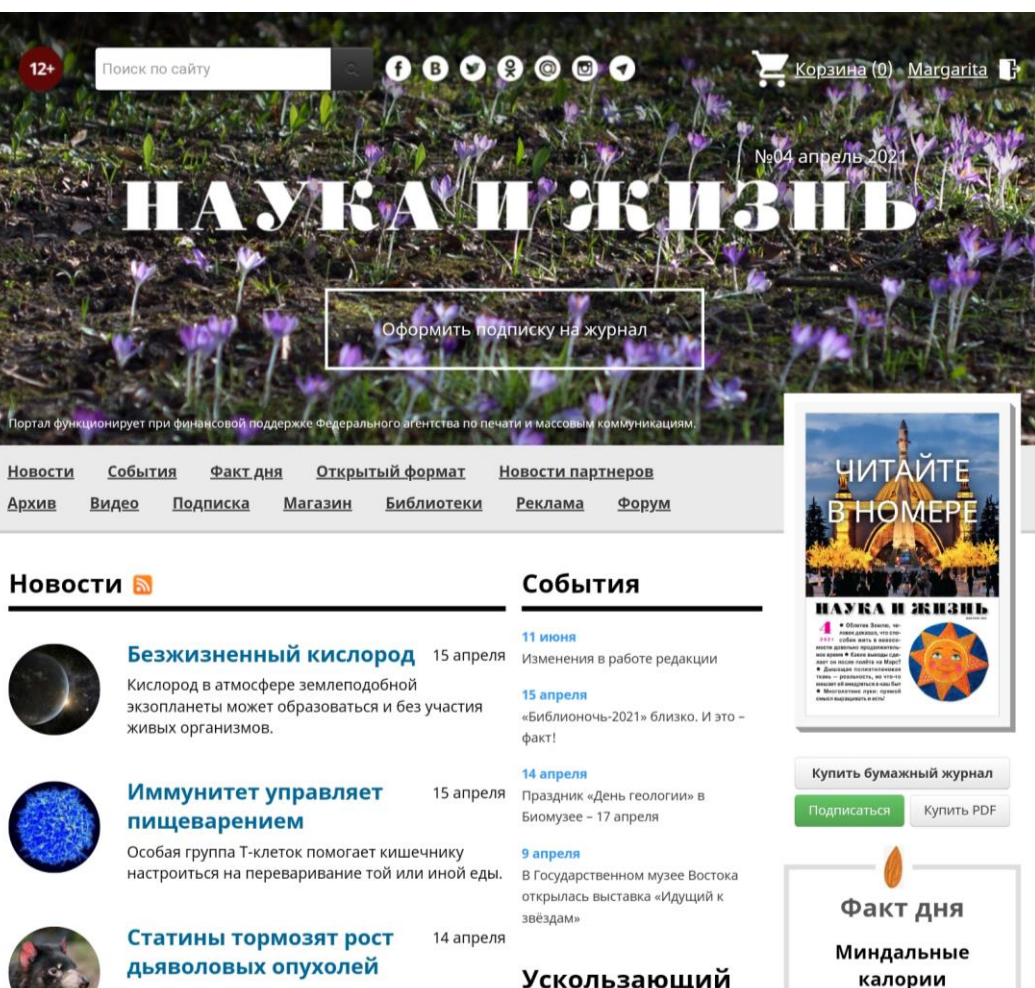

# дьяволовых опухолей

Клетки лицевой опухоли тасманийского дьявола перестают расти, когда их лишают избытка холестерина.

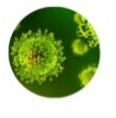

#### Человеческие антитела 13 апреля узнают разные коронавирусы

Наш иммунитет создаёт антитела, которые узнают сразу несколько видов особо патогенных коронавирусов - и, очевидно, могут узнать сразу несколько штаммов одного и того же коронавируса.

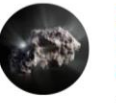

#### Первозданный 12 апреля посланник другой звёздной системы

Астрономы обнаружили, что межзвездная комета 2I/Borisov, скорее всего, никогда не проходила вблизи какой-либо звезды, а, значит, несёт важные сведения о месте своего рождения.

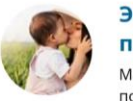

### Эмпатия начинается с первых объятий

Материнская забота в первые дни жизни помогает молодому человеку понимать других людей - по крайней мере, в собственной семье.

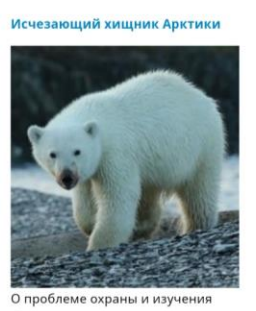

белого медведя рассказывает Леонид Колпащиков, д.б.н., начальник научного отдела ФГБУ «Заповедники 12 апреля таймыра».

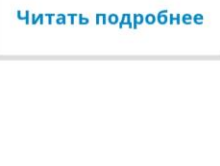

усваиваются не

полностью

### Новости партнеров

<u>Премия «Для женщин в науке».</u> Потналнатый сезон в России

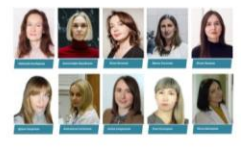

Лополнительный набор на ное отделение ЗФТШ при  $220$ МФТИ

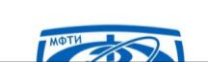

## Ускользающий **мир м**

Новости федерального проекта

«Сохранение биологического

разнообразия и развитие экологического туризма»

Рисунок Ж.1 – Главная страница сайта издания «Наука и жизнь»

Открытый

## **ПРИЛОЖЕНИЕ И**

### **Растительная клетчатка портится от слишком мелкого помола**

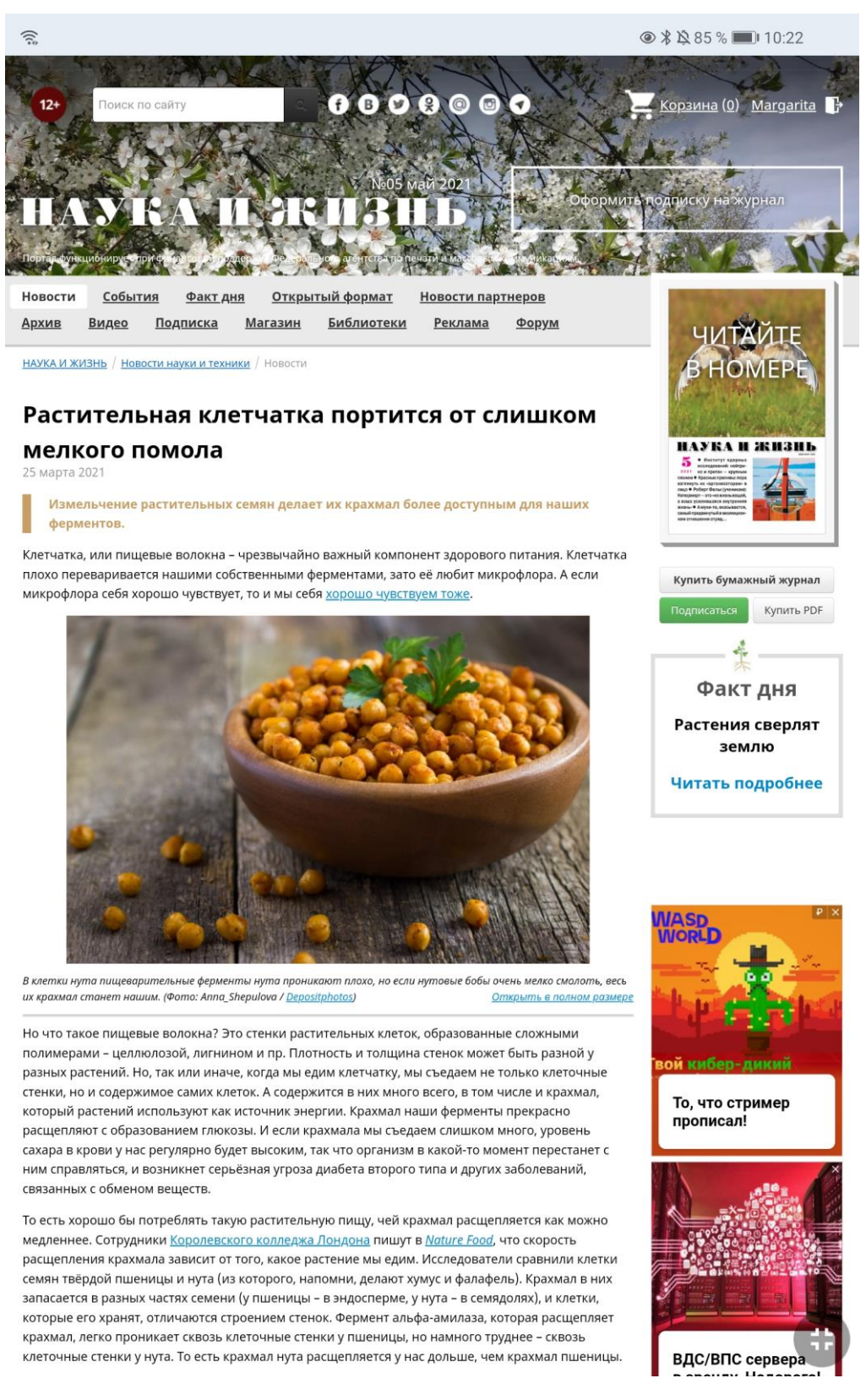

## Рисунок И.1 – Первая страница статьи «Растительная клетчатка портится от

слишком мелкого помола»

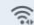

 $\circ$  \*  $\&$  85 % 10:24

в аренду. Недорого!

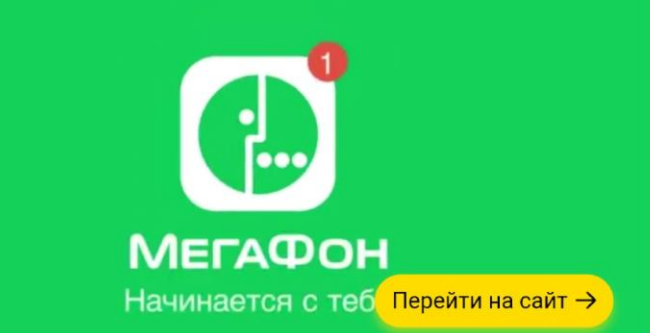

#### ₩) Включить звук

Но для кулинарных целей нут часто измельчают. Оказалось, что расщепляющая крахмал альфаамилаза очень легко проникает в клетки, которые лежат на поверхности частиц, образовавшихся после помола. Можно предположить, что чем мельче помол, тем проще нашим ферментам расщепить крахмал. И хотя мы получаем с крупным и мелким помолом один и тот же объём клетчатки, с мелким помолом мы получим ещё и больше легкоперевариваемого крахмала.

Исследователи поставили эксперименты с разными вариантами измельчения зерна, начиная с криопомола, когда зерно измельчается при очень низких температурах и потому из него образуются очень мелкие частицы. После чего муку отправляли в специальный аппарат, имитировавший пищеварительную систему - этот аппарат не только обрабатывал «сырьё» пищеварительными ферментами, но и воспроизводил физические процессы, которые действуют на перевариваемую пишу. Количество крахмала, расшепляемого до глюкозы, действительно зависело от того, как измельчали зерно.

Всё это касается любой муки, даже цельнозерновой (которую делают из неочищенного зерна). Чтобы сделать её более полезной, стоит использовать такие способы помола, которые максимально сохраняют клеточные стенки неповреждёнными. Собственно, такую муку уже делают, и даже есть результаты экспериментов, в которых людей кормили белым хлебом, для которого «муку с клеточными стенками» смешивали с обычной. Организм чувствует сахар, который он получает от хлеба, и это можно заметить по уровню инсулина. Гормональная реакция на белый хлеб из смешанной муки была на 40% слабее. Однако вряд ли хлеб, сделанный из сложной муки, которую сделали сложным методом, стоит столько же сколько обычный. Так что нужно либо быть готовым платить за целые клеточные стенки, либо ждать, когда эти пищевые технологии подешевеют.

Автор: Кирилл Стасевич

Источник: Наука и жизнь (nki.ru)

#питание и диета #растения #биохимия

Случайная статья

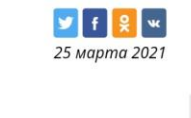

#### Статьи по теме

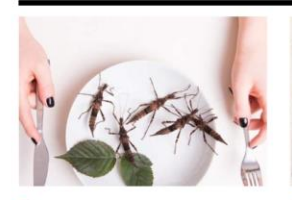

Сверчки полезны для **3** AODOB<sub>b</sub> Тертые сверчки, добавляемые в еду, успокаивают иммунитет и улучшают кишечную микрофлору

**Новости VirtonNews** 

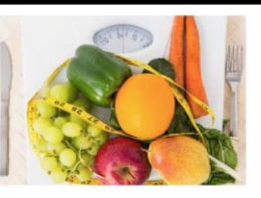

Почему диеты не всегда срабатывают? На одну и ту же еду у разных людей обмен веществ реагирует поразному

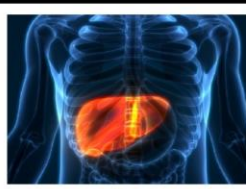

Как фруктоза вредит печени Из-за избытка фруктозы кишечник пропускает в кровь бактериальные токсины, а печень начинает слишком активно превращать глюкозу и фруктозу в жир.

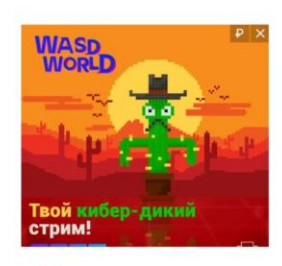

То, что стример прописал!

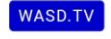

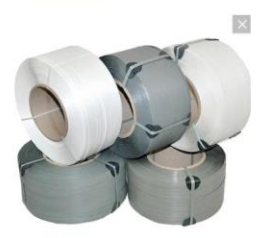

Стреппинг лента Краснодар

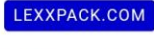

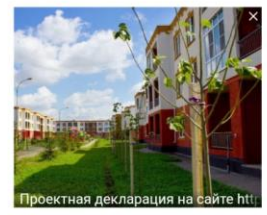

Жилой район «Италия» в Краснодаре! GK-EUROPEYA.RU

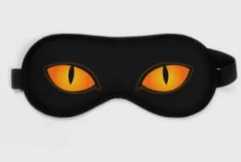

Прикольные маски для сна с котами. **VSEMAYKI.RU** 

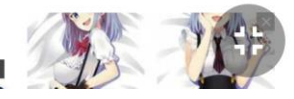

Рисунок И.2 - Вторая страница статьи «Растительная клетчатка портится от

слишком мелкого помола»

## **ПРИЛОЖЕНИЕ К**

## **Морские слизни отращивают новое туловище на старой голове**

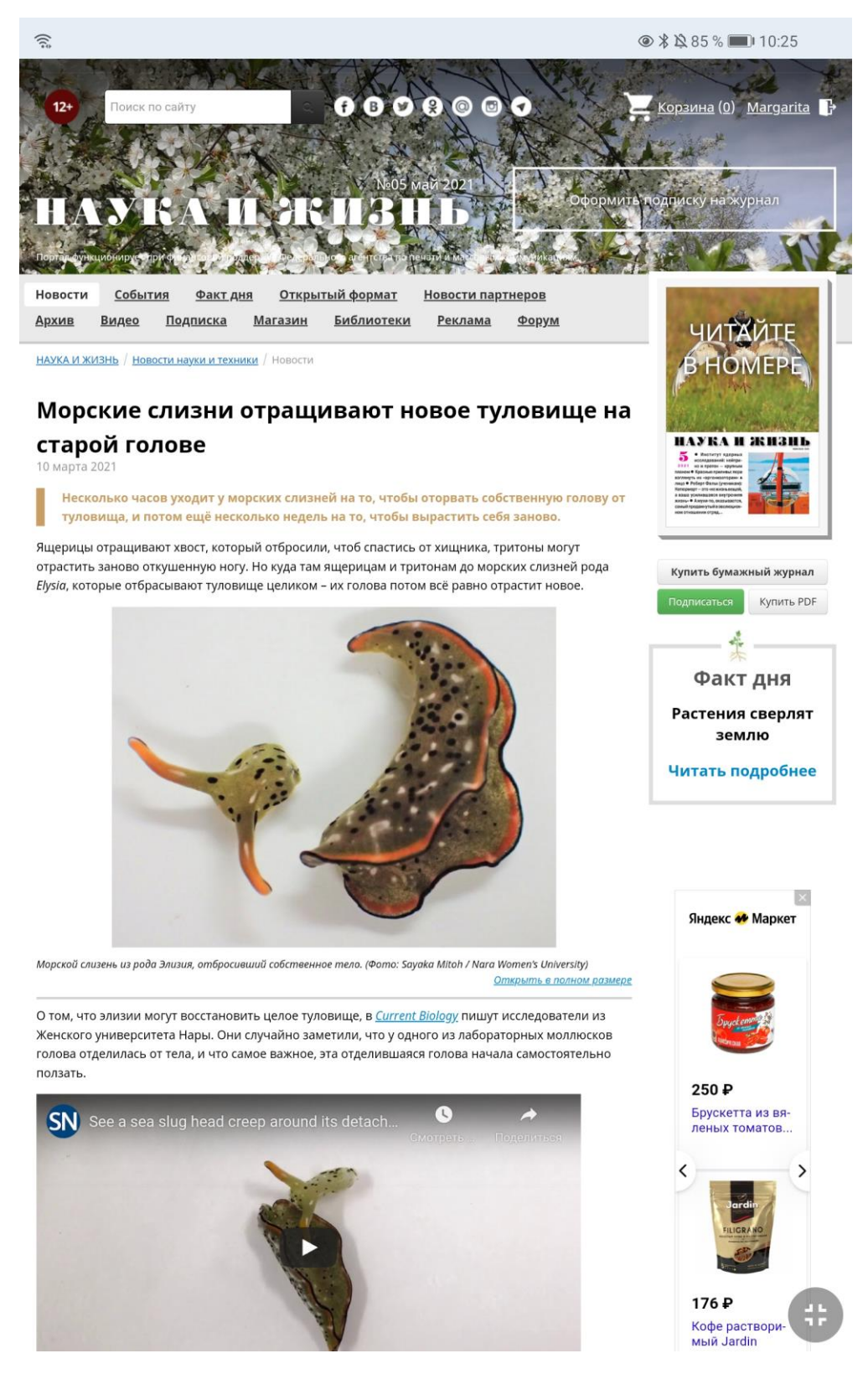

Рисунок К.1 – Первая страница статьи «Морские слизни отращивают новое

туловище на старой голове»

**◎ \* △85 % ■ 10:25** 念 1 and read 280 P Перейти на сайт → Игровой ПК Cooler Подключай тарифы #БезПереплат от Master + Подарок **NO ВКЛЮЧИТЬ ЗВУК** Спустя несколько часов после того, как она избавилась от туловища, голова начинает поедать водоросли – обычную еду элизий. Рана от оторвавшегося туловища закрывается в течение нескольких дней, и примерно в течение недели начинается регенерация. Примерно за двадцать дней моллюски – точнее, их головы – отрашивают себе новое туловище. А вот старое туловище отрастить новую голову не может. Оно может двигаться несколько дней, недель, а то и месяцев, но в конце концов погибает.

Вообще говоря, среди животных есть такие, которые могут восстановить себе всё что угодно. Плоские черви планарии отращивают тело на голове, голову на теле, и даже если их разрезать на несколько частей, каждая часть восстановит полного червя. Но планарии в целом устроены довольно просто; у них, например, нет сердца и кровеносной системы вообще (газообмен идёт через кожу, а питательные вещества поступают в клетки тела прямо из кишечника).

Лругой пример – асцилии, мешкообразые животные, силящие на лне моря и фильтрующие волу ради еды. Они тоже могут восстановить всё тело. Но асцидии, хотя и относятся к хордовым, как и мы, устроены тоже очень, очень просто. У морских слизней же есть и сердце, и сосуды, и вылелительная система у них сложная, и нервная, и т. л. И это пока что елинственный пример того. что довольно сложное животное способно восстановить почти всё тело (не считая головы).

Исследователи обнаружили позади головы морских слизней кольцевую бороздку - по ней они отбрасывают туловище. Но вот зачем они так делают, не вполне ясно. Чтобы оторвать голову от тела, у моллюсков уходит несколько часов, то есть это не может быть защитой от хищника (разве что хищник окажется ещё более медлительным, чем элизии). Возможно, слизни таким решительным образом избавляются от паразитов – на отброшенных туловишах некоторых элизий нашли паразитических рачков-копепод. Надо думать, у слизней действительно нет других способов снять их с себя, если они прибегают к усекновению собственной головы.

Чтобы восстановить целое туловище, нужно много энергии. Скорее всего, что элизии получают её от хлоропластов, которые заимствуют у съеденных водорослей. Хлоропласты распространяются по телу моллюска, придавая ему зелёноватый оттенок, и продолжают фотосинтезировать ещё несколько месяцев. Органические вещества, образующиеся в результате фотосинтеза, слизни вполне могут использовать как материальные и энергетические ресурсы, позволяющие вырастить себя заново.

По материалам *Phys.org* **Автор: Кирилл Стасевич** 

Источник: **Наука и жизнь (nkj.ru)** 

Случайная статья

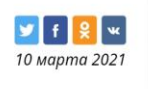

### Статьи по теме

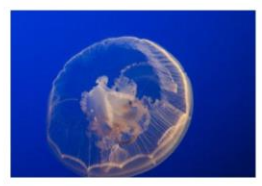

Симметрия превыше всего: как медузы восстанавливают своё тело Утратив часть своего тела, личинки медузы аурелии не стараются отрастить её заново, но перестраивают сами себя так, чтобы

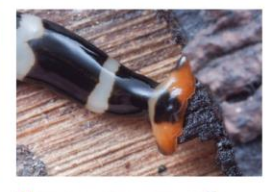

Можно ли отрастить себе чужую голову? Под влиянием внешних условий планария может вырастить себе голову другого вида - правда, потом чужая голова всё равно превратится B CBOIO

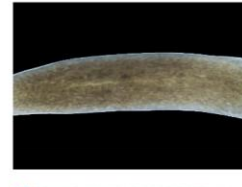

Магнитное поле влияет на регенерацию тканей ...<br>правда, пока это влияние наблюдали только у плоских червей у которых магнитное поле то стимулировало, то подавляло активность заживляющих клеток.

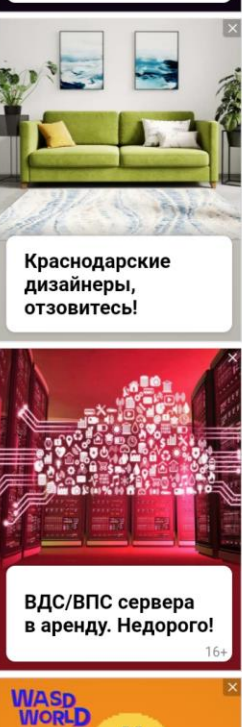

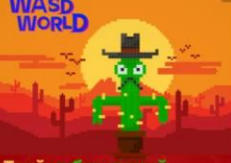

Твой <mark>к</mark>ибер-дикий<br>стрим!

То, что стример прописал!

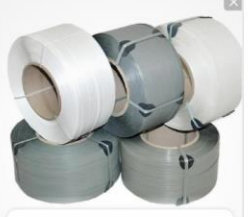

Стреппинг лента Краснодар

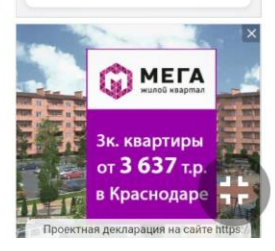

Рисунок К.2 - Вторая страница статьи «Морские слизни отращивают новое

туловище на старой голове»

## **ПРИЛОЖЕНИЕ Л**

### **Бури и смена времён года уносят марсианскую воду**

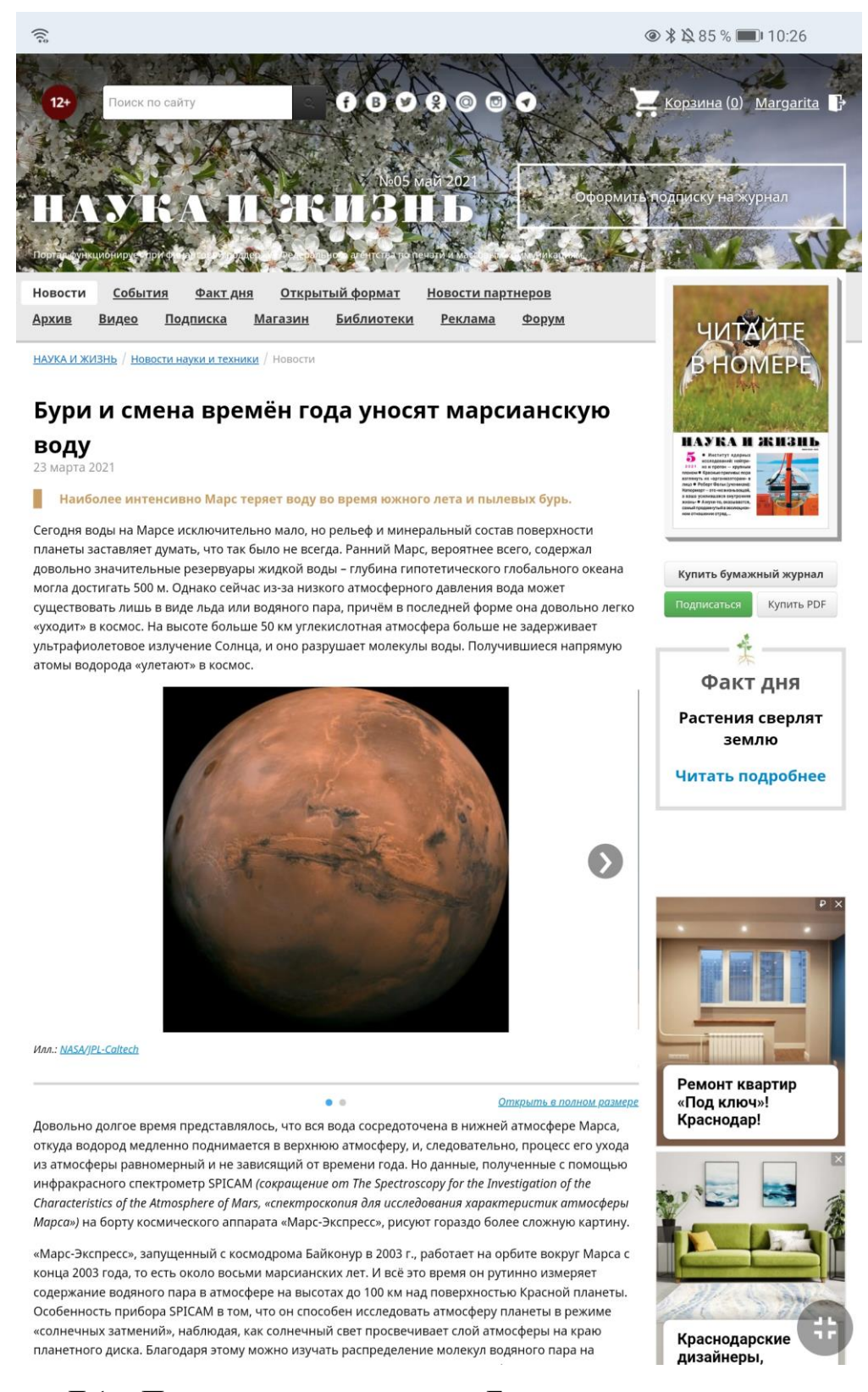

## Рисунок Л.1 – Первая страница статьи «Бури и смена времён года уносят

марсианскую воду»

 $\widehat{\mathbb{R}}$ 

#### ◎ \* △ 84 % ■ 10:27

 $0$  monanus

**DRUPHUP MNCO** 

Ранчо Мяссури...

планетного диска. Благодаря этому можно изучать распределение молекул водяного пара на разных высотах. А это - ключ к пониманию самых тонких процессов в атмосфере: как лвижутся атмосферные массы, какие химические и физические процессы происходят в них и где именно.

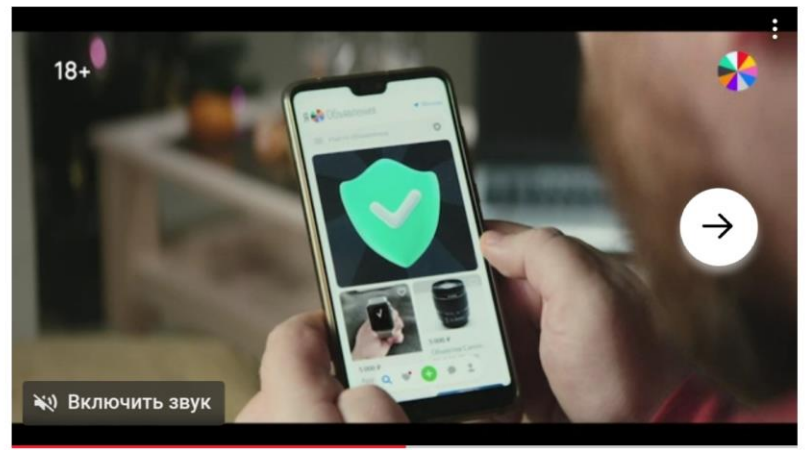

.<br>Обработав данные SPICAM за восемь марсианских лет. Анна Фёдорова, руководитель лаборатории экспериментальной спектроскопии ИКИ РАН, и её коллеги обнаружили, что в периоды, когда Марс находится дальше от Солнца, водяной пар практически не поднимается выше отметки в 60 км. Это происходит, когда планета находится в афелии — точке орбиты, наиболее удаленной от Солнца (орбита Марса более вытянута по сравнению с земной, поэтому разница заметна, 207 и 249 миллионов км). В это время в северном полушарии лето, в южном - зима. Напротив, когда Марс проходит перигелий, ближайшую к Солнцу точку (во время южной зимы), водяной пар может подниматься до 90 км над поверхностью, не конденсируясь в лед. Концентрация водяного пара в этот период может достигать 100 частиц на миллион в единице объёма. В это время года скорость потери воды Марсом увеличивается, верхняя атмосфера насыщается водой, а оттуда она уходит в космос.

Кроме этого, исследователи проанализировали данные, полученные во время глобальных пылевых бурь на Марсе, 2007 и 2018 годов (по земному исчислению). В это время атмосфера становится ещё более теплой и влажной, а перенос воздушных масс более интенсивным, поднимая тем самым воду на высоты больше 80 км. «То, что Марс теряет воду, было известно давно, - поясняет Анна Фёдорова. - Но сейчас становится понятно, что этот процесс нестабильный, Благодаря активным наблюдениям в последние годы, фактически, идет смена парадигмы, так как в моделях учитывается постоянный и более медленный темп».

Подтверждение тому нашла группа исследователей под руководством Жана-Ива Шафрэ (Jean-Yves Chaufray, LATMOS). Исследователи смоделировали темп потери воды Марсом за два года, а затем сравнили результаты с ланными SPICAM. В целом, ланные согласуются, за исключением периолов пылевых бурь - оказалось, что модель даёт более низкие результаты, чем наблюдается на Марсе. С учётом этих результатов группа Жана-Ива Шафрэ предполагает, что Марс теряет слой воды глубиной примерно 2 метра за каждый миллиард лет. Тем не менее, этого недостаточно, чтобы объяснить, куда делись те объёмы марсианской воды, которые сформировали современный ландшафт Марса. «Возможно, теперь она находится в грунте, либо в прошлом Марс терял воду ещё интенсивнее». - предполагает исследователь.

По материалам пресс-центра ИКИ РАН.

Статьи по теме

OTIVIAS GODATES MILIJAS POAS

#### #астрономия #физика #Марс #вода

Случайная статья

 $C$ 

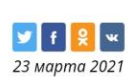

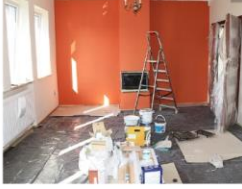

«Под ключ»! Краснодар! KOMOOPTMACTEP12

Рисунок Л.2 - Вторая страница статьи «Бури и смена времён года уносят

марсианскую воду»

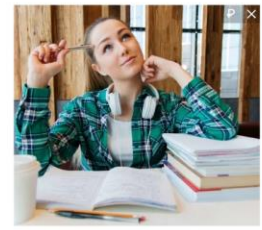

Учитесь в Синергии? Решу тесты!

BEZOPASNO-TEST.RU

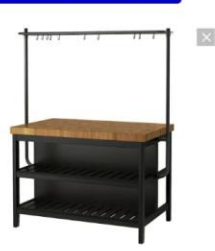

### *UKEA VADHOLMA* **ВАДХОЛЬМА**

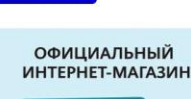

IKEA.COM

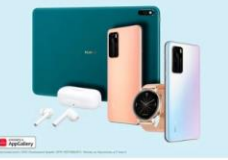

Вернись за выгодой в HUAWEI! SHOP.HUAWEL.COM

Ремонт квартир

 $\overline{\mathbf{x}}$ 

**Kay VALLATE ACTL BIA KIACRODOR** 

## **ПРИЛОЖЕНИЕ М**

### **Обнаружена новая элементарная частица**

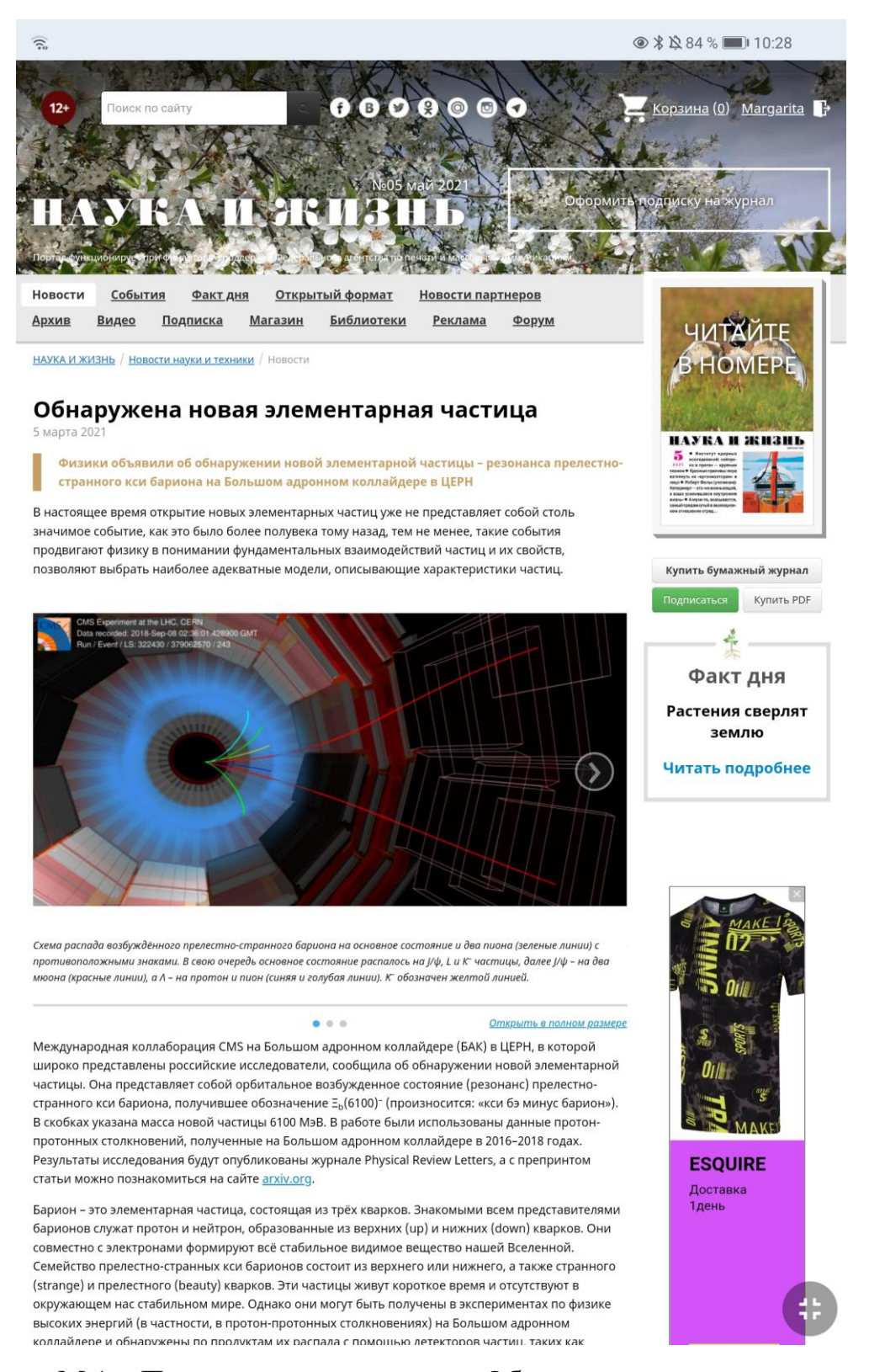

## Рисунок М.1 – Первая страница статьи «Обнаружена новая элементарная

частица»

● \* ☆ 84 % ■ 10:29

Игровой ПК **Cooler Master +** 

DIGITAL-RAZOR.RU

Учитесь в Синер-

гии? Решу тесты!

BEZOPASNO-TEST.RU

**3D принтеры** 

**ОФИЦИАЛЬНЫЙ** 

ИНТЕРНЕТ-МАГАЗИН

делей!

AppGallery

3DTOOL.RU

для больших мо-

l x

Подарок

высоких энергий (в частности, в протон-протонных столкновениях) на Большом адронном коллайдере и обнаружены по продуктам их распада с помощью детекторов частиц, таких как эксперимент СМS

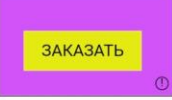

.<br>Призайн в подар

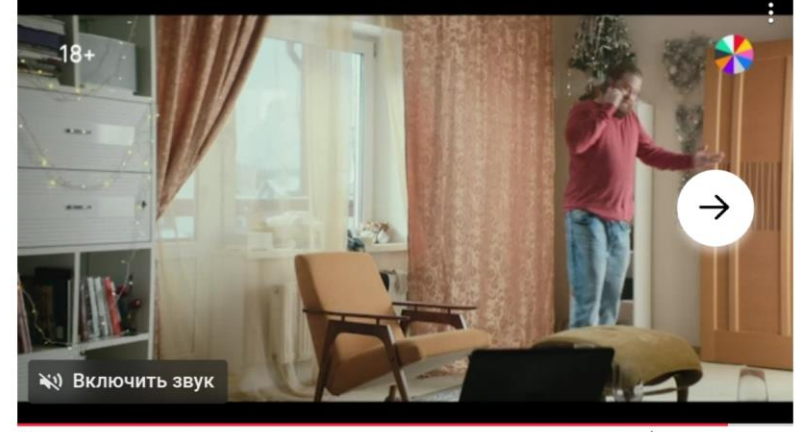

Частицы с одинаковым кварковым составом могут иметь разные характеристики (массы, квантовые числа и др.) за счёт энергии спинового, радиального или орбитального возбуждения. Такие частицы называются резонансами. Первые Ξb- барионы массой около 5800 МэВ были получены на ускорителе Теватрон Национальной ускорительной лаборатории им. Энрико Ферми (США) более десяти лет назад. Несколько резонансов с массами около 5950 и 6227 МэВ были уже найдены и на БАК. В данном исследовании найден ещё один резонанс по распаду на  $\Xi_b^-$  барион в основном состоянии и два пи-мезона.

Важнейшая часть нового анализа – надёжная реконструкция частиц, на которые распадаются новые барионы. Характерная черта этих распадов в том, что они происходят каскадно, поэтому Е иногда даже называют каскадным барионом. В магнитном поле, создаваемом сверхпроводящим соленоидом, в честь которого назван эксперимент CMS, заряженные частицы (протоны, мюоны, заряженные каоны и пионы) оставляют искривлённые дорожки. Причём распадающиеся частицы существуют достаточно долго, чтобы вершины их распада были значительно удалены от места рождения. Эти вершины и были идентифицированы с помощью очень точного отслеживания детекторами эксперимента CMS.

Сильное взаимолействие отвечает за взаимолействие межлу кварками и может использоваться лля предсказания образования барионов в квантовой хромодинамике - части Стандартной модели физики элементарных частиц. Однако в ней существует множество различных теоретических моделей, рассчитывающих свойства (массу, естественную ширину, квантовые числа, моды распада и т. д.) возбуждённых состояний. Исследователи надеются, что новый барион внесёт существенный вклад в понимание сильного взаимодействия, свойств частиц и позволит пролить свет на различие между моделями. В дальнейшем это позволит теоретическим моделям лучше рассчитывать свойства адронов и построить более точную картину их энергетических уровней (спектроскопию).

Спектроскопия адронов, содержащих прелестные кварки, до сих пор скрывает много секретов. Во время прогона 3 на LHC, который запланирован на начало 2022 года, будет собрана новая большая выборка статистических данных. Ещё в десять раз больше данных появится, когда в 2027 году будет запущен LHC с высокой светимостью. Физики от них ожидают новых результатов.

Компактный мюонный соленоид (CMS - Compact Muon Solenoid) — один из двух больших универсальных летекторов элементарных частиц на Большом алронном коллайлере в Европейской организации ядерных исследований (ЦЕРН). В коллаборацию CMS, которая построила детектор и в настоящее время (конец 2019 года) работает с ним, входят около 5000 человек из 200 научных организаций в 50 странах. Это один из крупнейших международных научных совместных проектов в истории. Россию в нём представляют исследователи из МФТИ, МИФИ, ФИАН, ОИЯИ, ИТЭФ, НИЯФ, ИФВЭ, Новосибирского государственного университета и Томского политехнического университета.

По материалам пресс-релизов МФТИ и ЦЕРН.

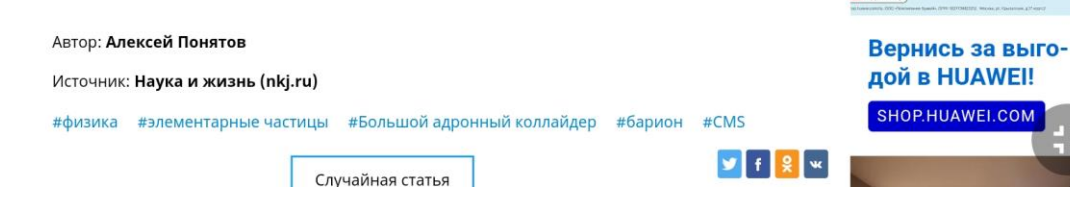

Рисунок М.2 – Вторая страница статьи «Обнаружена новая элементарная

### частица»

 $\tilde{z}$ 

## **ПРИЛОЖЕНИЕ Н**

### **Конец эпохи Аресибо**

# КОНЕЦ ЭПОХИ АРЕСИБО

Построенный в 1963 году радиотелескоп в обсерватории Аресибо (Пуэрто-Рико) открыл новую эпоху в радиоастрономии и исследовании ионосферы Земли. Он стал первым в истории гигантским телескопом. Имея отражатель диаметром около 305 метров, он более полувека оставался крупнейшим в мире радиотелескопом со сплошным зеркалом, пока в 2016 году его не превзошёл 500-метровый китайский радиотелескоп FAST. (Российский 576-метровый РАТАН-600 не имеет сплошного отражателя.) Благодаря потрясающей чувствительности радиотелескопа Аресибо удавалось не только заглянуть в глубины космоса, но и разглядеть детали, недоступные другим телескопам. А новый метод исследования ионосферы, разработанный специально под него, позволил получить информацию с ранее недоступных высот. И вот 1 декабря 2020 года - из-за износа несущей конструкции - этот, пожалуй, самый известный в мире радиотелескоп разрушился.

тражатель главного телескопа Аресибо расположен в естественной карстовой воронке и состоит из 38 778 перфорированных алюминиевых пластин размером примерно 1х2 метра общей массой около 350 тонн, уложенных на сетку из стальных тросов. Его глубина 51 метр. Над ним, на высоте 150 метров, располагалась платформа с приёмником радиосигнала (облучатель антенны), тремя радиопередатчиками для радиолокационных исследований и другими

устройствами. Эта 820-тонная конструкция была подвешена на 18 стальных тросах к трём опорам (одна высотой 111 м, а две - 81 м, но все три вершины находятся на одной высоте).

Несчастья начались для стареющего главного\* телескопа Аресибо ещё в январе 2014 года, когда землетрясение вызвало повреждение одного из тросов, который тогда удалось отремонтировать. 20 сентября 2017 года ураган «Мария» сломал 29-метровую радарную антенну,

Телескоп Аресибо до катастрофы. По периметру 305-метрового отражателя поставлен сетчатый экран из нержавеющей стали высотой 16 м, защищающий приёмники от теплового излучения земли. В центре зеркала расположены антенны «нагревателя» ионосферы. Сверху на канатах висит платформа с облучателем.

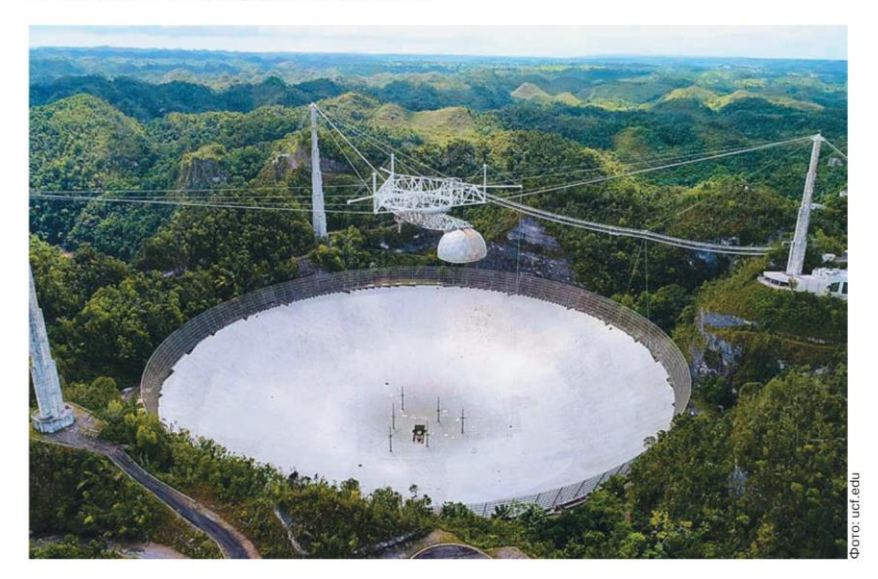

36

«Наука и жизнь» № 1.2021.

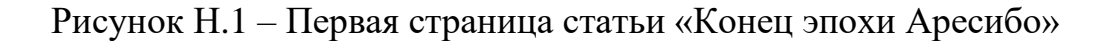

#### ИНСТРУМЕНТЫ НАУКИ

обломки которой повредили зеркало. Но добили телескоп землетрясения 2019 и 2020 годов. В итоге 10 августа 2020 года после тайфуна «Исайя» лопнул один из несущих тросов, который пробил в зеркале дыру длиной около 30 метров. Повреждение было невелико, но нагрузка на остальные тросы возросла. Лопнувший трос так и не заменили, а 6 ноября произошёл обрыв ещё одного троса. После этого инженеры предупредили, что оставшиеся тросы постепенно рвутся и платформа может упасть в любой момент. Поскольку безопасного способа провести ремонт они не нашли, 19 ноября Национальный научный фонд США (NSF), которому принадлежит обсерватория, объявил, что телескоп будет закрыт ввиду опасности разрушения и из-за слишком больших для ремонта повреждений.

Не успела научная общественность пережить шок, вызванный этим сообщением, как наступил финал драмы: 1 декабря 2020 года 820-тонная платформа рухнула на зеркало, выведя его из

строя. На опубликованной NSF видеозаписи с дрона видно, как кабели оборвались на вершине одной из трёх башен, на которых была подвешена платформа. Она падает вниз и врезается в край тарелки. Верхушки всех трёх опор отламываются...

Дальнейшая судьба телескопа пока не ясна. Зеркало может быть снесено и построено заново или оставлено в руинах как есть. Возможно, будет создан аналогичный или даже лучший инструмент на этом месте или рядом с ним. Всё будет зависеть от того, выделит ли Конгресс США деньги. Что ж, будем ждать решения судьбы телескопа, а пока пробежимся по его богатой, более чем полувековой истории.

Парадоксально, но знаменитый телескоп изначально задумывался как радар для исследования ионосферы Земли (область атмосферы выше 80-100 км). Породили проект, как это не раз бывало, военные нужды. Хорошо показавшие себя в противовоздушной обороне во время Второй мировой войны радиолокаторы (радары) в 1950-е годы стали использовать для слежения за баллистическими ракетами. Для эффективной работы радаров потребовалось,

Детальный вид платформы с оборудованием. Треугольная конструкция наверху закреплена на тросах, а под ней расположено поворачивающееся по кольцу дугообразное азимутальное плечо, на котором размещено подвижное приёмное и прочее оборудование. Меняя его положение в пространстве, можно направлять телескоп в разные точки неба.

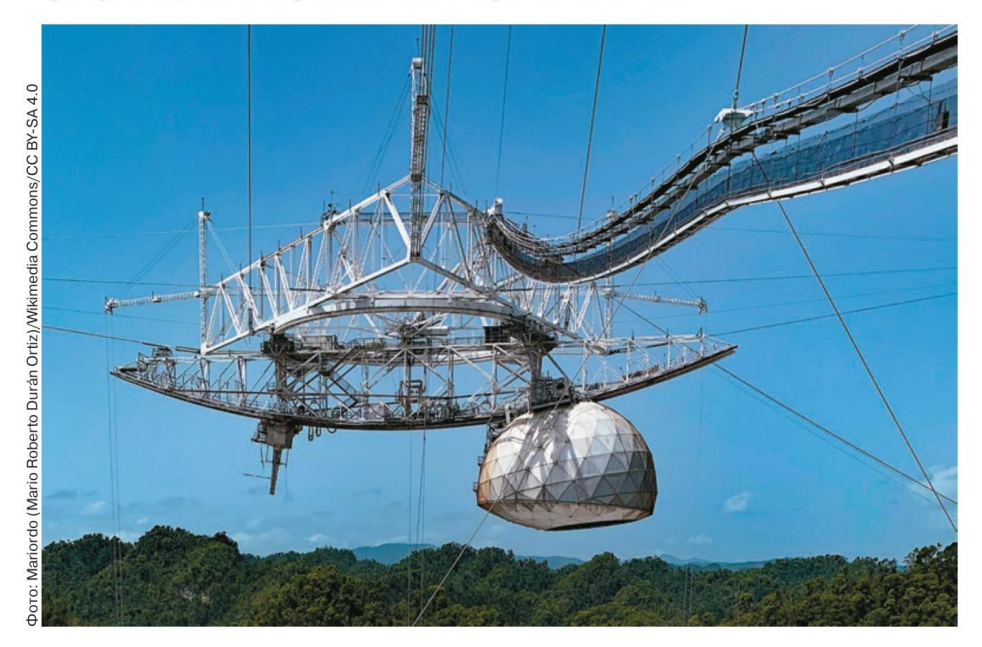

«Наука и жизнь» № 1, 2021.

37

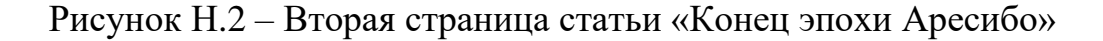

<sup>\*</sup> В обсерватории Аресибо есть несколько второстепенных инструментов для изучения космоса и верхних слоёв атмосферы.

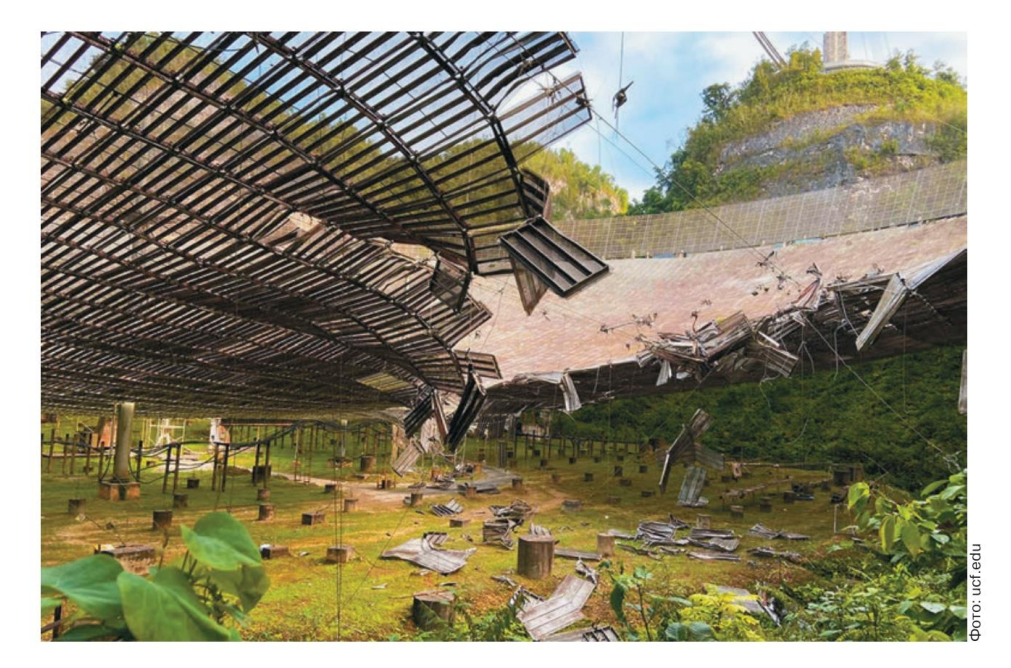

Повреждение зеркала телескопа после обрыва каната в августе 2020 года.

в частности, изучить свойства ионосферной плазмы на больших высотах. Для этого начиная с 1920-х годов также применяли радары, используя свойство радиоволн отражаться от плазмы. Поскольку радиоволна заданной частоты отражается при определённом значении концентрации электронов, то, изменяя частоту излучения и определяя расстояние до места отражения, можно установить высотную зависимость электронной концентрации в ионосфере. Проблема была в том, что эта зависимость имеет максимум на высотах 250-400 км. Далее концентрация с высотой убывает, и радиоволны большой частоты, способные проникнуть за максимум, уже не могут отразиться и вернуться назад, неся информацию.

Но в конце 1950-х годов у физика Уильяма Гордона (1918-2010) появилась идея нового метода исследования ионосферы, который он назвал некогерентным рассеянием на свободных электронах. При падении электромагнитной волны радара на плазму её свободные электроны выступают в роли переизлучателей. отправляя вторичные волны в разные стороны, рассеивая сигнал, в том числе и назад. Название метода связано с тем, что это излучение отдельных электронов происходит несогласованно - некогерентно. Мощность обратного рассеянного сигнала пропорциональна концен-

38

трации электронов в рассеивающем объёме. Поэтому по измеренной мошности сигнала можно вычислить электронную концентрацию на данной высоте, а по виду сигнала - температуру электронов и ионов, их движение и другие параметры.

Проблема метода была в крайней слабости рассеянного сигнала, что требовало очень чувствительной приёмной антенны. Расчёты Гордона показали, что справиться с задачей может антенна диаметром примерно 1000 футов (305 метров). Однако строительство «тарелки» антенны такого размера обычным для радаров способом оказалось бы очень сложным и дорогим, так что было решено разместить её в естественном углублении в земле. По ходу проектирования стало понятно, что создаваемый инструмент можно использовать и для радиоастрономических исследований.

Местом для строительства был выбран остров Пуэрто-Рико в Карибском море, как самая близкая к экватору территория, подконтрольная США. Последнее требование выдвинуло Министерство обороны, оказавшее финансовую поддержку. Экваториальная область была интересна особенностями ионосферы, например. мощным ионосферным током - экваториальным электроджетом, который течёт с запада на восток в дневное время вдоль экватора на высоте 100-130 км в полосе ±3-5° по широте. Кроме того, там радар также мог использоваться для изучения планет.

«Наука и жизнь» № 1.2021.

Рисунок Н.3 - Третья страница статьи «Конец эпохи Аресибо»

В 1960 году Гордон стал директором строящейся обсерватории и оставался им до 1965 года, заслужив прозвище «отец обсерватории Аресибо», а в 2011 году его имя получил главный телескоп.

Отметим, что эти работы были замечены и в СССР. С 1963 года в Харьковском политехническом институте под руководством Виталия Ивановича Тарана начались работы по внедрению нового метода в нашей стране, а в 1966 году началось строительство двух харьковских радаров некогерентного рассеяния. Первые экспериментальные результаты были получены в 1972 году. Единственный российский радар некогерентного рассеяния был введён в строй в 1990 году в иркутском Институте солнечно-земной физики Сибирского отделения РАН, хотя первые эксперименты проводились в 1980-е годы. Расположен радар в 120 км от Иркутска. Любопытно, что создан он на базе радиолокационной системы «Днепр», предназначенной для слежения за ракетами. Необходимо сказать, что подобные радары очень сложные, уникальные и дорогостоящие установки с мощными передатчиками и очень чувствительными приёмниками. В мире насчитывалось всего 11 таких инструментов, из которых 5 принадлежали США. Зато они позволяют исследовать ионосферу до высот 1000-1500 км.

Но вернёмся в Аресибо. Прикреплённое к земле зеркало телескопа не может двигаться, оно только поворачивается вместе с Землёй при её суточном вращении, просматривая полосу неба над ним. Тем не менее, возможность направлять телескоп под разными углами всё же была. Секрет заключался в том, что отражатель имел форму не параболоида, как у других телескопов, а представлял собой кусочек сферы радиусом 265 метров. В то время как параболоид способен фокусировать в точку только излучение, приходящее параллельно его главной оси, сферическое зеркало фокусирует излучение, параллельное любому из радиусов, в точку на этом радиусе. Таким образом, перемещая облучатель между этими точками на разных радиусах, телескоп можно было направлять на разные точки неба, куда показывал соответствующий радиус. Правда, когда телескоп направлен не вертикально, он не может в полной мере использовать всю площадь зеркала.

Для перемещения приёмных антенн на платформе разместили азимутальное плечо - дугообразную направляющую длиной 93 м, которая сама могла поворачиваться, что и позволяло телескопу наблюдать небо под углом до двадцати градусов от вертикали во все стороны. 26 электродвигателей устанавливали облучатель в любое положение с точностью до миллиметра.

Благодаря огромному отражателю телескоп Аресибо долгое время оставался наиболее чувствительным инструментом, работавшим в диапазоне частот от 50 МГц (длина волны 6 м) до 10 000 МГц (длина волны 3 см). В то время как другим телескопам надо было наблюдать

Вид телескопа Аресибо после обрушения платформы 1 декабря 2020 года. Кадр из видео, снятого дроном обсерватории.

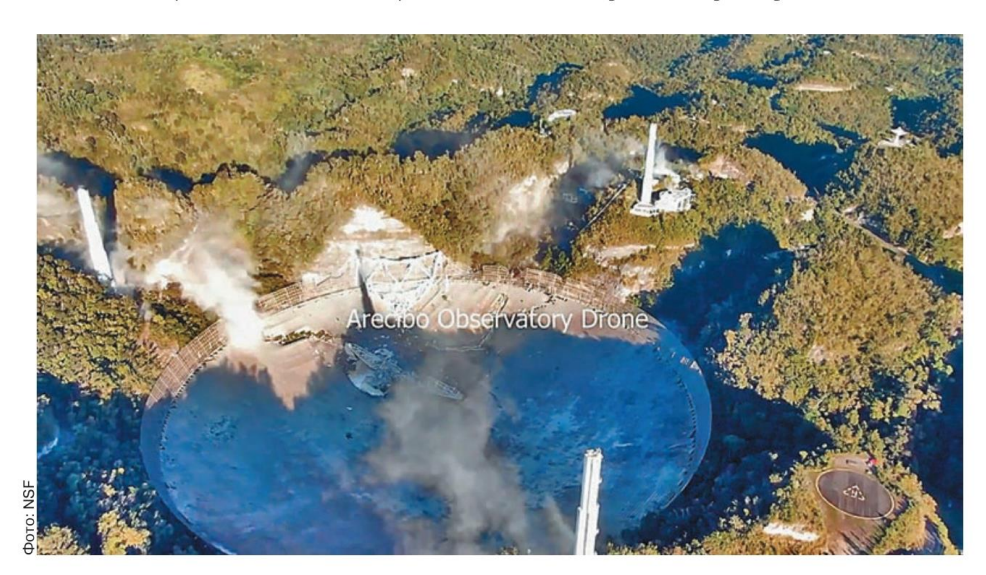

«Наука и жизнь» № 1, 2021.

39

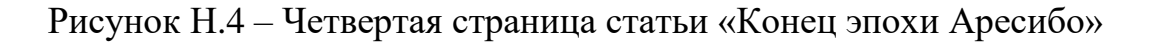

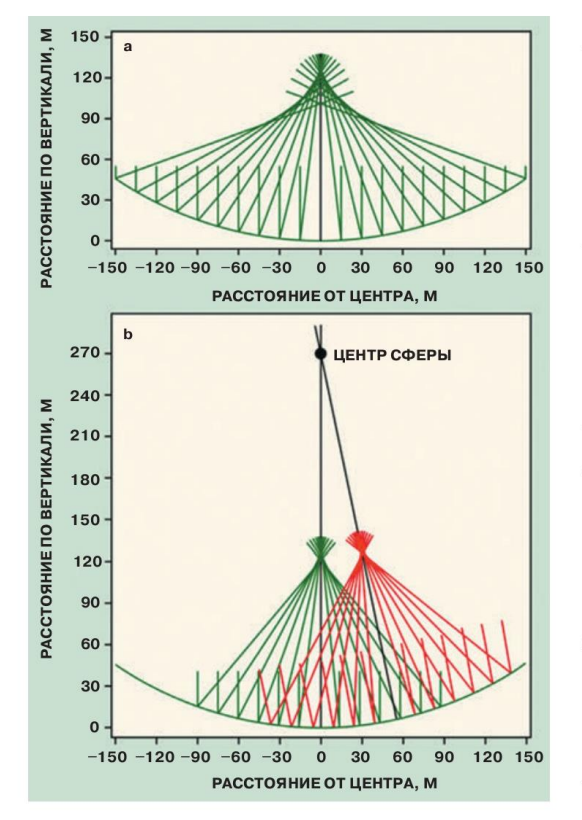

Геометрия лучей в сферическом отражателе телескопа Аресибо. Параллельные личи, падающие на зеркало, фокусируются вдоль его радиуса (а), причём лучи из области, близкой к радицец, фокусируются практически в точку. Лучи, падающие на тарелку с разных направлений, фокусируются на разных радиусах (b). Перемешая обличатель антенны в соответствующую точку фокусировки, телескоп можно наиелить в направлении этого радииса.

Иллюстрация на основе рисунка из статьи: Daniel Altschuler, The Arecibo Observatory: Fifty astronomical years//Physics Today 66,<br>11, 43 (2013).

радиоисточник несколько часов, чтобы собрать достаточно фотонов для анализа, Аресибо справлялся всего за несколько минут.

Чтобы соответствовать современным требованиям, телескоп дважды, в 1974 и 1997 годах, проходил серьёзную модификацию и уже мало напоминал первоначальный вариант. В частности, сначала отражатель был выполнен из проволочной сетки. Стоить отметить, что для эффективной работы он должен быть идеальной сферой с точностью примерно 0,05 от рабочей длины волны. Так что для первоначальных 70 см необходима была точность зеркала

40

3 см, а после модернизаций была достигнута точность 3 мм - огромное достижение для антенны диаметром 300 м!

Главный телескоп в Аресибо на протяжении многих лет был местом большого числа ключевых астрономических открытий. Перечислим НАКОТОРЫА ИЗ НИХ

В апреле 1964 года, вскоре после открытия телескопа, команда Гордона Петтенгилла (заместителя директора обсерватории и одного из первых исследователей, поставивших радары на службу астрономии) используя ралиолокационное зондирование Меркурия, определила. что скорость его вращения составляет не 88 дней, как считалось ранее, а всего 59 дней. А в 1992 году на Меркурии было сделано удивительное открытие: обнаружен лёд на северном и южном полюсах планеты. Несмотря на высокую температуру, свыше 400°С, на поверхности он сохранялся на дне полярных кратеров, куда солнечный свет не попадает.

Аресибо очень много сделал для обнаружения и исследования пульсаров начиная с 1968 гола, когла наблюление за пульсаром в Крабовидной туманности помогло измерить его период и подтвердить существование нейтронных звёзд. До этого от него принимали только случайные радиоимпульсы. Возможно, самым значительным открытием Аресибо было обнаружение Расселом Халсом и Джозефом Тейлором в 1974 году двойной звёздной системы с пульсаром, что позволило доказать излучение гравитационных волн. Сокращение орбитального периода обращения звёзд очень точно согласуется с предсказаниями общей теории относительности о потере энергии на излучение гравитационных волн (Нобелевская премия по физике 1993 года, см. «Наука и жизнь» № 1, 1994 г.).

В 1982 году Аресибо открыл первый миллисекундный пульсар, PSR 1937+21. Он вращается 642 раза в секунду и до 2005 года считался самым быстрым. Это открытие привело к предположению, что пульсары могут раскручиваться за счёт получения массы от спутника. А в 2017 голу Аресибо обнаружил лва странных «исчезающих» пульсара, которые иногда дают сигнал, а затем в течение очень долгого времени «не работают». Это опровергло представление о том, что все пульсары - упорядоченно тикающие часы Вселенной.

В 1990 году именно здесь Александр Вольщан обнаружил первую подтверждённую внесолнечную планету у пульсара PSR 1257+12 (подтверждена в 1992 году).

«Наука и жизнь» № 1, 2021.

## Рисунок Н.5 - Пятая страница статьи «Конец эпохи Аресибо»

После модернизации 1974 года важным направлением исследований обсерватории стал обзор неба на длине волны 21 см - спектральной линии межзвёздного нейтрального водорода (Н I). Эта работа внесла огромный вклад в наше понимание крупномасштабной структуры Вселенной.

В 1982 году Аресибо обнаружил первый мегамазер ОН, а позднее и органические молекулы в ARP 220, ближайшей к нам ультраяркой инфракрасной галактике. Мегамазеры - мощные природные источники вынужденного излучения, служащие признаком всплеска звездообразования.

На протяжении 50 лет радар исследовал планеты земной группы, некоторые спутники Юпитера и Сатурна, кольца Сатурна, кометы и астероиды. В 1980 году Аресибо произвёл первое радиолокационное наблюдение кометы, успешно обнаружив комету Энке. В 1981 году получены первые радиолокационные карты поверхности Венеры, а в августе 1989 года первое изображение астероида. Им стал 4769 Касталия. Астрономы также использовали телескоп для радиолокационных наблюдений так называемых околоземных астероидов, в том числе диаметром менее 50 м, для оценки их угрозы лля нашей планеты. На Аресибо их изучено более трёхсот. Радар определял расстояния с точностью до 10 м и скорости до 1 мм/с. Эти астероилы интересны не только из-за потенциальной опасности столкновения с Землёй, их структура может поведать о происхождении и эволюции Солнечной системы.

Одним из направлений исследования ионосферы был и так называемый её нагрев (см. «Наука и жизнь» № 8, 2013 г.). При этом мощный передатчик излучал радиоволны с частотами 5,1 или 8,175 МГц, которые ускоряли электроны в области отражения. Возникающие в результате плазменные волны и другие явления изучались с помощью некогерентного рассеяния.

В последние годы в Аресибо исследовали загадочные явления, известные как быстрые радиовсплески - мощные радиоимпульсы миллисекундной длительности. В 2016 году там обнаружили первый повторяющийся всплеск.

Участвовал телескоп и в программах радиоинтерферометрии с очень длинной базой (РСДБ), в которых используются одновременные наблюдения объекта с помощью нескольких далеко разнесённых телескопов. С помощью специальной обработки принятых ими сигналов они образуют гигантский телескоп, размер которого равен максимальному расстоянию между участвующими инструментами. Это обеспечивает большую разрешающую способность - возможность видеть мелкие детали объекта. Особо надо отметить работу Аресибо с российской космической обсерваторией Радиоастрон (2011-2019), благодаря удалению которой на расстояние более 300 000 км от Земли удалось получить самое большое разрешение в истории астрономии.

Радиотелескоп в Аресибо играл большую роль в программе поиска внеземных цивилизаций (проект SETI). Специалисты полагают, что его разрушение может катастрофически сказаться на этой программе. Именно из Аресибо 16 ноября 1974 года на церемонии, посвящённой реконструкции радиотелескопа. было отправлено знаменитое трёхминутное послание к внеземным цивилизациям, составленное Карлом Саганом и Фрэнком Дрейком. Оно содержало 1679 бит, которыми была закодирована основная информация о человечестве и Земле. Послано оно было в направлении шарового звёздного скопления М 13 в созвездии Геркулеса, находящегося от нас на расстоянии примерно 25 000 световых лет. Конечно, это было скорее символическое событие. без реальных шансов вступить в контакт с внеземным разумом.

В последние десятилетия военные потеряли интерес к обсерватории, и она испытывала затруднения с финансированием. Её головой бюлжет составлял 12 миллионов долларов США. Любопытно, что в 2014 году российский миллиардер Юрий Мильнер, вложивший в проект поиска внеземной разумной жизни «Breakthrough Listen» 100 миллионов долларов, хотел привлечь в него Аресибо. Но NSF предупредил, что при получении денег от проекта уменьшит собственное финансирование обсерватории на ту же сумму. В итоге её разгневанный директор Роберт Керр со скандалом ушёл в отставку. Возможно, деньги Миллера спасли бы телескоп.

Обсерватория Аресибо была также крупным центром естественнонаучного образования в Пуэрто-Рико, который способствовал обучению и карьере многих астрономов и инженеров.

Разрушение главного радиотелескопа Аресибо - большая потеря для науки и образования

#### Кандидат физико-математических наук Алексей ПОНЯТОВ.

«Наука и жизнь» № 1, 2021.

Рисунок Н.6 – Шестая страница статьи «Конец эпохи Аресибо»

## ПРИЛОЖЕНИЕ П

### Дофамин, старение, стресс и рак

# ДОФАМИН, СТАРЕНИЕ, СТРЕСС И РАК

Грядёт новая эра иммунологии, которая свяжет сознательное мышление с реакциями иммунитета и откроет новые возможности лечения

> Джон Плейфейер, Бенджамин Чейн. Наглялная иммунология

тресс преследует нас постоянно: на ⊅работе, в семье, в самолёте, за рулём автомобиля. Но стресс бывает разный. Есть острый стресс - сильный и непродолжительный, воздействие которого на организм может быть полезным. А есть стресс хронический — несильный, но долгий, который только вредит здоровью. Считается, что хронический стресс заметно повышает вероятность таких серьёзных заболеваний, как гипертония, диабет, язва желудка и, конечно, рак. Так что, когда говорят, что все болезни «от нервов», это во многом правда. Но что за конкретный механизм связывает стресс и, к примеру, рак?

Нашему организму есть что противопоставить злокачественным клеткам. Остановить рост опухоли и её метастазирование мог бы иммунитет - борьба со злокачественными клетками входит в его обязанности. То есть оружие есть, но оно вынужденно бездействует, потому что у злокачественных клеток есть ряд особенностей, которые помогают им избежать внимания иммунной системы. Например, на опухолевых клетках практически нет рецепторов, с которыми могли бы взаимодействовать иммунные клетки и молекулы. Множество лабораторий по всему миру работают над тем, как активировать проти-

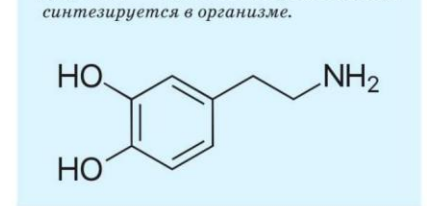

38

Дофамин - гормон и нейромедиатор,

вораковые способности иммунитета - за исследования в этой области в 2018 году даже дали Нобелевскую премию\*.

Однако иммунитет существует не сам по себе - он взаимодействует с другими системами органов и подчиняется общим процессам, которые происходят во всём организме. Один из таких общих процессов — старение.

К слову сказать, рак нередко называют болезнью старения. Если взять онкологические заболевания в целом, то их действительно чаще обнаруживают у пожилых людей, хотя есть такие разновидности онкозаболеваний, которые возникают преимущественно в молодом возрасте. Клетки опухоли - это клетки, которые с течением времени утратили свою зрелость, впали в детство, будучи не в состоянии осуществлять «взрослые» функции. Поэтому онкологические заболевания можно рассматривать как проявление старения.

У старения, в свою очередь, есть много механизмов на разных уровнях - молекулярно-генетическом, клеточном, физиологическом. При этом центральный механизм старения заложен в дофаминовой системе мозга. Надо сказать, что дофаминовая система исключительно чувствительна к стрессам. И поскольку от неё зависит не только то, что происходит в мозге, но и на периферии, в других органах, мы предполагаем, что дофамин и использующие его нейроны играют важнейшую роль в механизмах, которые связывают стресс и появление злокачественных опухолей.

#### ДОФАМИН И СТАРЕНИЕ

Дофамин - это нейромедиатор, который нейроны используют для передачи электрохимических сигналов друг другу. Нейроны, синтезирующие дофамин, называют дофаминергическими. Дофамин имеет много функций. Он нужен нейронным сетям, от которых зависит уровень

\*См. статью: Стасевич К. Иммунное оружие против рака, «Наука и жизнь» № 11, 2018 г

«Наука и жизнь» № 2, 2021.

Рисунок П.1 – Первая страница статьи «Дофамин, старение, стресс и рак»

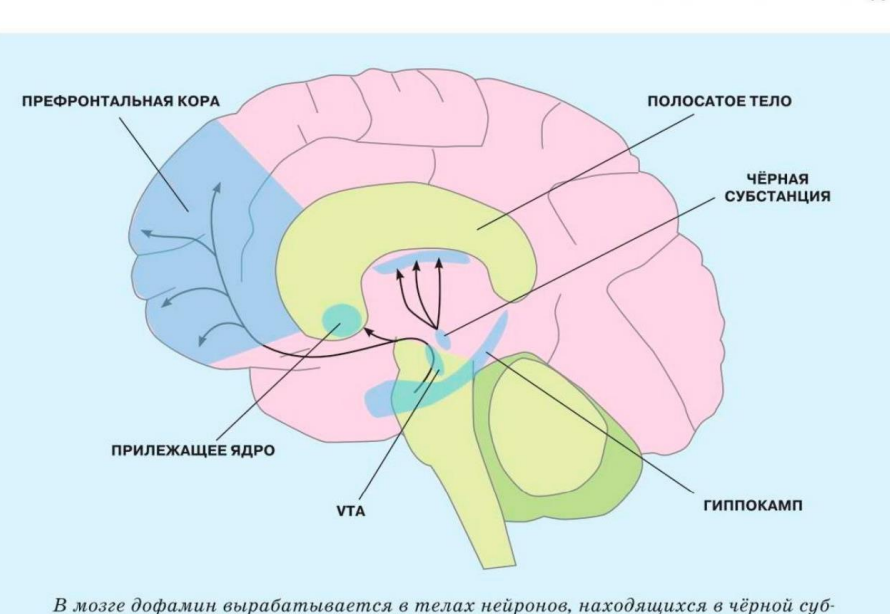

станции (Substantia nigra), и по нейронным отросткам попадает в полосатое тело. Эта система, называемая нигростриатной, управляет двигательными функциями в организме. Кроме того, дофамин синтезируется в части мозга, называемой «вентральная область покрышки» (VTA), оттуда он попадает в прилежащее ядро и префронтальную кору, где используется для управления процессами мотивации и обучения.

интеллекта, уровень двигательной активности. Также он необходим мозговым структурам, которые управляют мотивацией и обеспечивают нам хорошее настроение и жизнелюбие.

Некоторые из дофаминергических нейронов могут жить более 100 лет, но с возрастом дофаминергическая система всё же угасает, что приводит к ухудшению когнитивных (познавательных), мотивационных и двигательных функций. Дофаминергические нейроны считают главными маркерами старения, и вот почему. Около 80% таких нейронов находится в нигростриатной системе среднего мозга. В компактной зоне чёрной субстанции (Substantia nigra) находятся тела нейронов, а их отростки - в полосатом теле (стриатуме). Нигростриатная система управляет большей частью двигательных процессов. У молодых людей обнаруживают около 400 тысяч дофаминергических нейронов в чёрной субстанции, но к шестидесяти

годам их число снижается до 250 тысяч. При болезни Паркинсона, которая обычно развивается с возрастом и связана с гибелью дофаминергических нейронов, их насчитывают от 60 до 120 тысяч. Число дофаминергических нейронов человека начиная с 45 лет уменьшается примерно на 10% за десятилетие. Пик потерь (40-50%) приходится примерно на 88-89 лет - те, кому повезло со здоровой старостью, нередко умирают в этом возрасте просто от старческой немощи. Однако у долгожителей, переваливших за 100 лет, число лофаминергических нейронов в дальнейшем уменьшается намного медленнее.

• БИОЛОГИЧЕСКИЕ БЕСЕДЫ

#### ДОФАМИН **КАК АНТИДЕПРЕССАНТ**

Связь дофаминовой системы с депрессией подтверждается тем, что у пациентов с некоторыми видами депрессии уменьшается число дофаминергических нейронов. К тому же стимуляторы дофамина могут

«Наука и жизнь» № 2, 2021.

### 39

Рисунок П.2 – Вторая страница статьи «Дофамин, старение, стресс и рак»

#### ОСНОВНЫЕ ФУНКЦИИ ДОФАМИНА

#### Нейромедиаторные:

- Обеспечивает двигательную активность
- Способствует когнитивной леятельности
- Действует как антидепрессант

#### Противоопухолевые:

- Способствует дифференцировке цитотоксических лимфоцитов
- Обеспечивает адгезию эффекторов иммунитета с опухолевыми клетками
- Способствует лизису опухолевых клеток

работать как антидепрессанты, что было выявлено и в клинических исследовани- $AX.$ 

Экспериментально показано, что стресс, вызванный разделением крыс-матерей и крыс-детёнышей, приводил к тому, что у крыс-матерей уменьшалось число нейронов в гиппокампе, одном из главных центров памяти. Однако при активации дофаминовых рецепторов нейронов гибло меньше. Материнская забота, когда крыса-мать усиленно вылизывает и всячески заботится о детёнышах, приводит к подавлению рецепторов гормонов стресса, что нормализует (в данном случае повышает) активность дофаминергических нейронов. Это снижает тревожность у взрослых крыс. Эксперименты на серых полёвках Microtus ochrogaster, для которых характерны моногамные семьи, показали, что дофамин укрепляет у них чувство привязанности к партнёру. Однако гиперактивированная дофаминергическая система вызывает поведенческие аномалии. Например, когда беременных мышей сажали на низкобелковую диету, у них рождались детёныши с гиперактивированной дофаминергической системой и изменённым неадекватным поведением. У человека повышенная активность дофаминергической системы способствует развитию психических расстройств, например шизофрении. В профилактике и терапии психических расстройств следует учитывать стрессорные факторы, которые могут как подавлять работу дофаминергической системы, так и приводить к её чрезмерной активации.

Как важная часть системы вознаграждения мозга дофамин помогает испытывать удовольствие (или удовлетворение) от

40

каких-то действий. Дофамин естественным образом вырабатывается в больших количествах в ответ на положительный, по субъективному представлению человека, опыт: вкусную еду, секс или чувство удовлетворения от хорошо выполненной работы. Нейробиологические эксперименты показали, что даже счастливые воспоминания могут увеличить уровень дофамина. Поэтому дофамин нужен мозгу для оценки поведения и мотивации, он закрепляет в памяти действия, важные для выживания и продолжения рода. Комплексная регуляция сложного поведения, осуществляемая механизмами дофаминергической активности, связана в итоге с выживанием. Но если дофамина по какой-то причине вырабатывается мало, то не будет ни хорошего настроения, ни мотивации на дальнейшие успехи.

### ЛОФАМИН КАК ПРОТИВООПУХОЛЕВЫЙ АГЕНТ

Дофамин есть не только в мозге: из мозга он по симпатической нервной системе транспортируется в другие органы и ткани. Следует отметить, что он синтезируется также и в желудочно-кишечном тракте. Запасается дофамин в тромбоцитах, которые служат главным циркулирующим резервуаром дофамина за пределами центральной нервной системы. Рецепторы к дофамину есть на клеточных мембранах сердца, почек, коры надпочечников, кровеносных сосудов, иммунных клеток.

Дофамин воздействует на опухоль, подавляя деление её клеток и развитие в ней сосудов. Вместе с тем выявлено, что дофамин продуцируется различными лимфоцитами и может играть роль в дифференцировке цитотоксических Т-клеток (то есть тех, которые уничтожают больные клетки, в том числе и злокачественные), контролировать их киллерную активность и участвовать в иммунном ответе против опухоли.

Если сравнить по уровню дофамина здоровые ткани и опухоли, то выясняется, что в злокачественных опухолях его меньше. В опухолевой ткани рака прямой кишки человека, например, уровень дофамина в 3-10 раз ниже по сравнению со здоровой тканью. Дофамина нет в злокачественной опухоли желудка человека, хотя в здоровой ткани он есть. У мышей, которым переса-

«Наука и жизнь» № 2, 2021.

Рисунок П.3 - Третья страница статьи «Дофамин, старение, стресс и рак»

живали костную саркому, концентрация дофамина в костном мозге уменьшалась в 7 раз.

Если у мышей с помощью нейротоксина убивали нейроны головного мозга, синтезирующие дофамин, то понижался его уровень и на периферии. У таких животных пересаженные меланомы и саркомы росли быстрее, имея большую плотность опухолевых микрососудов и их проницаемость. Наоборот, если системный уровень дофамина у мышей был повышен, то после полкожной имплантации клеток мелкоклеточного рака лёгкого опухоли росли медленнее, с более низкой плотностью микрососудов в сравнении с контролем. В экспериментах с клетками рака яичников было показано, что воздействие дофамина снижает плотность микрососудов опухоли, агрессивность раковых клеток и заставляет их включать механизм апоптоза - программу самоуничтожения.

Оценить воздействие дофамина пытались и в клинических исследованиях. Так, у пациентов с меланомой удалось выявить, что при десятикратном повышении уровня дофамина в плазме крови раковые клетки начинают делиться на порядок медленнее. Однако исследование пришлось остановить после первого же цикла внутривенного введения дофамина из-за тяжёлых сердечно-сосудистых побочных эффектов.

По всей видимости, противоопухолевые эффекты дофамина обусловлены тем, что он участвует в работе иммунитета. Органы иммунной системы богато иннервированы симпатическими нервами, содержащими большие количества дофамина. На иммунных клетках есть рецепторы к дофамину. Всё это говорит о том, что дофамин в иммунитете играет не последнюю роль.

Действительно, если уменьшить число мозговых нейронов, синтезирующих дофамин, то из-за сниженного уровня дофамина будут хуже размножаться лимфоциты и хуже созревать цитотоксические Т-лимфоциты. При этом они в меньшей степени будут взаимодействовать с раковыми клетками, что делает минимальной, если не сказать нулевой, их киллерную активность в отношении опухолевых клеток. Как следствие, опухоль получает дополнительный шанс. Поэтому, например, в экспериментах с истощением дофаминовой

«Наука и жизнь» № 2, 2021.

системы можно видеть, как одновременно усиливается опухолевый рост и повышается уровень белков, которые стимулируют рост опухоли.

Как всё связано? Попробуем выстроить единую картину. Иммунная система обязана бороться со злокачественными клетками, и в этом ей может помогать дофамин, чьи противоопухолевые свойства широко продемонстрированы. Но дофамин, которым располагает иммунная система, напрямую зависит от дофамина в мозге. Потеря дофаминергических нейронов мозга приводит к тому, что дофамина становится меньше и в клетках иммунитета в периферическом организме.

Но почему же дофаминергических нейронов становится меньше? Например, из-за возраста. И не только. Нейроны губит затяжной, хронический стресс. Потому-то мы и можем называть рак болезнью «от нервов». Как можно избавиться от стресса - это тема для отдельного разговора. Но, вообще говоря, физическая активность, интеллектуальная деятельность, диетические ограничения и жизнелюбие помогают справиться со стрессом, замедляют угасание дофаминергической системы, а значит и старение со всеми его последствиями.

> Доктор биологических наук Ольга БОЧАРОВА, ФГБУ «НМИЦ онкологии им. Н. Н. Блохина» Минздрава России: доктор медицинских наук Валериян КУЧЕРЯНУ, ФГБНУ «НИИ общей патологии и патофизиологии» РАН.

Ссылки на научные исследования, упоминаемые в статье, приведены в следующих обзорах:

Бочарова О. А. Адгезионная концепция в биологии злокачественного роста // Патологическая физиология и экспериментальная терапия, 2014;  $(2): 87 - 93.$ 

Бочарова О. А., Бочаров Е. В., Кучеряну В. Г., Карпова Р. В. Дофаминергическая система: стресс, депрессия, рак (часть 1) / Российский биотерапевтический журнал, 2019, т. 18, Nº 3. C. 6-14.

Бочарова О. А., Бочаров Е. В., Кучеряну В. Г., Карпова Р. В. Дофаминергическая система: стресс, депрессия, рак (часть 2) // Российский биотерапевтический журнал, 2019, т. 18,  $N<sub>2</sub>$  4. C. 25 - 33.

Рисунок П.4 – Четвертая страница статьи «Дофамин, старение, стресс и рак»

## **ПРИЛОЖЕНИЕ Р**

### **Земные лунные камни**

### **НАУКА И ЖИЗНЬ**

## *<u>3EMHLIE JIVHHLIE</u>* **KAMHU**

Алексей ЛАГУТЕНКОВ.

Моя специализация - экспертиза драгоценных камней, много лет я занимаюсь изучением минералов, в том числе тех, которые используют в ювелирном деле. Среди этих минералов немало редко встречающихся, а также обладающих необычными свойствами. В древности им приписывали магическую силу и давали имена, указывающие на связь с природными явлениями или объектами. Таков лунный камень, о котором хочу вам сегодня рассказать. Вот только должен оговориться: «лунными» на протяжении веков называли совершенно разные камни. Нужна и ещё одна оговорка. В разговоре о лунных камнях мы с вами вынуждены будем обратиться к предметам и явлениям, известным задолго до развития минералогической науки - она возникла не ранее второй половины XVIII века, а понятия «химический элемент» и «химический состав вещества» появились и того позже. Оттого, затрагивая древние времена, я позволю себе называть минералы, минералоиды и горные породы просто камнями. Итак...

ожалуй, самый древний «ка-**Прементарии с предлагает представлят** с Луной, - это жемчуг. Первые упоминания о нём и его «волшебной» способности изгонять «силой Луны» ночных злых духов встречаются на клинописных табличках из Месопотамии (4000 лет до н. э.), а позже - в индийских религиозно-философских трудах «Веды»

• РАССКАЗЫ О МИНЕРАЛАХ

90

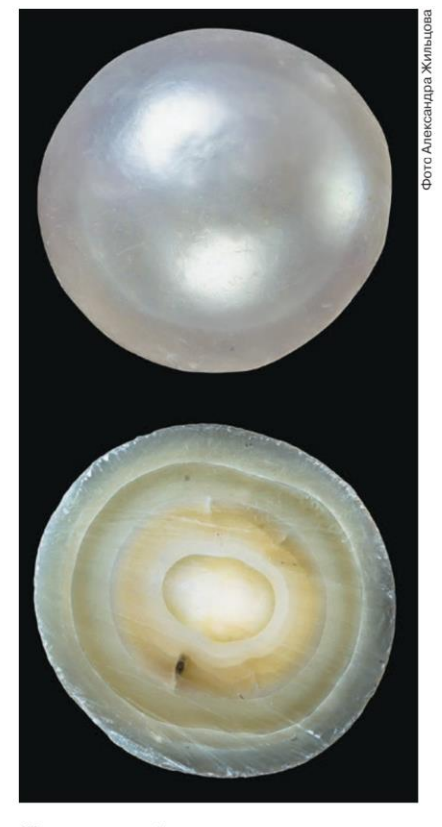

Жемчужина и её внутренняя структура.

(около 1700 лет до н. э). Довольно долгое время этот дар моря прочно занимал место единственного лунного камня. С точки зрения современной науки, жемчуг всё же не камень, а минералоид твёрдое округлое биогенное образование, извлекаемое из раковин некоторых морских и речных моллюсков. Жемчуг не относится к минералам, хотя содержит в своём составе неорганический кальцит-арагонит, помимо органического рогоподобного белкового вещества конхиолина. Однако в те далёкие времена, когда появились первые упоминания о жемчуге, о таких мелочах не думали, точнее, не догадывались.

Прошли тысячелетия. Древний Рим оказался прагматичнее Месопотамии:

«Наука и жизнь» № 4, 2021.

Рисунок Р.1 – Первая страница статьи «Земные лунные камни»

### **YMA HAJIATA**

из мистического камня жемчуг превратился в символ роскоши. Большие, идеально круглые жемчужины называли унио (лат. unio), в буквальном переводе «уникальный». Второе название жемчуга — Маргарита (лат. Margaritae, греч. Μαργαρίτης). Оно отражено в научном названии некоторых моллюсков, в раковинах которых образуется жемчуг. Все современные варианты женского имени Маргарита, например Маргарет, Марго, произошли от латинского или греческого названия жемчужины. Никакой связи с Луной не осталось и в помине!

Место лунного камня занял селенит - волокнистая разновидность минерала гипса, который относится, по современной классификации, к водным сульфатам кальция CaSO.·2H.O. В Древнем Риме селенит имел чисто практическое применение. Благодаря параллельно-волокнистому строению кристаллической решётки камень легко раскалывался на тончайшие пластинки, которые римляне, наряду со слюдой, вставляли в окна вместо стекла. Об этом свойстве минерала писал в 77 году древнеримский писатель-эрудит Плиний Старший в энциклопедическом сочинении «Естественная история». Он назвал селенит Lapis Specularis, то есть «камень, подобный зеркалу», и описал его «лунные» свойства: «...селенитом этот камень называют за то, что его

Селенит, Украина.

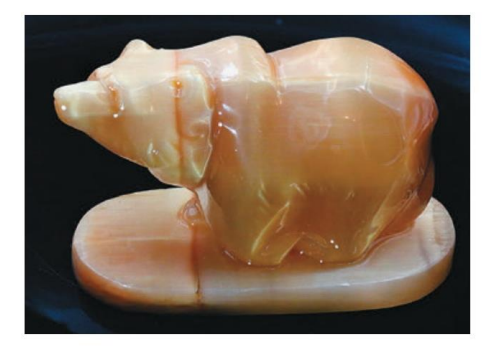

Фигурка «Медведь» из селенита. Россия. Пермский край. Из частной коллекции Валерия Ковалёва.

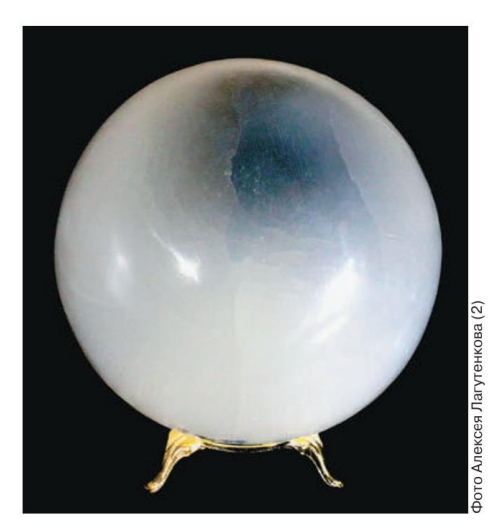

Шар из селенита, демонстрирующий волокнистую «световодную» структуру минерала, аналогичную улекситу. Из частной коллекции Валерия Ковалёва.

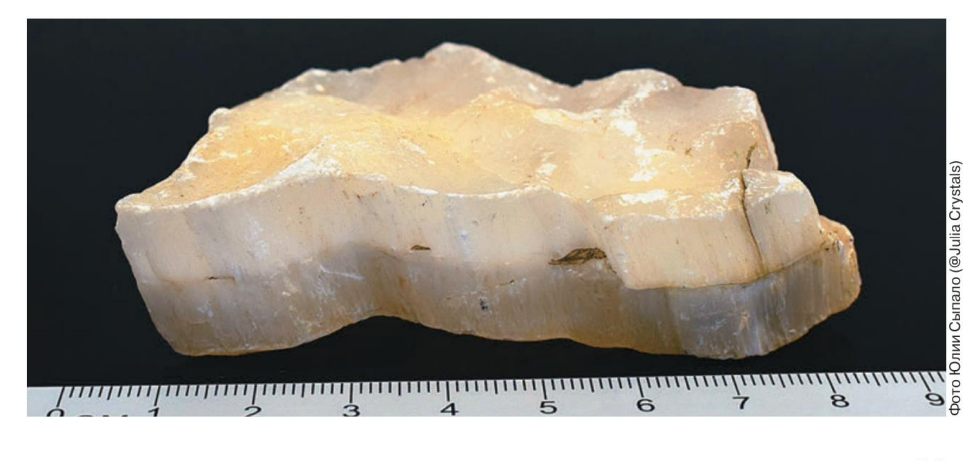

<sup>«</sup>Наука и жизнь» № 4, 2021.

91

## Рисунок Р.2 - Вторая страница статьи «Земные лунные камни»

### **НАУКА И ЖИЗНЬ**

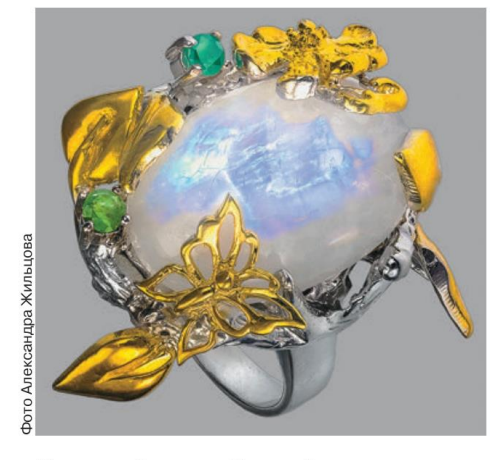

Кольцо с адуляром, Таиланд.

блеск растёт и убывает в зависимости от того, растёт или убывает Луна». В утверждении писателя нет никакой мистики. Действительно, при убывающей Луне её свет каждую ночь становится слабее, и лунный камень отражает его

Колье с адулярами Луиса Комфорта Тиффани. 1910 год. Музей Метрополитен, Нью Йорк, CIIIA.

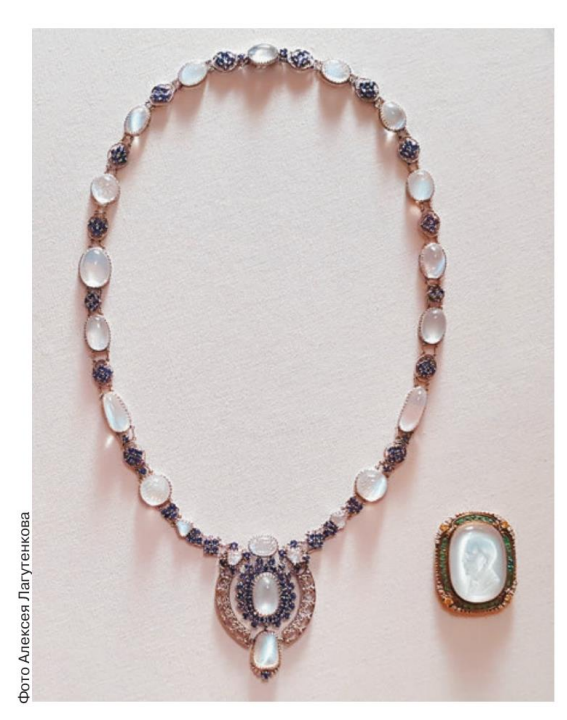

92

всё меньше, «теряя» блеск. Растущая Луна даёт обратный эффект.

Средневековые учёные, разумеется, не могли пройти мимо «чудесной взаимосвязи» Луны и селенита и добавили ему таинственности. Например, немецкий натуралист Георгий Агрикола (1494-1555), которого считают создателем минералогии, утверждал: «Греки называли этот камень селенитом, потому что обнаружить его можно было только в полночь, когда Луна нарастает. Благодаря своей прозрачности, этот камень запоминает ночное изображение Луны и воспроизводит его днём, в соответствии с тем, растёт или убывает ночное светило»\*. Подобными свойствами этот минерал, конечно, не обладает.

История современного «лунного камня», известного также под названием адуляр, началась в 1780 году, когда итальянский геолог Эрменегильдо Пини впервые опубликовал научное описание калиевого полевого шпата, найденного у подножья швейцарского горного массива Адула и потому получившего название адуляр. Будучи отполированным, минерал давал сияние, которое выглядело как голубовато-белый свет Луны в полнолуние. Этот эффект получил название адуляресценция.

В 1795 году тот же самый минерал самостоятельно открыл французский геолог-исследователь Жан-Клод Деламетри и дал ему собственное название - гекатолит (Геката - имя древнегреческой богини лунного света), потому что и у него свечение вызвало ассоциацию с мягким светом Луны. Неудивительно, что, говоря об адуляре и гекатолите, специалисты чаще всего используют название «лунный камень».

Адуляресценция, или шиллер-эффект (от немецкого schillern — переливаться), визуально выглядит как бледно-голубой блик, как будто бы перемещающийся под поверхностью камня.

«Наука и жизнь» № 4, 2021.

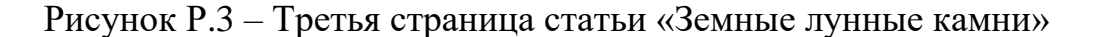

<sup>\* «</sup>The birth and development of the geological sciences» by ADAMS F.D., London, 1938, p. 463.
## **YMA HAJATA**

Заметить его можно, если вращать адуляр, огранённый в виде кабошона. Это оптическое явление проявляется только при освещении. Сам по себе лунный камень светиться не может. Эффект возникает как результат взаимодействия света и внутренней микроструктуры минерала. Адуляр по химическому составу - калиевый алюмосиликат KAlSi<sub>3</sub>O<sub>s</sub>, полевой шпат из группы ортоклазов. Он состоит из сросшихся тонких пластин, расстояние между которыми сравнимо с длиной световой волны (около 0,5 мкм). В результате световые волны, отражённые от внутренних слоёв минерала, интерферируют и создают то самое загадочное мерцание.

К группе полевых шпатов относится до 41% всех минералов, образующих земную кору, но лишь несколько минералов помимо адуляра заслужили название «лунный камень» за неповторимый голубоватый внутренний свет.

В 1815 году шведские минералоги Йохан Готлиб Ган и Йёнс Якоб Берцелиус опубликовали описание открытого ими натриевого полевого шпата (алюмосиликата NaAlSi<sub>,</sub>O<sub>c</sub> из группы плагиоклазов). Они назвали его альбитом, от латинского albus - «белый». В отдельных образцах альбита также можно увидеть явный эффект адуляресценции, как и в адуляре. Но в альбите проявляется ещё и эффект «кошачьего глаза» — узкого светового блика, бегающего по поверхности минерала под воздействием перемещающегося источника света.

В 1925 году академик Александр Евгеньевич Ферсман — «поэт камня», как говорили о нём современники, нашёл на побережье Белого моря новую разновидность альбита с очень яркой адуляресценцией и назвал его беломоритом. Так в нашей стране появился свой собственный «лунный камень». Сегодня беломорит - украшение любой минералогической коллекции.

Вплоть до конца XIX века лунные камни были знакомы только специалистам. Они получили широкую известность и стали считаться полудра-

«Наука и жизнь» № 4, 2021.

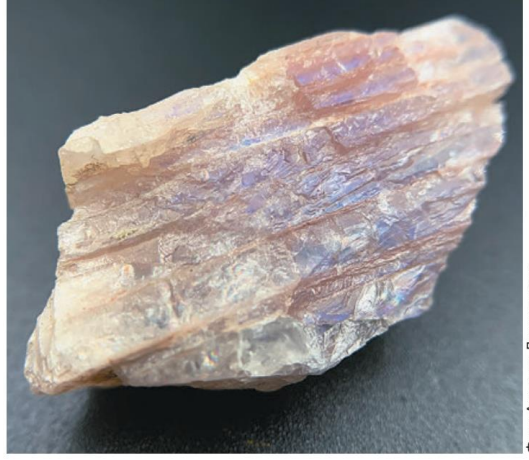

Беломорит - разновидность альбита, Рос-

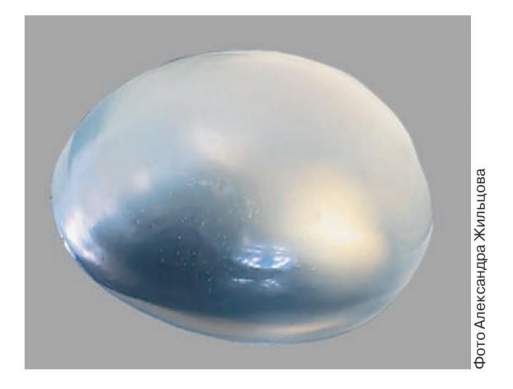

Синтетический лунный камень.

гоценными благодаря американскому ювелиру Луису Комфорту Тиффани, который использовал их в 1890-1910 годах в украшениях в стиле модерн. Сейчас с этими камнями больше всего работают индийские мастера. На международных ювелирных выставках-ярмарках многочисленные торговцы из Инлии предлагают самые разные варианты лунных камней. Правда, это могут быть как настоящие лунные камни, так и искусственные, выращенные в лаборатории. Специалисты умеют их отличать. Одна из главных особенностей природного полевого шпата адуляра голубоватый световой блик под поверхностью, который никогда не встречается у синтетических камней.

93

Рисунок Р.4 - Четвертая страница статьи «Земные лунные камни»